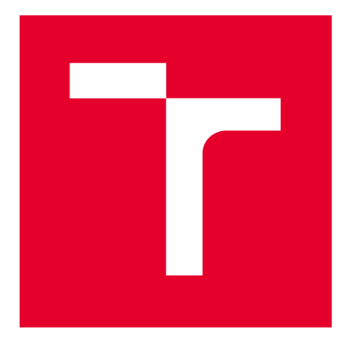

# **VYSOKÉ UČENÍ TECHNICKÉ V BRNĚ**

BRNO UNIVERSITY OF TECHNOLOGY

# FAKULTA STROJNÍHO INŽENÝRSTVÍ

**FACULTY OF MECHANICAL ENGINEERING** 

# ÚSTAV VÝROBNÍCH STROJŮ, SYSTÉMŮ A ROBOTIKY

**INSTITUTE OF PRODUCTION MACHINES, SYSTEMS AND ROBOTICS** 

### KALIBRACE MIKROSKOPU ALICONA INFINITE FOCUS 4

CALIBRATION OF ALICONA INFINITE FOCUS 4 MICROSCOPE

DIPLOMOVÁ PRÁCE **MASTER'S THESIS** 

**AUTOR PRÁCE AUTHOR** 

**Bc. Tomáš Sloboda** 

**VEDOUCÍ PRÁCE SUPERVISOR** 

Ing. Matej Harčarík

**BRNO 2019** 

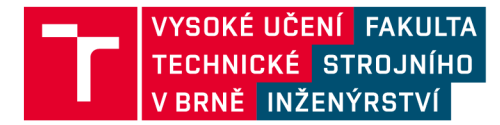

# **Zadán í diplomov é prác e**

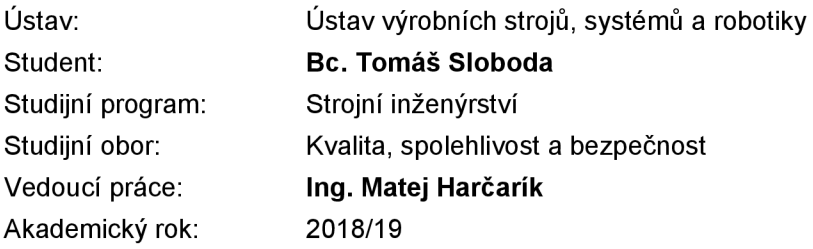

Ředitel ústavu Vám v souladu se zákonem č.111/1998 o vysokých školách a se Studijním a zkušebním řádem VUT v Brně určuje následující téma diplomové práce:

#### Kalibrace mikroskopu Alicona Infinite Focus 4

#### **Stručná charakteristika problematiky úkolu:**

Student provede kalibraci mikroskopu pro měření textury povrchu včetně stanovení nejistot měření.

#### **Cíle diplomové práce:**

Popis přístroje Alicona Infinite Focus 4. Popis kalibračního postupu. Kalibrace a stanovení nejistot měření vybraných parametrů textury povrchy. Doporučení pro praxi.

#### **Seznam doporučené literatury:**

LEACH, Richard, ed. Optical measurement of surface topography. Berlin: Springer, 2011. ISBN 978- 364-2120-114.

LEACH, Richard. Characterisation of areal surface texture. Heidelberg: Springer, 2013. ISBN 978- -642-36458-7.

WHITEHOUSE, D. J. Handbook of surface and nanometrology. 2nd ed. Boca Raton: CRC Press, 2010. ISBN 978-1-4200-8201-2.

Termín odevzdání diplomové práce je stanoven časovým plánem akademického roku 2018/19

V Brně, dne

L. S.

doc. Ing. Petr Blecha, Ph.D. doc. Ing. Jaroslav Katolický, Ph.D. ředitel ústavu děkan fakulty

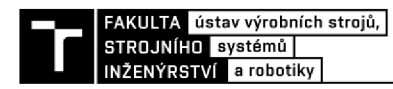

### **ABSTRAKT**

Táto diplomová práca sa zaoberá kalibráciou a stanovením neistôt merania focus variation mikroskopu Alicona Infinite Focus G4. Spolu s kalibráciou bolo realizované meranie zvolených parametrov na súčiastke s výpočtom neistôt meraní. Súčasťou práce je taktiež popis procesu kalibrácie a s ňou spojená terminológia, ako aj popis kalibrovaného prístroja, jeho parametrov a využitia v praxi. Merania boli realizované v spoločnosti Intemac Solutions s.r.o. Získané výsledky boli následne spracované pomocou programu MS Excel, Gwyddion a TalyMap. Na konci práce sú uvedené odporúčania pre prax.

### **ABSTRACT**

This master's thesis deals with calibration and determination of uncertainties of measurement for focus variation microscope Alicona Infinite Focus G4. Together with calibration, a measurement of chosen parameters with calculation of measurement uncertainties of a component was realised. The thesis also describes the whole calibration process and terminology used in calibration, as well as the calibrated instrument, it's parameters and usage in practice. The measurements were realized on premises of Intemac Solutions s.r.o. Obtained data were than processed using MS Excel, Gwyddion and TalyMap software. At the end of the thesis, practical recommendations are formulated.

# **KĽÚČOVÉ SLOVÁ**

Kalibrácia mikroskopu, focus variation, neistoty merania, parametre charakteru povrchu

### **KEYWORDS**

Calibration of microscope, focus variation, uncertainties of measurement, surface texture parameters

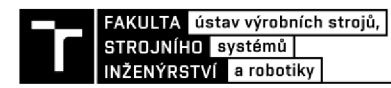

## **BIBLIOGRAFICKÁ CITÁCIA**

SLOBODA, Tomáš. Kalibrace mikroskopu Alicona Infinite Focus 4. Brno, 2019. Dostupné také z: [https://www.vutbr.ez/studenti/zav-prace/detail/l 1](https://www.vutbr.ez/studenti/zav-prace/detail/l)6647. Diplomová práce. Vysoké učení technické v Brně, Fakulta strojního inženýrství, Ustav výrobních strojů, systémů a robotiky. Vedoucí práce Matej Harčarík.

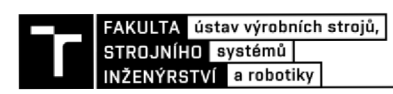

# **POĎAKOVANIE**

Touto formou by som chcel poďakovať vedúcemu diplomovej práce pánovi Ing. Matejovi Harčaríkovi za prínosné rady a vedenie počas tvorby mojej práce. Ďalej by som chcel poďakovať rodičom a priateľom za podporu počas môjho štúdia. A v neposlednom rade by som rád poďakoval aj pánovi Ing. Zdeňkovi Fialovi Ph.D. za pomoc s prístrojom a poskytnutím podmienok na realizáciu meraní.

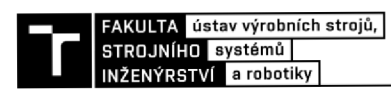

# **ČESTNÉ PREHLÁSENIE**

Prehlasujem, že táto práca je mojim pôvodným dielom, spracoval som ju samostatne pod vedením Ing. Mateja Harčaríka a s použitím literatúry uvedenej v zozname.

V Brne dňa 24.5.2019

Bc. Sloboda Tomáš

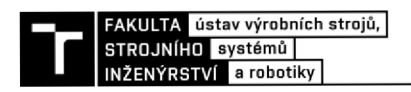

### **OBSAH**

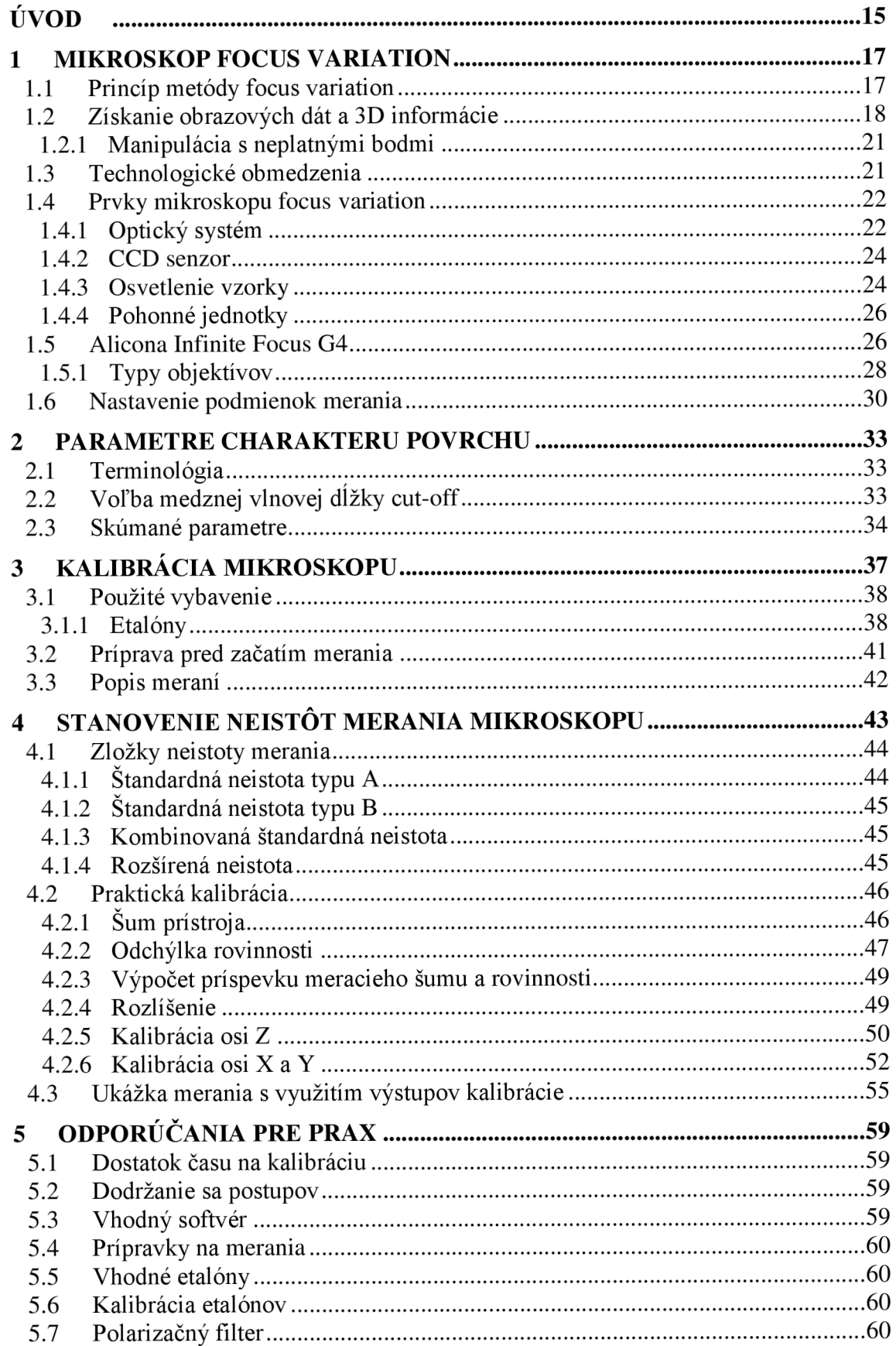

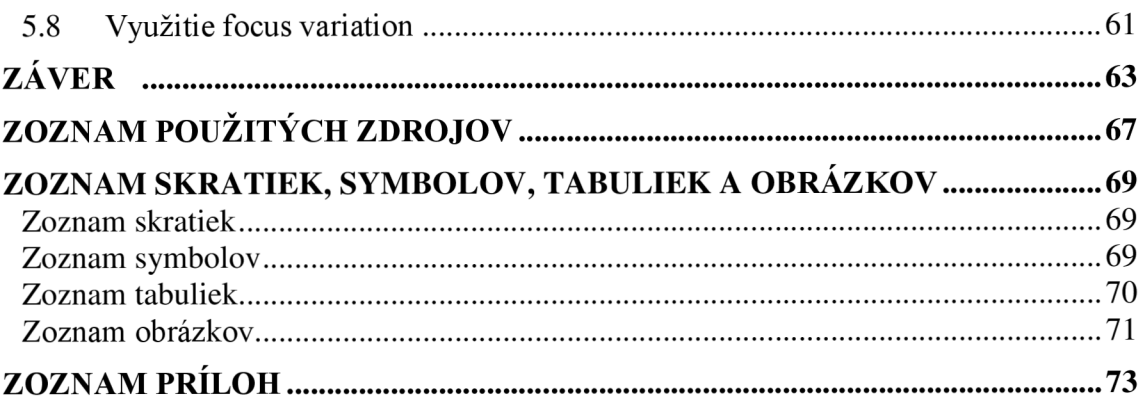

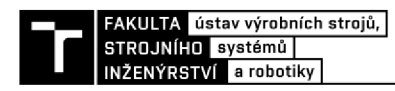

### **ÚVOD**

U väčšiny vyrábaných dielov je nutné kontrolovať charakteristiky ich povrchu. Povrch je definovaný ako množina fyzických prvkov súčasti, ktoré tvoria rozhranie medzi súčasťou a okolitým prostredím. Toto prostredie môže tvoriť miesto, v ktorom je komponent umiestnený alebo, v ktorom zariadenie funguje, prípadne vzájomne pôsobí s ďalším povrchom. Topografia povrchu a s ňou spojené materiálové charakteristiky súčiastky môžu napríklad ovplyvniť schopnosť pohybu dvoch súčiastok po sebe alebo ako diel vyzerá, a aký je na dotyk. V súvislosti s miniaturizáciou techniky vzrastá potreba kontrolovať a merať topografiu povrchu. **[1]** 

V minulom storočí sa charakter povrchu meral prevažne dotykovou metódou. Pri nej sa meria vertikálny pohyb meracieho dotyku, s jemným hrotom, ktorý je ťahaný po povrchu meranej súčiastky. Výstupom dotykového merania je obvykle jeden alebo malé množstvo profilov povrchu súčasti. To však často nepostačuje na spoľahlivý popis charakteru povrchu meranej súčasti. **[2]** 

V poslednej dobe sa preto čoraz viac používajú merania veľkého množstva profilov, ktoré spolu tvoria plošnú topografiu. Dotykové meranie trojrozmernej topografie je však mimoriadne zdĺhavé. Preto dochádza k vývoju a rozširovaniu optických metód plošného merania. Ich výhodou je, že sú pri trojrozmernom meraní rýchlejšie ako dotykové prístroje. **[2]** 

V dôsledku využívania čoraz väčšieho počtu metód merania vzniká potreba zabezpečiť metrologickú nadväznosť a porovnateľnosť všetkých z nich. V prípade dotykových prístrojov je metrologická nadväznosť prakticky vyriešená. U mnohých optických metód riešenie otázok metrologickej nadväznosti a tvorba kalibračných postupov stále prebieha.

Jednou z optických metód je meranie pomocou metódy focus variation. Táto metóda sníma topografiu v rôznych úrovniach zaostrenia pozdĺž osi Z a následne snímky konvertuje na 3D informácie. Príkladom prístroja používajúceho metódu focus variation je mikroskop Alicona InfiniteFocus G4, ktorý vlastní spoločnosť Intemac Solutions s.r.o. Využíva ho napríklad na meranie geometrie rezných nástrojov, merania drsností povrchov, či tvorbu 3D skenu predmetov.

Spoločnosť má záujem o lepšie porozumenie metóde a mikroskopu InfiniteFocus. Z tohto dôvodu vznikol podnet na vypracovanie diplomovej práce zameranej na popis a kalibráciu mikroskopu Alicona InfiniteFocus G4.

Princíp focus variation je zatiaľ málo rozšírený v praxi, a preto sa ním zaoberá pomerne málo literárnych prameňov. Verejne dostupný kalibračný postup v súčasnosti nie je k dispozícii. Z toho dôvodu bolo nutné hľadať spojitosti s inými metódami a v prípade vzniku nejasností nájsť náhradné riešenia.

V prvej časti je popísaný princíp metódy focus variation a komponenty kalibrovaného mikroskopu Alicona InfiniteFocus G4.

Druhá kapitola je zameraná na parametre charakteru povrchu. Podľa normy ISO 4287:1997 bola zhrnutá základná terminológia týkajúca sa hodnotenia parametrov charakteru, aby došlo k prehĺbeniu znalostí v tejto oblasti. Časť kapitoly zahŕňa postup pre voľbu medznej vlnovej dĺžky cut-off podľa normy ISO 4288:1996. Samostatná podkapitola definuje profilové parametre charakteru povrchu *Ra, Rq, Rz, Rsm* a plošné parametre *Sa, Sq a Sz.* 

Tretia kapitola má názov Kalibrácia mikroskopu. Jej súčasťou je popis použitých etalónov a kategórií, pod ktoré spadajú. V ďalšej podkapitole bola priblížená príprava pred začatím merania a v poslednej podkapitole je popis samotných meraní.

Štvrtá kapitola je zameraná na stanovenie neistôt merania mikroskopu. Na začiatku boli vypísané zložky neistoty merania spolu so vzorcami na ich výpočet. Jednalo sa o zložky štandardnej neistoty typu A, B a kombinovanej neistoty spolu s rozšírenou neistotou. Ďalej sa štvrtá kapitola venuje praktickej kalibrácii. V podkapitolách je popísané spracovanie dát a výpočty hodnôt. Praktická kalibrácia zahŕňa výpočet šumu prístroja, odchýlky rovinnosti, rozlíšenia a kalibráciu osi Z, s osami X a Y. Na záver kapitoly je praktická ukážka využitia neistôt pri výpočte celkovej hodnoty parametrov *Sa, Sq* a *Sz.* 

Záverečná piata kapitola poskytuje osem odporúčaní pre prax.

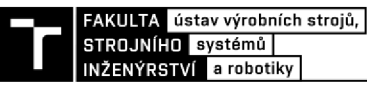

### **1 MIKROSKOP FOCUS VARIATION**

Prvá kapitola diplomovej práce sa zaoberá metódou focus variation. Na nej je založená podstata fungovania kalibrovaného mikroskopu. V kapitole je rozobraný princíp tejto metódy, proces získavania dát a jej technologické obmedzenia. Ďalej sa venuje popisu základných komponentov prístroja a jeho nastaveniu. Najväčšia pozornosť je v tejto kapitole venovaná optickému systému prístroja a s ním súvisiacimi pojmami. Súčasťou kapitoly je tiež popis parametrov a možností využitia mikroskopu Infinite Focus G4 od spoločnosti Alicona.

#### **1.1 Princíp metódy focus variation**

Hlavným prvkom systému je optický mikroskop, ktorý využíva zdroj bieleho svetla na osvetlenie skúmanej vzorky. Znej je svetlo odrazené späť do šošoviek objektívu. Za objektívom je zachytávané a analyzované CCD senzorom. Pre zachytenie veľkého množstva dát, je nutné pohybovať zariadením pozdĺž vertikálnej osi. Každý región musí byť kvôli nízkej hĺbke ostrosti zaostrený v jednej vertikálnej polohe. Následne algoritmy konvertujú získané dáta na 3D informácie a obrázky v skutočnej farbe. **[3]** 

Nižšie na obr. 1 je uvedená schéma zariadenia podľa normy ISO 25718 - 606:2015.

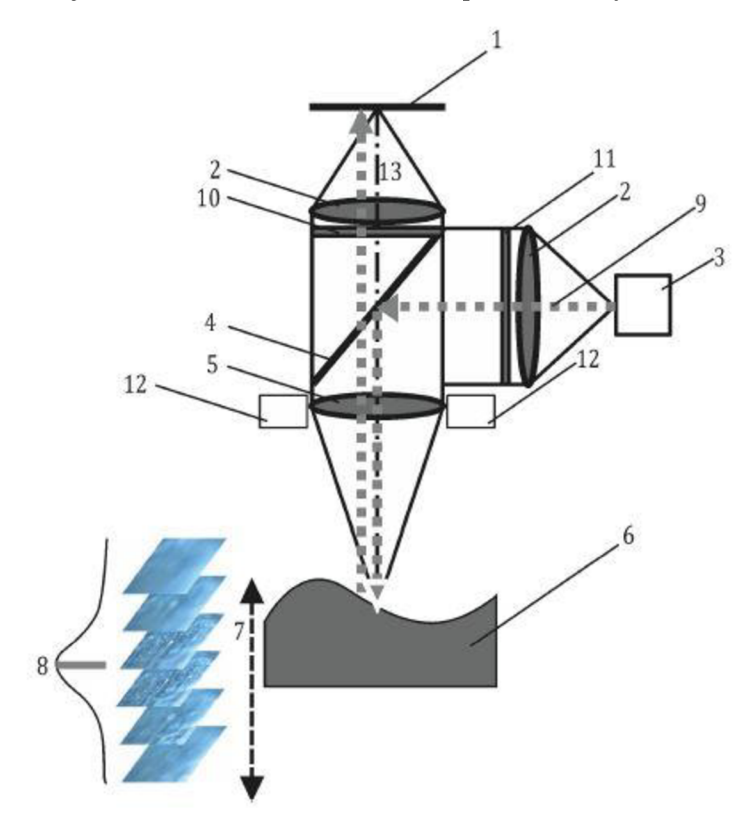

**Obr. 1)** Schéma funkčného princípu mikroskopu **[3]** 

Detektor zoskupení (1), prvky optického systému (2), osvetlenie vzorky (3), rozdeľovač lúčov (4), objektív (5), vzorka (6), vertikálne skenovanie (7), krivka maximálneho zaostrenia (8), svetelný lúč (9), analyzátor (10), polarizátor (11), prstencové svetlo (12), optické osi (13). **[3]** 

#### **1.2 Získanie obrazových dát a 3D informácie**

Pri pohybe vzorky vo vertikálnom smere dochádza k zmene zaostrenia. Tento jav sa prejavuje zmenou kontrastu na CCD senzore. Analyzovaním kontrastu je následne možné určiť polohu zaostrenia vzorky. Po opakovaní tohto kroku v celom zornom poli, je možné zaznamenať topografiu vzorky. Pri meraní kontrastu je nutné brať do úvahy aj malú oblasť okolo skutočnej polohy pixelu. Takto sa získa laterálne rozlíšenie, menšie ako veľkosť jedného elementu odrazeného zo vzorky do CCD senzoru. Zmerať kontrast je možné napríklad výpočtom smerodajnej odchýlky stupňov šedi skúmanej oblasti. Rovnica číslo (1) popisuje funkciu zaostrenia získanú pomocou regionálneho operátora a vstupmi obsahu obrazu s laterálnymi polohami. **[2]** 

$$
F_z(x, y) = FM (reg_w(I_z, x, y).
$$
\n(1)

Kde *I<sup>z</sup> -* obsah obrazu vo výške *z,* 

*reg<sup>w</sup>* regionálny operátor, *x,y -* laterálna poloha nad určitým pravouhlým regiónom o W x W pixeloch, *Fz -* množstvo ostrosti, *FM -* meranie ostrosti. **[2]** 

V tabuľke 1 sú zobrazené možné úrovne zaostrenia. Ak je zaostrenie veľmi nízke, budú sa stupne šedi javiť ako takmer identické. Výsledná smerodajná odchýlka potom bude veľmi nízka. V prípade vysokého zaostrenia vzorky bude odchýlka výrazne vyššia. Región číslo 1 je bodom záujmu, pre ktorý je počítaná informácia o ostrosti. Susedný región (číslo **2)** o veľkosti 5 x 5 je používaný pre výpočet smerodajnej odchýlky. **[2]** 

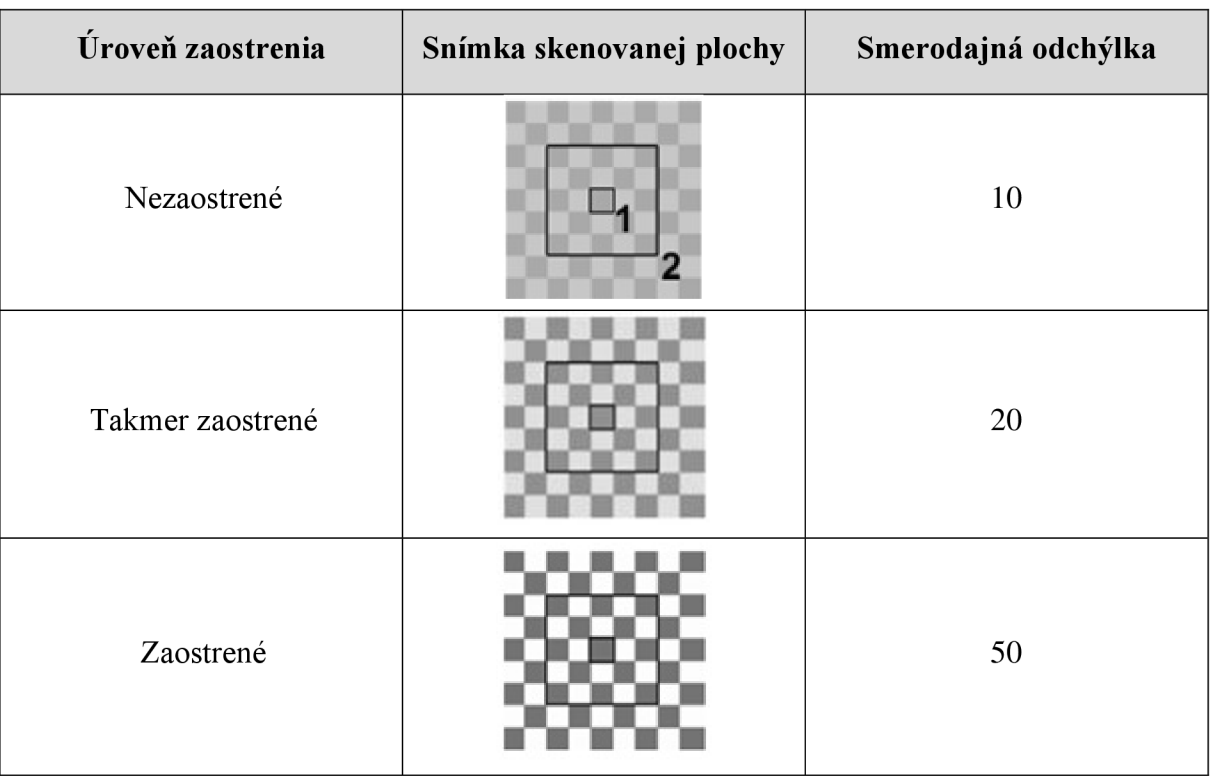

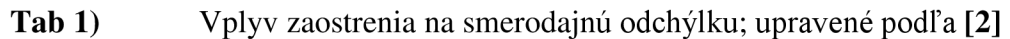

INŽENÝRSTVÍ a robotiky

kde *F<sup>z</sup>*

Po výpočte odchýlky pre každú polohu sa dá zostrojiť krivka zaostrenia *F.* Za jej vrchol je možné považovať najzaostrenejšiu polohu, ako je vidno na obr. 2. Na nájdenie tohto vrcholu sa používa napríklad metóda bodu maxima (maximum point), prekladanie polynómu (polynomial curve fitting) alebo prekladanie krivky rozptylovej funkcie (point spread function curve fitting). **[2]** 

Prvá zmienená je najrýchlejšou z uvedených metód. Jej nevýhodou je však najnižšia presnosť. Hodnota hĺbky sa vypočíta z indexu informácie najväčšieho zaostrenia (index of the largest focus information). Toto je uvedené v rovnici číslo (2) pre krivku zaostrenia s *n*  polohami osi Z medzi *zi* a *z<sup>n</sup> .* 

$$
h\hat{b}ka = \arg(maxF_z)\,pre\,z_1 \le z \le z_n,
$$
  
\n
$$
F_z
$$
 - krivka zaostrenia v osi z,  
\nz<sub>1</sub>, ..., z<sub>n</sub> - polohy na osi z. [2]

Výhodou prekladania polynomu je vyššie rozlíšenie hodnôt hĺbky vo vzťahu k vzdialenosti medzi zobrazovacími plochami. Body na ľavej a pravej strane okolo maximálneho bodu zaostrenia sú volené tak, aby ich bolo možné preložiť polynómom *p(z)*  použitím techniky najmenších štvorcov (viď rovnica číslo (4)).

$$
p(z) = az^2 + bz + c,
$$

$$
min_{a,b,c} \sum_{z_1 \le z \le z_n} (F_z - [az^2 + bz + c])^2
$$
. [2]

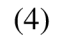

(3)

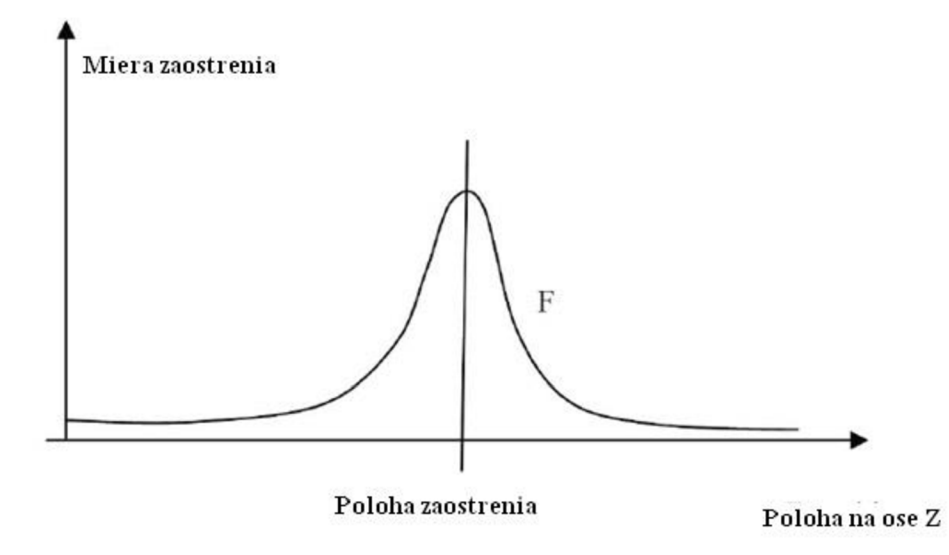

**Obr. 2)** Diagram zmeny zaostrenia k osi Z. Vrchol krivky značí zaostrenú polohu, upravené podľa **[2]** 

Koeficienty *a ab* použité v rovnici číslo (3) môžu slúžiť na výpočet maxima prekladaného polynómu (viď rovnice číslo (5) a (6)).

$$
p'(z) = 2az + b = 0, [2]
$$

$$
z_{maximum} = -\frac{b}{2a} \text{ [2]}
$$

(6)

(5)

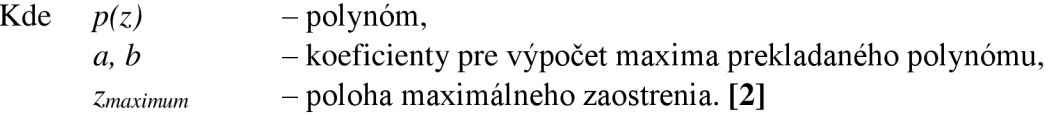

Tretím variantom je metoda prekladania krivky rozptylovej funkcie. Napriek tomu, že je najpomalšia, poskytuje najvyššiu presnosť. Merané hodnoty ostrosti *F<sup>z</sup>* sú použité tak, aby boli prekladané rozptylovou funkciou (odhadnutej z optiky) a na výpočet jej maxima. Z maxima je možné získať hodnoty hĺbky. Toto je schematicky ukázané na obr. 3, kde bola krivka prekladaná pre všetky body. **[2]** 

Po nájdení maxima pre všetky polohy je možné získať hĺbkovú mapu. **[2]** Na obr. 4 je zobrazený typický výsledok 3D merania pomocou focus variation zariadenia, ukazujúc časť etalónu  $Ra = 0.5 \mu m$ .

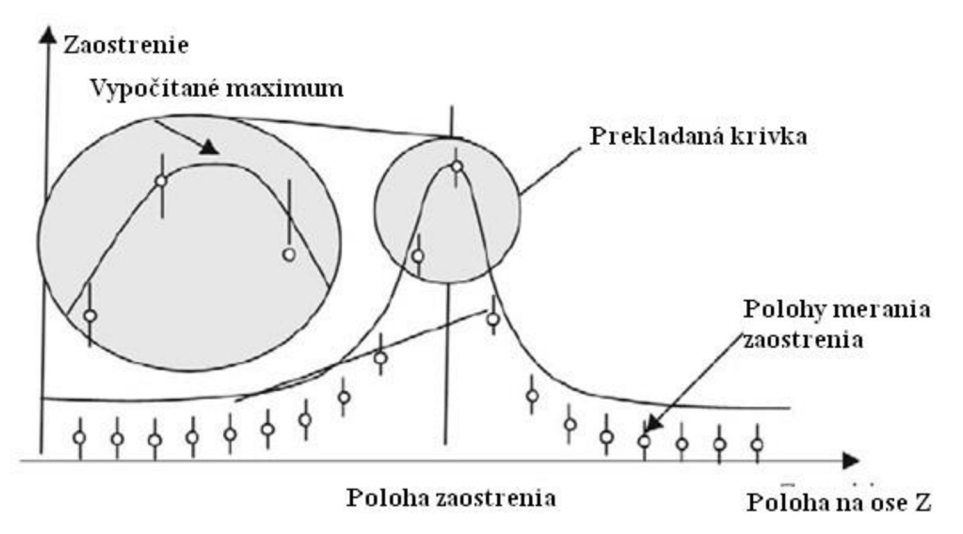

**Obr. 3)** Zmeraná hodnota zaostrenia je získaná analyzovaním celej krivky. Toto poskytuje robustnú a presnú hodnotu; upravené podľa **[2]** 

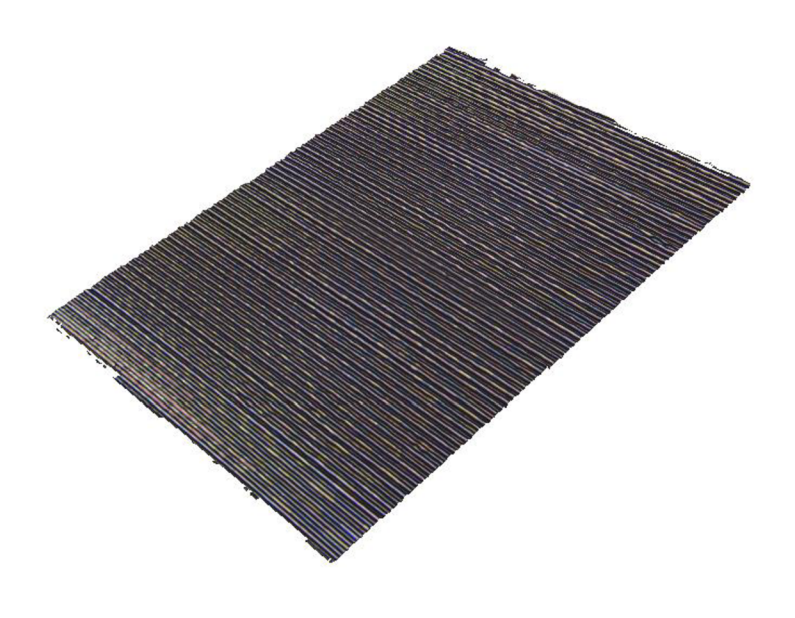

**Obr. 4)** Povrch etalonu IF - Roughness Tool - 500

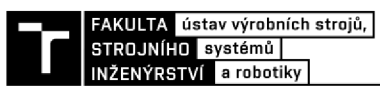

#### **1.2.1 Manipulácia s neplatnými bodmi**

Keďže počas merania dochádza k neideálnemu zaostreniu, vznikajú aj neplatné hodnoty hĺbky. Na obr. 5 vľavo hore je možné pozorovať takéto neplatné body. Tie je nutné odfiltrovať. Ako kritérium pre ich odstránenie môže poslúžiť kvalita preloženej polynomickej krivky alebo farebná informácia. Nepriaznivým výsledkom tohto kroku môže byť, že vytvorená snímka bude obsahovať diery. Tie je nutné zaplniť použitím plniaceho algoritmu. Ako zdroj informácií pre algoritmus slúžia najbližšie platné body k tejto diere, v kombinácii s interpoláciou (najčastejšie SPLINE alebo NURBS). Interpolácie by sa však nemali využívať primeraní charakteru povrchu, pretože by mohlo dôjsť k skresleniu získaných výsledkov. **[2]** 

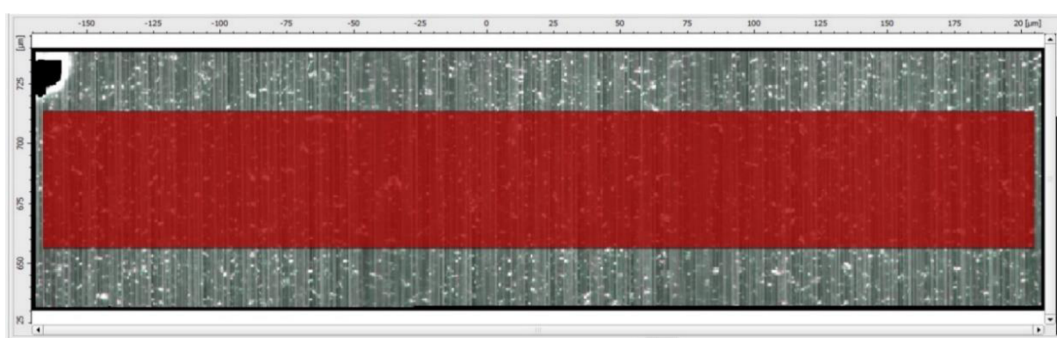

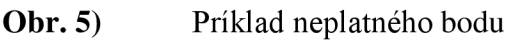

Pri meraní charakteru povrchu je nevyhnuté vykonať dva kroky. Prvým je proces filtrácie, ktorý je možné vykonať konvolúciou hodnôt hĺbky. Je nutné prispôsobiť váhu pre túto konvolúciu s ohľadom k platnej maske (valid mask). Ďalej je dôležité vykonať integračný krok. Mnoho parametrov charakteru povrchu vyžaduje integráciu hodnôt hĺbky cez určitú oblasť. Ak hĺbková mapa obsahuje neplatné body, hranica integrácie je rovná hranici platných bodov. **[2]** 

#### **1.3 Technologické obmedzenia**

Focus variation má, podobne ako iné optické metódy, svoje obmedzenia. Jedným z nich je analyzovanie priehľadných vzoriek. Svetlo z prístroja prejde vzorkou a neodrazí sa späť do objektívu. Nevzniká kontrast a prístroj nie je schopný vzorku zmerať. Riešením tohto problému môže byť použitie repliky materiálu. Tvar meranej plochy môže taktiež spôsobiť obmedzenia. Vzhľadom nato, že mnoho vzoriek nemá materiálový kontrast, musia byť na povrchu prítomné malé topografické odchýlky (drsnosť v rádoch nanometrov). Aby bolo možné vykonávať topografické meranie, je nutná minimálna drsnosť približne *Ra =* 15 nm pri  $\lambda_c = 2 \mu$ m. **[2]** Príklad nesplnenia tejto podmienky je vidieť na obr. 6. Jednalo sa o kalibračné sklíčko s veľmi malou odchýlkou rovinnosti osvetlené bežným svetlom.

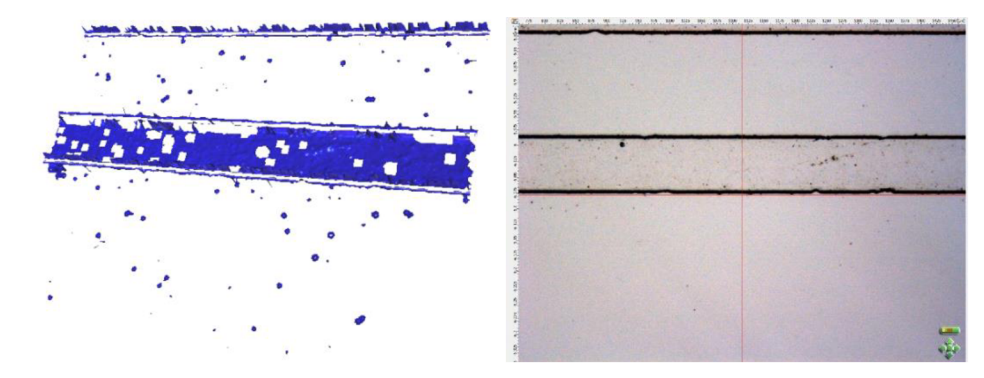

**Obr. 6)** (a) Vľavo zmeraný model, (b) vpravo snímka v skutočných farbách

#### **1.4 Prvky mikroskopu focus variation**

Nasledujúca podkapitola pojednáva o jednotlivých komponentoch mikroskopu focus variation. Medzi základné prvky patrí optický systém, zdroj svetla, CCD senzor, mikroskopické objektívy, pohonné jednotky a počítač so softvérom.

#### **1.4.1 Optický systém**

Princíp metódy je založený na vyjadrení zaostrenia ako funkcie hĺbky a nájdenia polohy hĺbky (depth positions) s maximálnym zaostrením. Toto maximum môže byť určené iba ak sme schopní veľmi dobre rozlíšiť medzi ostrými a rozmazanými oblasťami. Kvôli tomu je nevyhnutné získať informácie z CCD senzoru vo vysokom kontraste. Jedným zo spôsobov je maximalizovanie optickej prenosovej funkcie, a druhým je minimalizácia parazitných svetelných lúčov (stray light). Focus variation navyše využíva informácie o farbe (colour information). Z toho dôvodu je nutné používať chromatický korigované optické prvky (chromatically corrected optical elements). Takúto požiadavku bežné šošovky nespĺňajú. **[2]** 

Šošovky vplyvom vnútorných chýb môžu znižovať presnosť nameraných dát. Ich chyby sa nazývajú aberácie. Snahou je minimalizovať ich vplyv už vo fáze návrhu objektívov. Často sa však stáva, že odstránením určitého typu chyby dochádza k vzniku druhej. Preto je nutné definovať si, ktoré chyby sú menej závažné pre získanie čo najlepších výsledkov. **[4]** 

Aberácie sa všeobecne delia na aberácie širokých a úzkych zväzkov. Medzi prvé menované patria sférické, sférochromatické aberácie a koma. Astigmatizmus, skreslenie a chromatická aberácia veľkosti patria medzi aberácie úzkych zväzkov. **[5]** 

Optické sústavy, pri ktorých sú chromatické vady korigované pre dve vlnové dĺžky svetla, sa nazývajú achromáty, pre tri vlnové dĺžky svetla sa nazývajú apochromáty a optické sústavy s korekciou štyroch a viac vlnových dĺžok svetla sa nazývajú superachromáty. **[5]** 

#### **Aberácie širokých zväzkov**

**Sférická aberácia,** tiež známa ako otvorová vada, vzniká pri zobrazení osového bodu optickou sústavou širokým zväzkom lúčov. Prejavuje sa tak, že obrazom bodu nie je bod, ale kruhová plôška. Zapríčiňuje tak rozostrenie obrazu. Najdôležitejšie je korigovať ju pri optických sústavách s veľkou numerickou apertúrou. **[5]** 

Závislosť sférickej aberácie optickej sústavy na vlnovej dĺžke sa nazýva **sférochromatická aberácia. [5]** 

Ku **kome** dochádza pri zobrazení mimoosového bodu optickou sústavou širokým lúčovým zväzkom. Spôsobuje, že sa bod javí ako by mal chvost kométy. Vplyv komy na kvalitu zobrazenia je omnoho vyšší ako pri sférickej aberácii**.[4][5]** 

#### **Aberácie úzkych zväzkov**

<sup>K</sup> **astigmatizmu** dochádza keď sú lúče odrazené od vzorky zaostrené ako krátky pruh na dvoch rozličných rovinách zaostrenia. Pruhy sa javia ako elipsy roztiahnuté po oboch stranách najvyššieho zaostrenia. Obraz bodu sa potom javí ako natiahnutá kruhovitá škvrna. **[4]** 

**Skreslenie,** tiež známe ako distorzia, sa prejavuje tým, že obraz predmetu nieje úplne geometricky podobný predmetu. Nezhoršuje ostrosť obrazu (bod sa zobrazí ako bod), ale deformuje geometrický tvar zobrazovaného predmetu (priamka sa zobrazí ako krivka). Skreslenie sa ďalej môže deliť na súdkovité a poduškovité. Ako súdkovité označujeme skreslenie, pri ktorom s rastúcim poľom obrazu dochádza k poklesu zväčšenia. **[5][6]** 

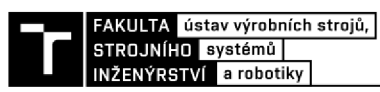

Ku **chromatických aberáciám** dochádza v dôsledku vlastnosti šošoviek lámať svetlo pri rôznych vlnových dĺžkach. Modré svetlo v porovnaní s červeným, je viac ohnuté smerom dnu k optickej osi. Body bývajú obklopené farebným lemovaním (halo) aj prinajlepšom zaostrení. V dôsledku toho, že je každá vlnová dĺžka zaostrená v inej vzdialenosti, vznikajú rozdiely v priblížení pre jednotlivé farby. Ukážku týchto aberácií je možné vidieť na obr. 7. <sup>[4]</sup>

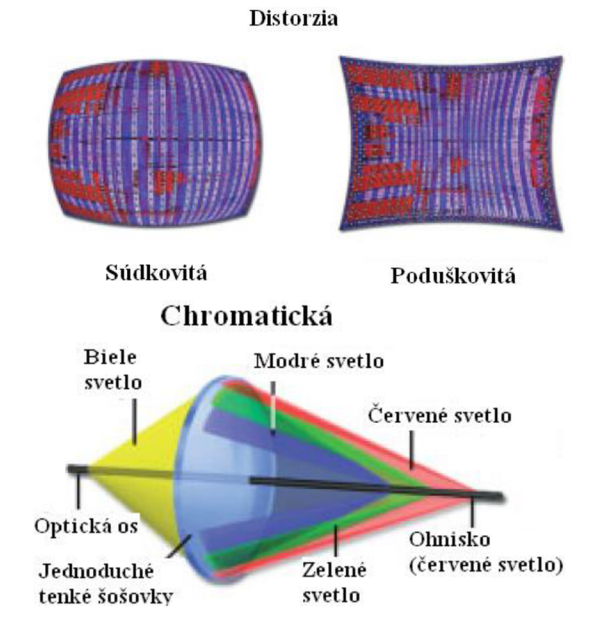

**Obr.** 7) Príklad skreslenia a chromatickej aberácie, upravené podľa **[4]** 

#### **Numerická apertura**

Numerická apertura *NA* určuje najväčší uhol sklonu odrazeného lúča od povrchu, ktorý môže byť meraný a ovplyvňuje rozlíšenie. Širší uhol znamená väčšie rozlíšenie. Rovnica č. (7) pre *NA* je:

$$
NA = n * \sin \theta,
$$

kde *n -* index lomu prostredia pred objektívom,

*6 -* polovica vrcholového uhlu kužeľa lúčov vstupujúcich do objektívu. **[4]** 

#### **Index lomu**

Index lomu prostredia *n* je veličina, ktorá charakterizuje dané prostredie a je definovaná vzťahom:

$$
n=\frac{c}{v'}
$$

kde *c* = 299792458 m/s - rýchlosť svetla vo vákuu,

v = v *(X) -* fázová rýchlosť svetla vlnovej dĺžky A. v prostredí. **[5]** 

#### **Rayleighovo kritérium**

Kritérium slúži na rozlíšenie dvoch blízko u seba ležiacich bodov na zobrazovacej rovine. Je splnené, keď sa centrálne maximum jedného z difrakčných obrazcov zhoduje s prvým minimom druhého obrazca. Predpokladá sa, že je snímka zobrazovaná na sietnicu alebo detektor s adekvátnym zväčšením. **[4]** 

Toto kritérium slúži na výpočet priestorového rozlíšenia pomocou vzťahu:

$$
r=0.61*\frac{\lambda}{NA},
$$

kde *Ä* značí vlnovú dĺžku žiarenia,

*NA* značí numerickú apertúru kalibrovaného objektívu. [2]

(7)

Výrobca presnú hodnotu vlnovej dĺžky použitého LED svetla neuvádza. Biele svetlo sa skladá z niekoľkých farieb, a preto je komplikované určiť jeho presnú vlnovú dĺžku. Pre biele L ED svetlo sa rozmedzie priemernej vlnovej dĺžky pohybuje medzi 450 až 470 nm. Z toho dôvodu bol vo výpočtoch použitý odhad *Ä* = 470 nm. **[7]** 

#### **Abbého sínusová podmienka**

Slúži na nájdenie vzťahu medzi veľkosťou predmetu *y* a jeho obrazom v obrazovej rovine *y'.*  Ukážka podmienky je na obr. 8. **[8]** 

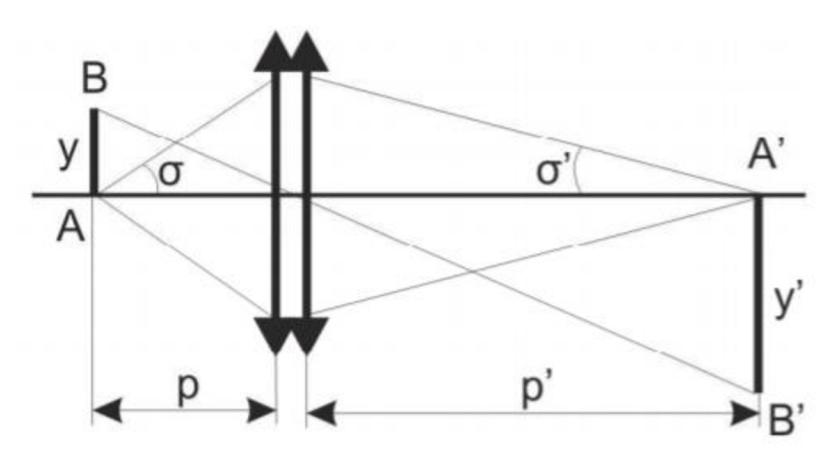

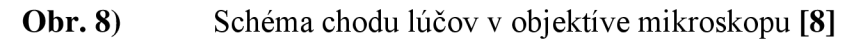

Vzťah pre výpočet je

$$
ny\sin(\sigma) = n'y'\sin(\sigma').
$$
 [8]

Kde *n, n' sú* indexy lomu prostredia pred a za objektívom,

*o,* a ' uhly predmetu a objektívu. **[8]** 

#### **1.4.2 CCD senzor**

Senzor zachytáva svetlo odrazené zo vzorky. Musí mať nasledujúce charakteristiky, aby bolo možné rozlíšiť medzi zaostrením a rozostřením vzoriek s nízkym kontrastom. **[2]** 

Jednou z nich je vysoké priestorové rozlíšenie (spatial resolution). Je potrebné na minimalizovanie oblasti, z ktorej sa počíta zaostrenie (viď rovnica číslo (1)). Ďalšou je vysoké radiometrické rozlíšenie (radiometric resolution), ktoré je nutné pre výpočet zaostrenia na vzorkách s nízkym kontrastom. **[2]** 

Senzor môže mať monochromatickú alebo farebnú schopnosť. Monochromatické senzory majú výhodu vyššieho priestorového rozlíšenia. Farebné senzory majú pre zmenu výhodu vysokého radiometrického rozlíšenia a tiež možnosti 3D vizualizácie so skutočnými farbami. Výhodou farebnej snímky je odhaliť cudzie telesá na skúmanej vzorke ako napríklad vlákna, prachové častice a pod. **[2]** 

#### **1.4.3 Osvetlenie vzorky**

Dôležitou optickou súčasťou mikroskopu je osvetľovacia sústava, ktorá má za úlohu dokonale osvetliť pozorovaný predmet či preparát. Používa sa osvetlenie svetlom dopadajúcim na vzorku a osvetlenie svetlom prechádzajúcim vzorkou. Pre osvetlenie svetlom, ktoré vzorkou prechádza, sa používa optická sústava zvaná kondenzor. Kondenzor sústreďuje široký zväzok lúčov na pozorovaný predmet. **[9]** 

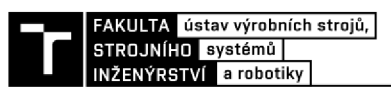

Pri metóde focus variation je možné použiť rôzne druhy osvetlenia ako napríklad prstencové svetlo, temné pole, rozptýlené osvetlenie alebo bodový zdroj svetla, popri bežne zaužívanom koaxiálnom osvetlení. Ďalšou možnosťou je využitie polarizovaného svetla. To je výhodné primeraní kovových vzoriek s vysokou odrazivosťou. V tomto prípade je použitý polarizátor na generovanie polarizovaného svetla, ktorého odraz je následne filtrovaný v analyzátore. Na obr. 9 sú ukázané možnosti osvetlenia predmetu či preparátu. **[2]** 

Prístroj Infinite Focus používa ako zdroj svetla najmä LED osvetľovač. Jeho výhodou je, že nevyžaruje vedľajšie UV ani IR žiarenie, nezahrieva sa a je možné vypnúť ho v priebehu milisekundy. Pre svoje malé rozmery, neustály nárast výkonu a vďaka technologickému pokroku, využitie LED osvetlenia v mikroskopií narastá. [4]

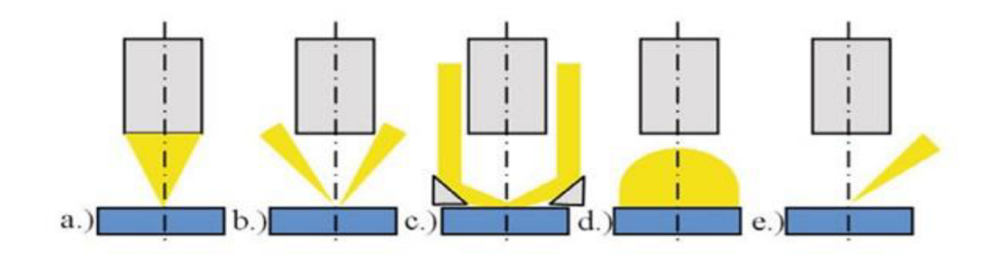

**Obr. 9)** Jednotlivé typy osvetlenia pre focus variation. a) koaxiálne osvetlenie, b) prstencové svetlo, c) tmavé pole, d) rozložené osvetlenie, e) bodový zdroj svetla **[2]** 

#### **Vybrané vlastnosti svetla**

Ak majú vlny svetla rovnakú vlnovú dĺžku, resp. frekvenciu kmitania, nazývame takéto svetlo **monochromatické. Polarizované** je vtedy, keď energetický vektor vín kmitá v rovnobežných rovinách. Ďalšou vlastnosťou svetla je jeho **koherencia.** Pri koherencií si vlny o danej vlnovej dĺžke udržiavajú rovnaký fázový vzťah pri šírení priestorom. Ak sa vlny šíria priestorom koaxiálne hovoríme, že je svetlo **kolimované.** Vlny môžu byť bez konvergencie alebo divergencie, a nie vždy majú rovnaké vlnové dĺžky, fázu alebo stav polarizácie. Príklady týchto vlastností sú uvedené na obr. 10. [4]

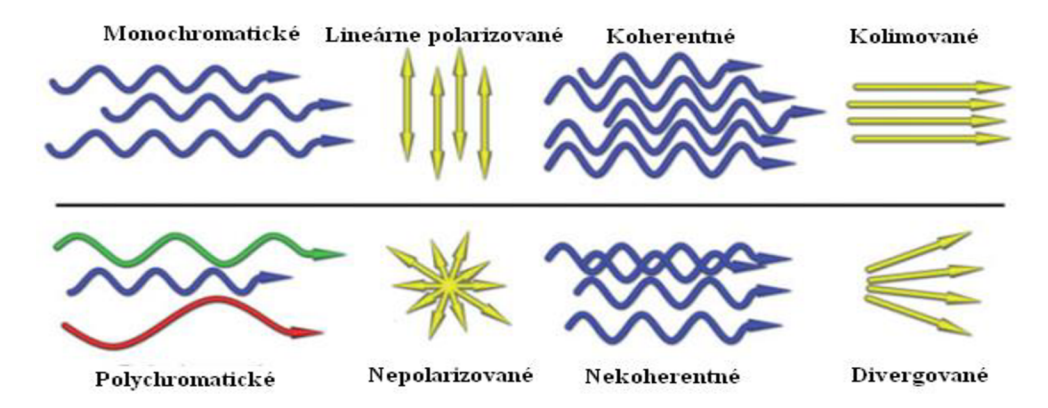

**Obr.** 10) Výber z vlastností svetla spolu s ich protikladmi, upravené podľa [4]

#### **1.4.4 Pohonné jednotky**

Aby došlo ku zmene zaostrenia, je nutné pohybovať vzorkou vo vzťahu k objektívu, resp. pohybovať optikou a šošovkami objektívu voči k vzorke. Druhy pohonných a skenovacích jednotiek vplývajú na rýchlosť merania a presnosť meraných plošných dát. Na pohon sa využívajú napríklad piezo-elektrické, priame alebo vretenové pohony. [2]

Silnou stránkou piezo-elektrického pohonu je najväčšie rozlíšenie, za cenu veľmi limitovaného rozsahu pohybu. Priamy pohon dokáže vykonávať najrýchlejší pohyb, ale je náročné používať ho vo vertikálnom smere. Vretenové pohony majú vysoké rozlíšenie, môžu byť použité na veľký skenovací rozsah a dokážu rozhýbať veľkú záťaž. Sú preto vhodné napríklad na meranie tvaru. [2]

Pre získanie vierohodných výsledkov je dôležité, aby pohonné jednotky mali vstavané lineárne pravítka. [2]

#### **1.5 Alicona Infinite Focus G4**

Mikroskop Infinite Focus je možné vidieť na obr. 11. Meria bezkontaktne, opticky v 3D, pomocou metódy focus variation. Vzorky osvetľuje bielym koaxiálnym LED svetlom. V prípade nutnosti je možné doplniť prstencové svetlo a zapnúť polarizáciu. Prístroj je nakalibrovaný pre použitie v teplotách od 18 do 22 °C, v extrémnych prípadoch je ho však možné používať v rozmedzí od 5 do 40 °C. Dosiahnuteľný je teplotný gradient menší ako 1 °C/hod. Celkový polohovací rozsah v 3 osiach je 1 liter. Maximálna merateľná plocha sa pohybuje medzi 9,9 až 100 cm<sup>2</sup>. Vertikálne rozlíšenie je >10 nm, laterálne rozlíšenie je >400 nm a výška zobrazenia <22 mm. Minimálna zhodnotiteľná stredná aritmetická odchýlka profilu *Ra* je od 0,03 do 7 um a minimálna zhodnotiteľná priemerná aritmetická výška posudzovanej plochy *Sa* je od 0,015 do 3,5 um. S prístrojom je možné merať charakter povrchu a povrchové vady. Ďalej je schopný zmerať geometrie ostria rezného nástroja, vytvoriť kompletný 3D sken geometrie a vykonať analýzu vybraných rozmerov tejto geometrie a jej porovnávanie medzi s inou geometriou, prípadne CAD modelom. **[10]** 

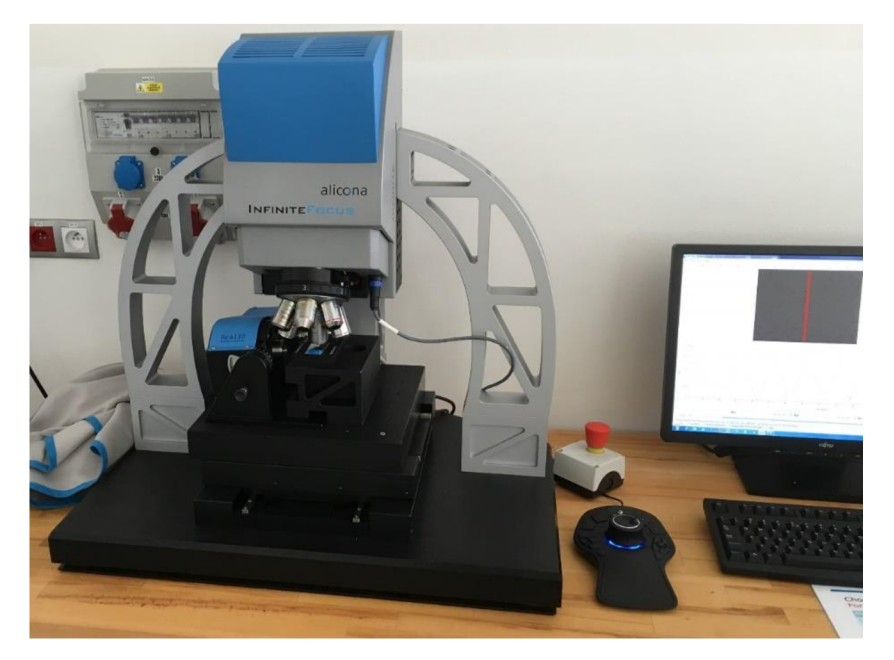

**Obr. 11)** Kalibrovaný mikroskop s ovládačom 3D Connexion Ďalšie informácie o prístroji sú uvedené v tabuľkách 2 a 3.

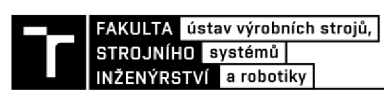

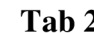

**Tab 2)** Tabuľka s parametrami mikroskopu **[10]** 

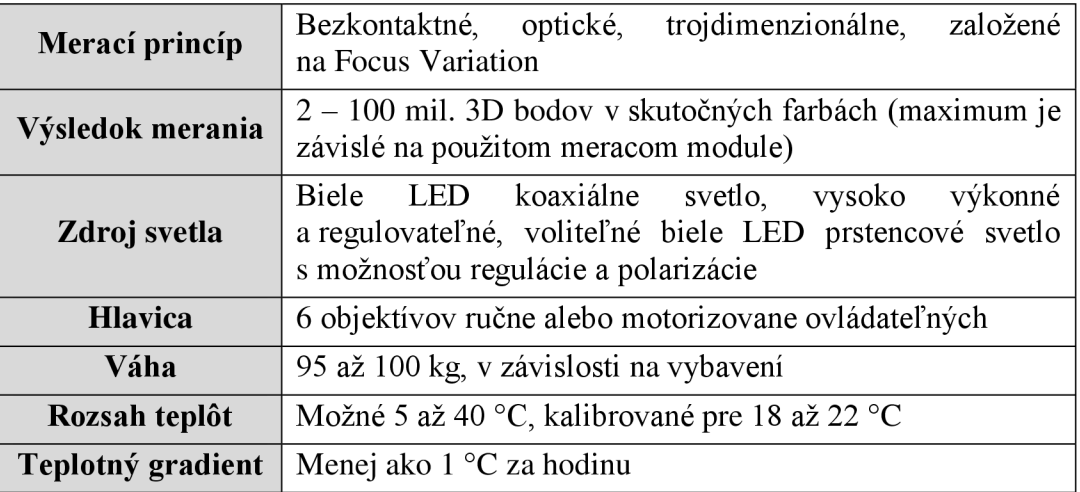

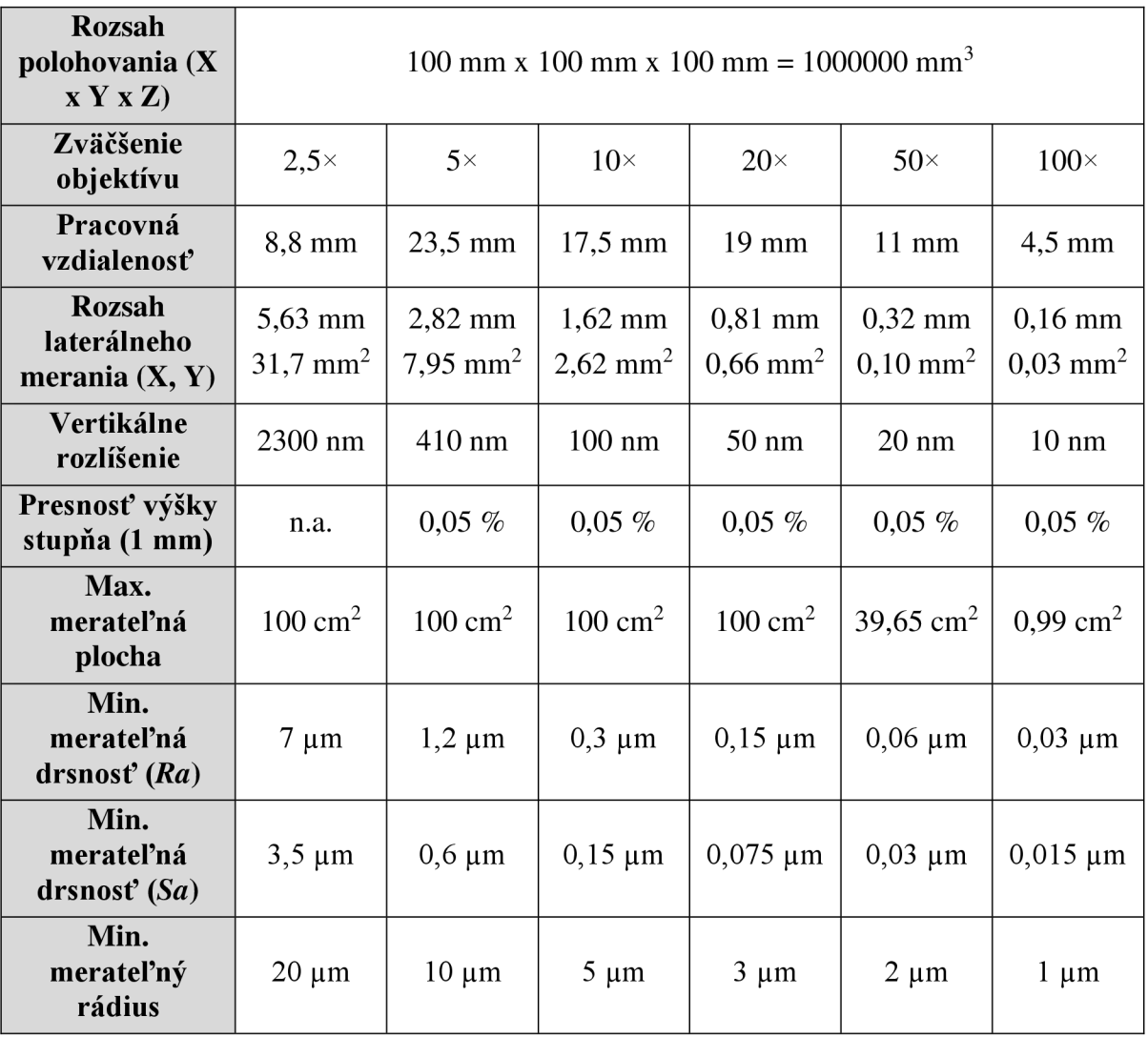

**Tab 3)** Ďalšie špecifikácie mikroskopu **[10]** 

#### **1.5.1 Typy objektívov**

Kvalitu obrazu, ktorú vidíme v mikroskope, určuje predovšetkým tzv. rozlišovacia schopnosť mikroskopu a kvalita objektivu. Základnými požiadavkami na kvalitu objektívu sú: vysoká numerická apertúra, korekcia otvorovej vady pre veľmi široké zväzky lúčov, splnenie sínusovej podmienky pre tieto zväzky a achromatizácia. **[9]** 

Medzi základné typy objektívov patria **achromatické, semiapochromatické**  a **apochromatické** objektívy. **[4]** 

Prvé zmienené pracujú v pásme vlnových dĺžok 486 až 656 nm. Ich prednosťou je výborný výkon v monochromatickom svetle, zatiaľ čo v bielom svetle dodávajú postačujúci výkon. Vhodné sú najmä pre malé zväčšenia 30 - 40x a nižšie. Oproti dizajnom s vyššou korekciou je ich cena výrazne nižšia. **[4]** 

Semiapochromatické objektívy obsahujú prvky vyrobené z fluoritu (CaF<sub>2</sub>) alebo syntetického lantánového fluoritu (preto sú tiež známe ako fluoritové). Jedná sa o materiály vykazujúce vysoký prenos a nízky rozptyl farieb. Pre tento typ objektívov je jednoduché zaviesť korekcie pre rozptyl farieb alebo zakrivenie poľa. Medzi ďalšie výhody patrí extrémne vysoká priehľadnosť a vysoký kontrast. Ich maximálne dosiahnuteľná numerická apertúra je približne 1,3. **[4]** 

**Apochromatické** objektívy sú vhodné na tvorbu farebných snímok, používajúc biele svetlo. Toto je však vyvážené ich vysokou cenou a miernym zakrivením zorného poľa. **[4]** 

Tento typ aberácie koriguje **plan-apochromatický** typ objektívu. Pri tomto type je možné dosiahnuť veľmi vysokej numerickej apertury, až do 1,49. Vďaka tomu je možné dosiahnuť vysoké rozlíšenie pri zníženom použití osvetlenia. Dnešné konštrukcie umožňujú pozorovanie spektra medzi vlnovými dĺžkami 350 až 1000 nm. **[4]** 

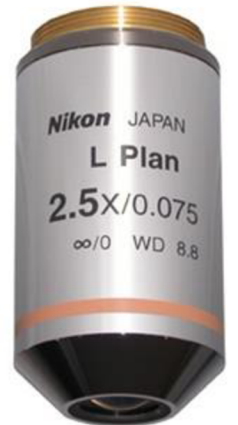

**Obr. 12)** Príklad objektívu od výrobcu Nikon s zväčšením 2,5x **[11]** 

Značky na puzdre objektívu udávajú informácie o type objektívu, zväčšení, hodnote numerickej apertúry, v prípade potreby požadovanú hrúbku krycieho sklíčka a typ ponorného média. Olej sa značí čiernou farbou, voda bielou, glycerín oranžovou a zmes olej/voda/glycerín červenou. Tieto označenia je možné pozorovať na obr. 12. L Pian znamená typ objektívu, 2,5 **x**  je zväčšenie objektívu, 0,075 je hodnota numerickej apertury, WD 8,8 je pracovná vzdialenosť objektívu a oranžová farba značí ponorné médium glycerín.**[4]** 

Prístroj je vybavený šiestimi objektívmi s rôznym zväčšením. Tie sú osadené na otočnej hlavici, s možnosťou automatickej alebo manuálnej zámeny objektívu. Realizáciu osadenia je možné vidieť na obr. 13. Výrobcom objektívov je spoločnosť NIKON a jedná sa o radu CFI60. V tabuľke 4 sú uvedené niektoré parametre, ako napríklad ich numerická apertura, typ a pracovná vzdialenosť.

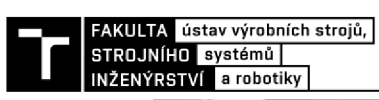

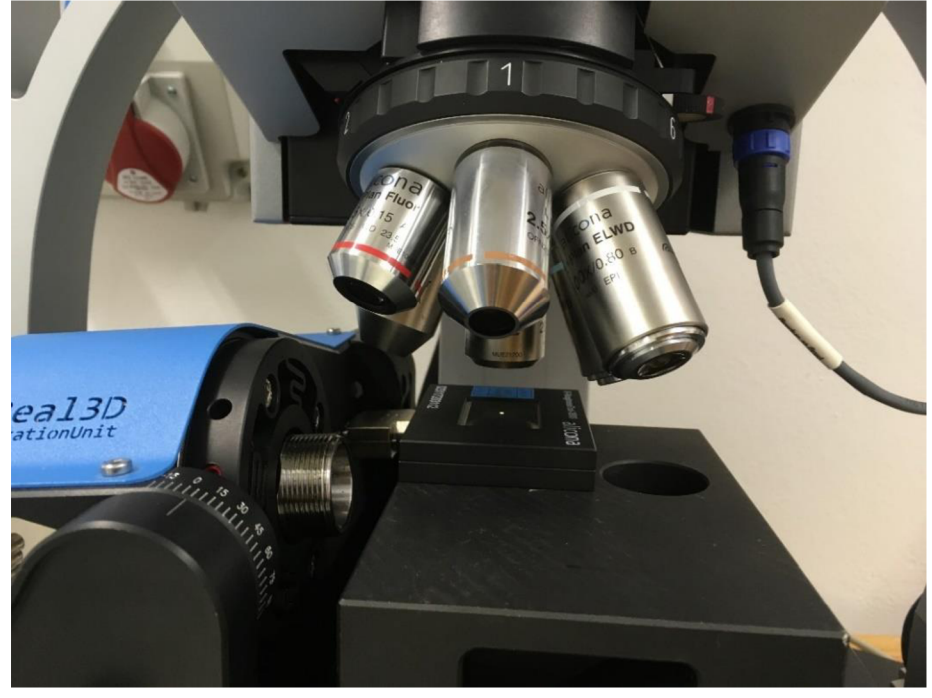

**Obr. 13)** Uchytenie jednotlivých objektívov

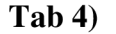

**Tab 4)** Vybrané parametre použitých objektívov **[12]** 

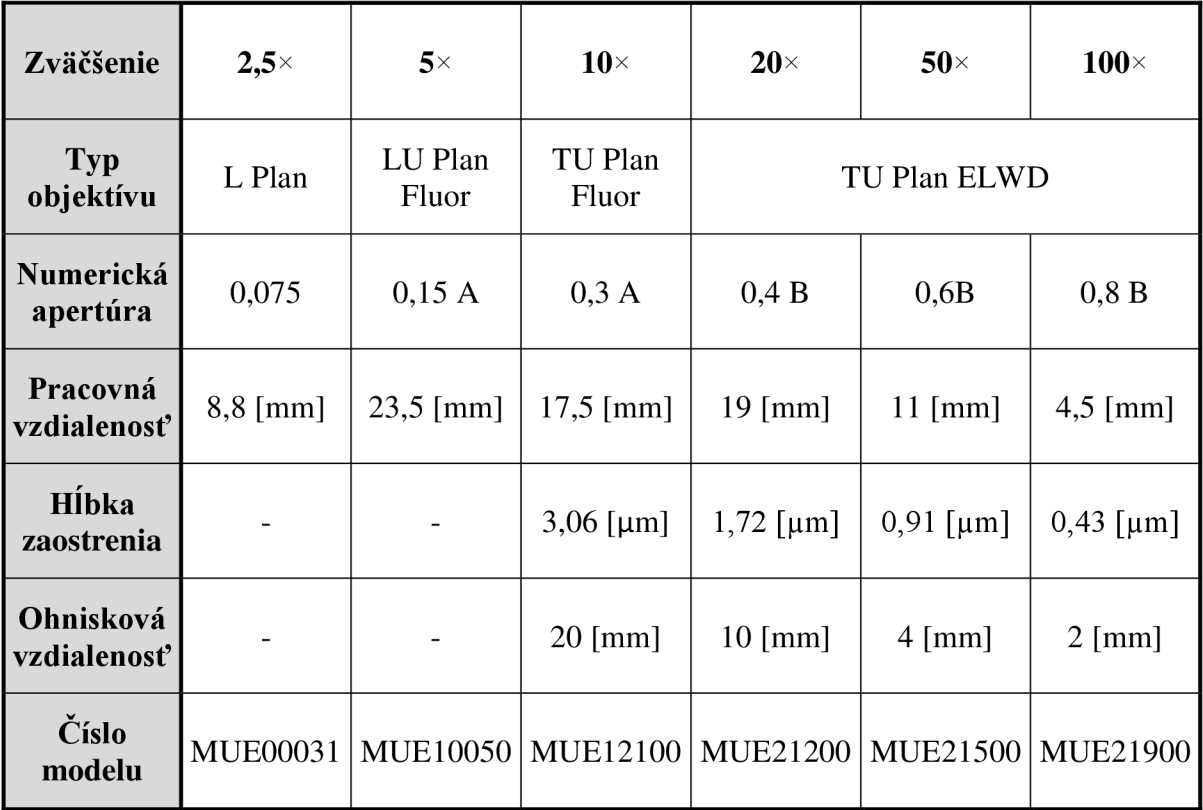

#### **1.6 Nastavenie podmienok merania**

V tejto podkapitole sú stručne zhrnuté základné kroky pre úspešné meranie. Ďalšie odporúčania je možné nájsť v kapitole číslo 5.

Prvým krokom je voľba správneho objektívu. Tá má vplyv na meranú plochu, možné laterálne a vertikálne rozlíšenie a podmienky osvetlenia. Rôzne objektívy majú rozdielne numerické apertury pre zachytávanie a osvetľovanie. Použitie objektívov s vyšším zväčšením môže priniesť vyššiu kvalitu výsledkov. Ak použitie vyžaduje určitý objektív, je lepšie ho použiť s metódou zošívania (stitching method) ako použiť objektív s nižším zväčšením a bez zošívania. [2]

Ďalším faktorom, na ktorý si treba dať pozor je zdroj svetla. Osvietenie by malo byť zvolené tak, aby bolo vhodné pre daný materiál vzorky a jej tvar. V prípade plochých povrchov a vzoriek s nízkym zakrivením, postačuje nepolarizované koaxiálne osvetlenie. Avšak ak má vzorka vysoké uhly sklonu alebo vyšší materiálový kontrast, apertúra osvetlenia by mala byť zvýšená. Toto je možné dosiahnuť použitím prstencového alebo polarizovaného svetla. [2]

Úpravou času expozície a gamy CCD senzora, je možné dosiahnuť maximalizáciu kontrastu. Ak sa na snímke nenachádzajú žiadne čierne alebo biele plochy, je možné kontrast považovať za optimalizovaný. [2]

Ďalej je dôležité, aby bol skenovací rozsah vyšší ako je vertikálny rozsah vzorky. V prípade focus variation je potrebné určité rozmedzie medzi maximálnym vrcholom na krivke ostrosti pre výpočet hodnôt hĺbky.

V prípade hodnotenia parametrov drsnosti by malo byť laterálne rozlíšenie nastavené na hodnotu menšiu ako požadovanú hodnotu *Äs* filtra. Vertikálne rozlíšenie by malo byť upravené podľa potreby merania a odhadovanej drsnosti. [2]

V prípade, že drsnosť plochy má normálne rozdelenie bude hodnota *Rq* približne rovnaká ako smerodajná odchýlka *o<sup>s</sup> .* Zariadenie pridá k meranej drsnosti určité množstvo šumu so smerodajnou odchýlkou σ<sub>i</sub>. V rovnici číslo (8) je možné vidieť výpočet celkovej smerodajnej odchýlky pre hodnotu parametru drsnosti *Rq* prístroja:

$$
\sigma_d^2 = \sigma_s^2 + \sigma_i^2. \tag{8}
$$

Kde  $\sigma_d$  - celková smerodajná odchýlka,

 $\sigma$ <sub>s</sub>  *-* smerodajná odchýlka drsnosti plochy (Normálne rozdelenie),

*OÍ -* smerodajná odchýlka šumu prístroja. [2]

Ak je zobrazená hodnota *Rq* rovnaká nominálnej hodnote *Rq* povrchu, táto požiadavka môže byť formulovaná vo forme rovnice:

$$
\sigma_d < F\sigma_s
$$

kde *F -* maximálna povolená chyba (1,01 pre 1 % chybu). [2]

Po odvodení z rovnice číslo (8), vypočítame *or.* 

$$
\sigma_i < \sigma_s \sqrt{F^2 - 1} \tag{2}
$$

(9)

Napríklad, ak je hodnota parametru drsnosti *Rq* 100 nm a maximálna povolená odchýlka 1%, potom najhoršia vertikálna smerodajná odchýlka je približne 14 nm. Tento odhad pomôže v určovaní požadovaného vertikálneho rozlíšenia. V nasledujúcej časti je popísaný vzťah medzi šumom prístroja  $\sigma_i$  a vertikálnym rozlíšením. [2]

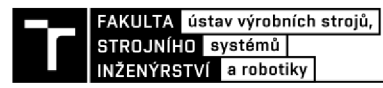

Súradnice *zi* a *zi* ležia s pravdepodobnosťou 95% v rozsahu *±o<sup>t</sup> .* Ak sa tieto intervaly neprekrývajú, je možné zistiť rozdiel výšky *D.* Neprekrývajú sa, ak je splnený vzťah:

$$
D^2 > 8\sigma_i^2.\,\textbf{[2]}
$$

Z tohto vyplýva vzťah medzi smerodajnou odchýlkou *Oi* a vertikálnym rozlíšením prístroja:

$$
R_{vertical} = \sigma_i \sqrt{8}.
$$
 [2]

Rozdiel výšky *D* musí byť 2,8 krát väčší ako smerodajná odchýlka šumu prístroja, aby bolo možné určiť jeho hodnotu. Táto skutočnosť nám, spolu s rovnicou číslo (9) udáva približný odhad najnižšieho vertikálneho rozlíšenia prístroja na meranie drsnosti, ak uvažujeme chybu menšiu ako 1% :

$$
R_{vertical} = \frac{Rq}{2.5'}
$$
\n<sup>(10)</sup>

a

$$
R_{vertical} = \frac{Rz}{15}
$$
 [2]

 $(11)$ 

V rovniciach číslo (10) a (11) je však možné pozorovať iba odhad požadovaného vertikálneho rozlíšenia. Keďže meranie ovplyvňujú aj iné efekty, obvykle by malo byť zvolené nižšie vertikálne rozlíšenie ako rozlíšenie poskytované z rovníc číslo (10) a (11). [2]

Pre tento odhad však treba uvažovať nedostatky v podobe nepresnosti prístroja, jeho šumu a taktiež, že drsnosť povrchu nemusí pochádzať zo súboru s normálnym rozdelením. [2]

Po vykonaní merania je možné kvantifikovat' kvalitu výsledkov pomocou rôznych metrík. Jednou z dôležitých metrík pre kvalitu merania je percentuálne zastúpenie plochy, ktorá je platná. Ak výsledok nie je adekvátny, malo by dôjsť k prispôsobeniu dostupných nastavení. Vhodné je opakovanie merania s odlišnými nastaveniami alebo použitie merania v oblasti, kde je kvalita dostatočná. [2]

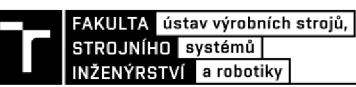

### **2 PARAMETRE CHARAKTERU POVRCHU**

Druhá kapitola pojednáva o základnej terminológii spojenej s charakterom povrchu, nakoľko je nutné presne definovať používané výrazy. Ďalšou časťou druhej kapitoly je voľba medznej vlnovej dĺžky cut-off využívanej pri meraní parametrov drsnosti. Na záver sú špecifikované parametre drsnosti spojené s kalibráciou tohto mikroskopu.

#### **2.1 Terminológia**

**Základnou dĺžkou** *Ir* (sampling length) je myslená dĺžka v smere osi X, použitá pre rozpoznanie nerovností charakterizujúcich vyhodnocovaný profil. **[13]** 

**Vyhodnocovaná dĺžka** *In* (evaluation length) je dĺžka v smere osi X, použitá pre posúdenie vyhodnocovaného profilu. **[13]** 

**/ř-parameter** je parameter vypočítaný z profilu drsnosti. **[13]** 

**Hodnota odchýlok profilu Z(x)** (ordinate value) je výška posudzovaného profilu v ľubovoľnej polohe x. Táto výška sa považuje za zápornú, ak odchýlka profilu leží pod osou X a ak kladná, tak naopak. **[13]** 

#### **2.2 Voľba medznej vlnovej dĺžky cut-off**

Keďže povrch použitých etalónov **IF - RoughnessTool - 100/ 500/ 3000** mal periodický sínusový tvar, bolo pre zaručenie správnosti výsledkov nutné použiť metodiku z normy ISO 4288:1996. Táto norma definuje postup pre povrchy s periodickým profilom drsnosti nasledovne:

1. Na povrchu s neznámou drsnosťou sa graficky odhadne parameter *RSm.* 

*2.* Pre odhadnutý parameter *RSm* použitím tabuľky 5 sa určí odporúčaná hodnota medznej vlnovej dĺžky cut-off.

3. Ak je to nevyhnutné, tj. v spornom prípade, zmeria sa hodnota *RSm* za použitia hodnoty medznej vlnovej dĺžky cut-off, určenej podľa 2. kroku.

4. Ak hodnota *RSm* z 3. kroku odpovedá podľa tabuľky 5 menšej nebo väčšej hodnote medznej vlnovej dĺžky cut-off, než v 2. kroku, použije sa menšia alebo väčšia hodnota medznej vlnovej dĺžky cut-off.

5. Získajú sa reprezentatívne merania žiadaných parametrov pri použití hodnoty medznej vlnovej dĺžky (základnej dĺžky) odhadnutej v predchádzajúcich krokoch. **[14]** 

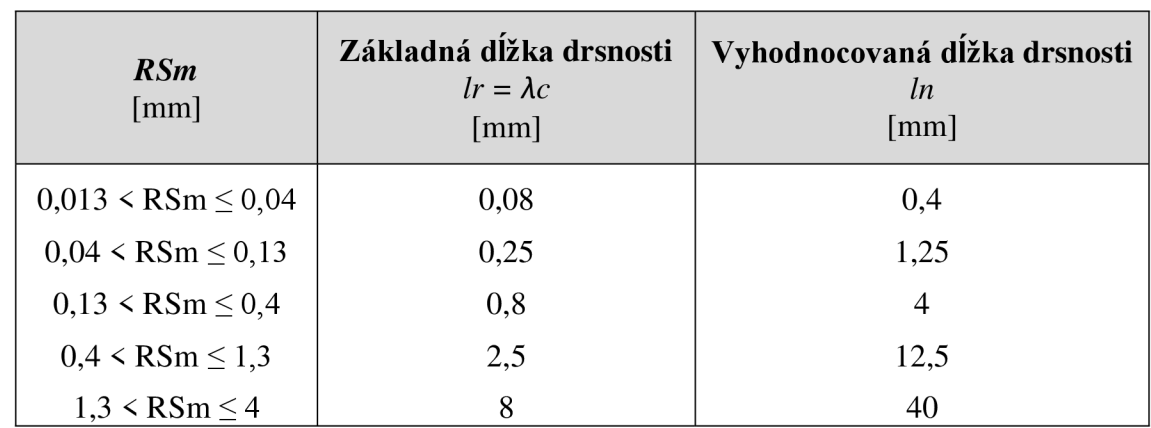

**Tab 5)** Tabuľka základných dĺžok drsnosti R-parametrov periodických profilov [14]

#### **2.3 Skúmané parametre**

Kalibrácia mikroskopu Alicona vyžadovala vyhodnotenie niektorých parametrov. Tie sú uvedené nižšie v tabuľke 6. Parametre drsnosti definované normou ISO 4287:1997 budú podrobnejšie prebrané v tejto podkapitole. Pozornosť bude venovaná najmä tým, ktoré sú priamo využívané pri kalibrácii.

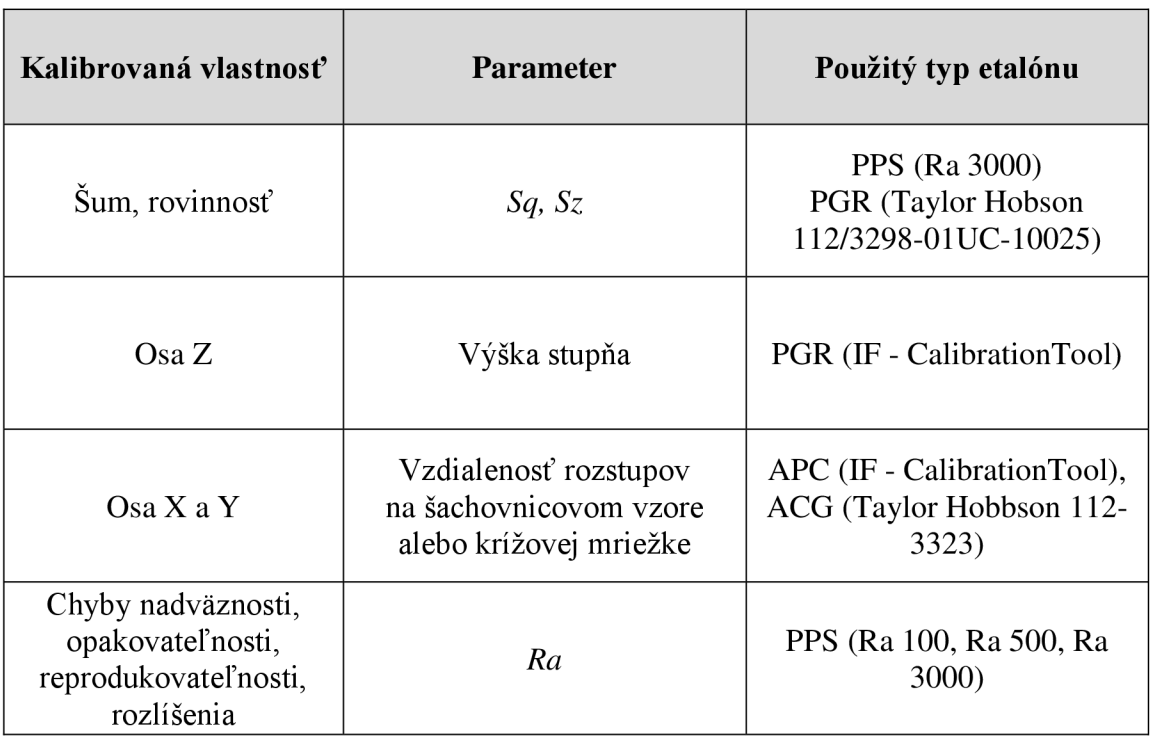

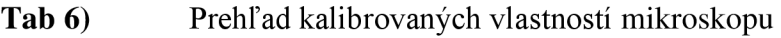

**Najväčšiu výšku profilu** *Rz* **[um]** (maximum height of profile) tvorí súčet výšky *Zp*  najvyššieho výstupku profilu a hĺbky Zv najnižšej priehlbiny profilu v rozsahu základnej dĺžky (viď obr. 14). **[13]** 

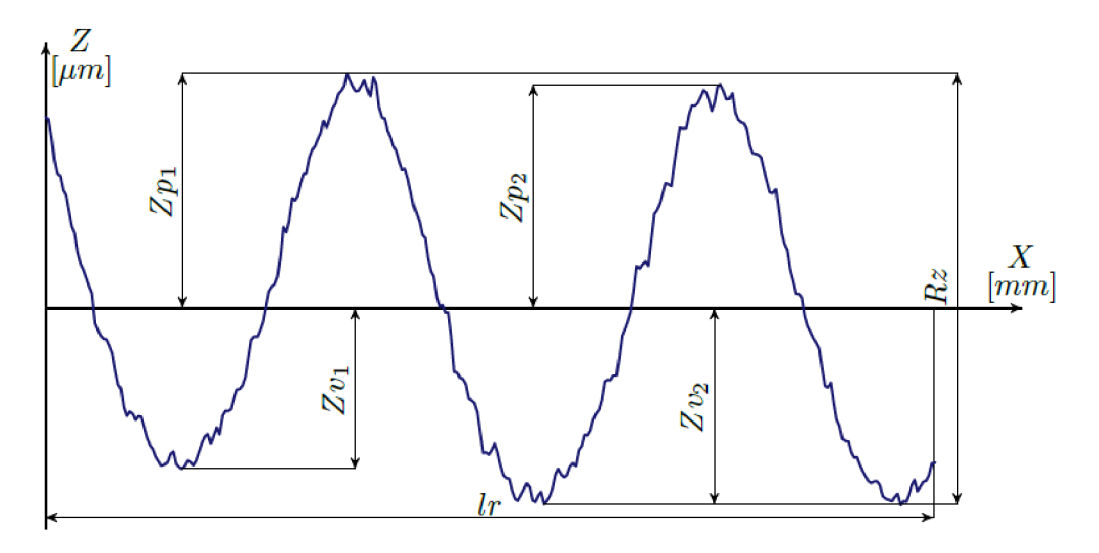

**Obr. 14)** Parameter *Rz* vyhodnotený v rozsahu základnej dĺžky **[15]** 

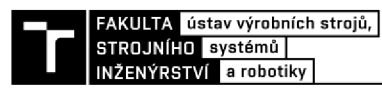

Parameter *Ra* [µm] je stredná aritmetická odchýlka profilu (arithmetical mean deviation of the assessed profile) a je to aritmetický priemer absolútnych hodnôt odchýlok profilu *Z(x)* v rozsahu základnej dĺžky (viď obr. 15). [13]

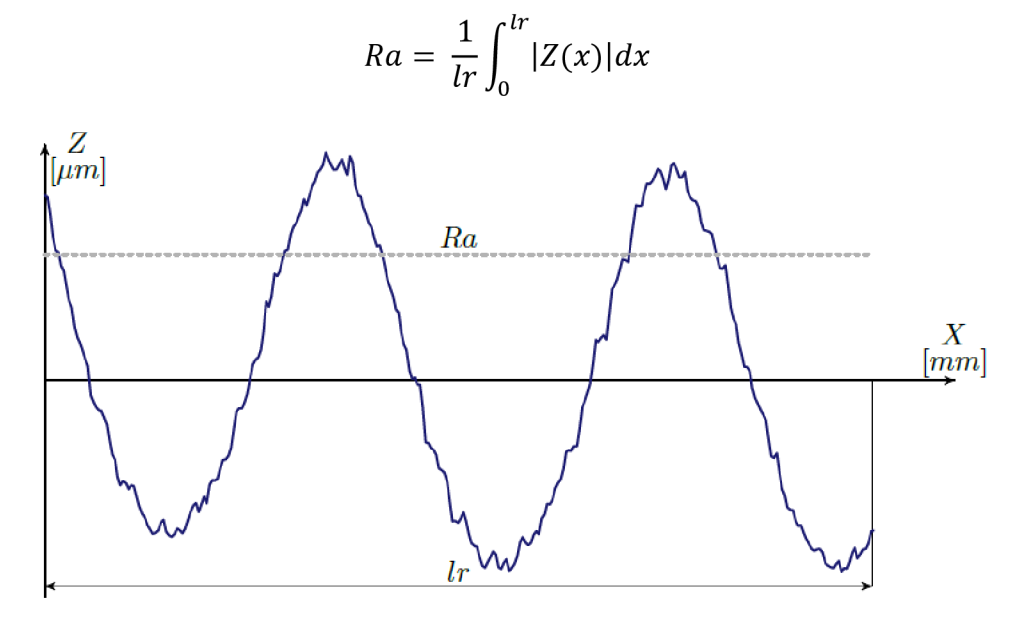

**Obr.** 15) Parameter *Ra* vyhodnotený v rozsahu základnej dĺžky [15]

**Stredná kvadratická odchýlka profilu** *Rq* **[um]** (root mean square deviation of the assessed profile) je kvadratický priemer odchýlok profilu *Z(x)* v rozsahu základnej dĺžky (viď obr. 16). [13]

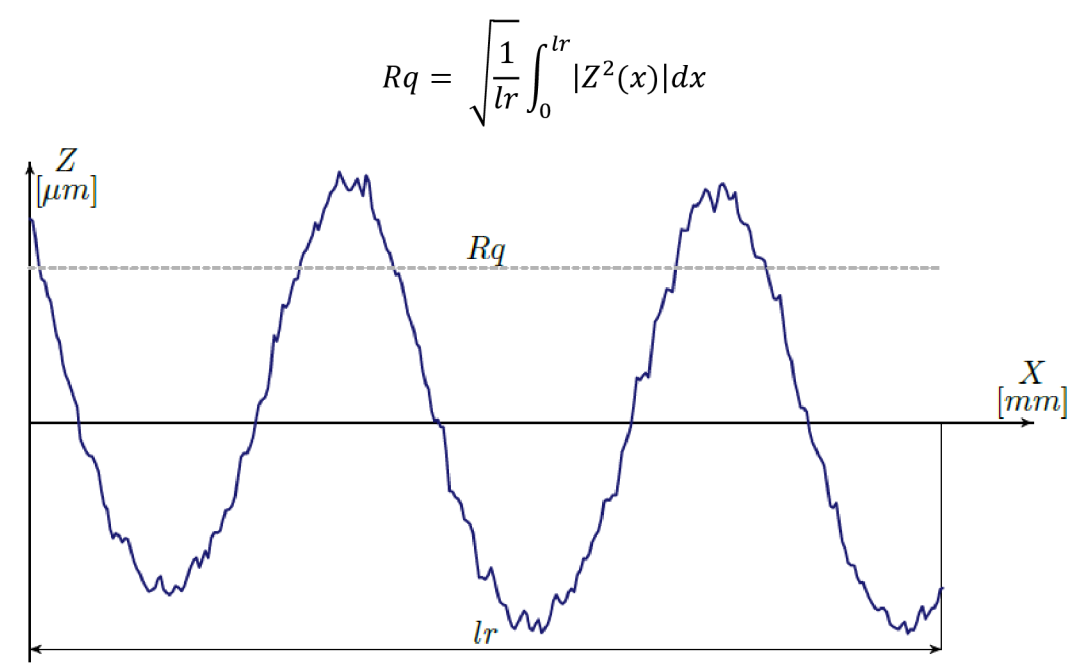

**Obr.** 16) Parameter *Rq* vyhodnotený v rozsahu základnej dĺžky [15]

**Parameter** *RSm* **[mm] sa nazýva stredná dĺžka prvku profilu** (mean width of the profile elements) a je stredná dĺžka prvku profilu v rozsahu základnej dĺžky (viď obr. 17). Vypočíta sa ako priemer šírok profilu *Xs.* **[13]** 

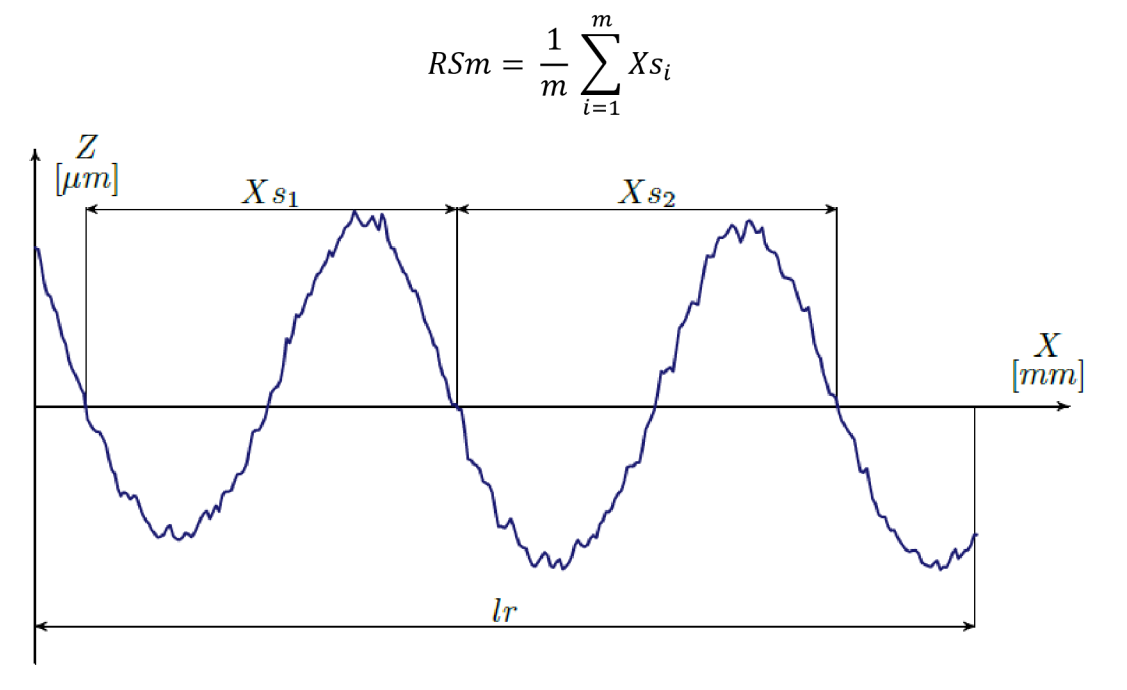

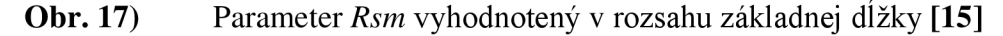

**Parameter** *Sz* **[um] predstavuje maximálnu výšku posudzovanej plochy** (maximum height of the scale-limited surface). Tvorí ju súčet maximálnej hodnoty výšky vrchu a maximálnej hodnoty hĺbky priehlbiny vnútri určenej plochy. **[16]** 

**Parameter** *Sq* **[um] tvorí priemernú kvadratickú odchýlku posudzovanej plochy**  (root mean square height of the scale-limited surface) a vymedzuje kvadratický priemer hodnôt súradnice Z vnútri určenej plochy (A). **[16]** 

$$
Sq = \sqrt{\frac{1}{A} \iint_A z^2(x, y) dx dy}
$$

**Parameter 5a [um] je priemerná aritmetická odchýlka posudzovanej plochy**  (arithmetical mean height of the scale limited surface). Predstavuje aritmetický priemer absolútnych hodnôt súradnice Z vnútri určenej plochy (A). **[16]** 

$$
Sa = \frac{1}{A} \iint_A |z(x, y)| dxdy
$$
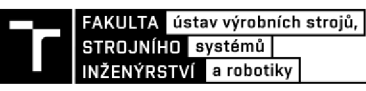

# **3 KALIBRACIA MIKROSKOPU**

Podľa medzinárodného metrologického slovníku je **kalibrácia** (calibration) činnosťou, ktorá za špecifikovaných podmienok najskôr stanoví vzťah medzi hodnotami veličiny (spolu s neistotami meraní poskytnutými etalónmi) a odpovedajúcimi indikáciami (s pridruženými neistotami meraní). Následne tieto informácie použije na stanovenie vzťahu pre získanie výsledku merania z indikácie. **[17]** 

Cieľom diplomovej práce boli popis a realizácia kalibrácie mikroskopu Infinite Focus pre spoločnosť Intemac Solutions s.r.o. Niektoré kroky tohto postupu bolo nutné pre účely tejto diplomovej práce vytvoriť.

Mikroskop sa nachádzal v sídle spoločnosti v Kuřimi. Boli tam realizované všetky merania a väčšina použitých etalónov bola zapožičaná priamo touto spoločnosťou. Následné spracovania výsledkov meraní boli vykonané na Fakulte strojního inženýrství VUT.

Na obr. 18 nižšie, je schematicky zobrazený postup meraní.

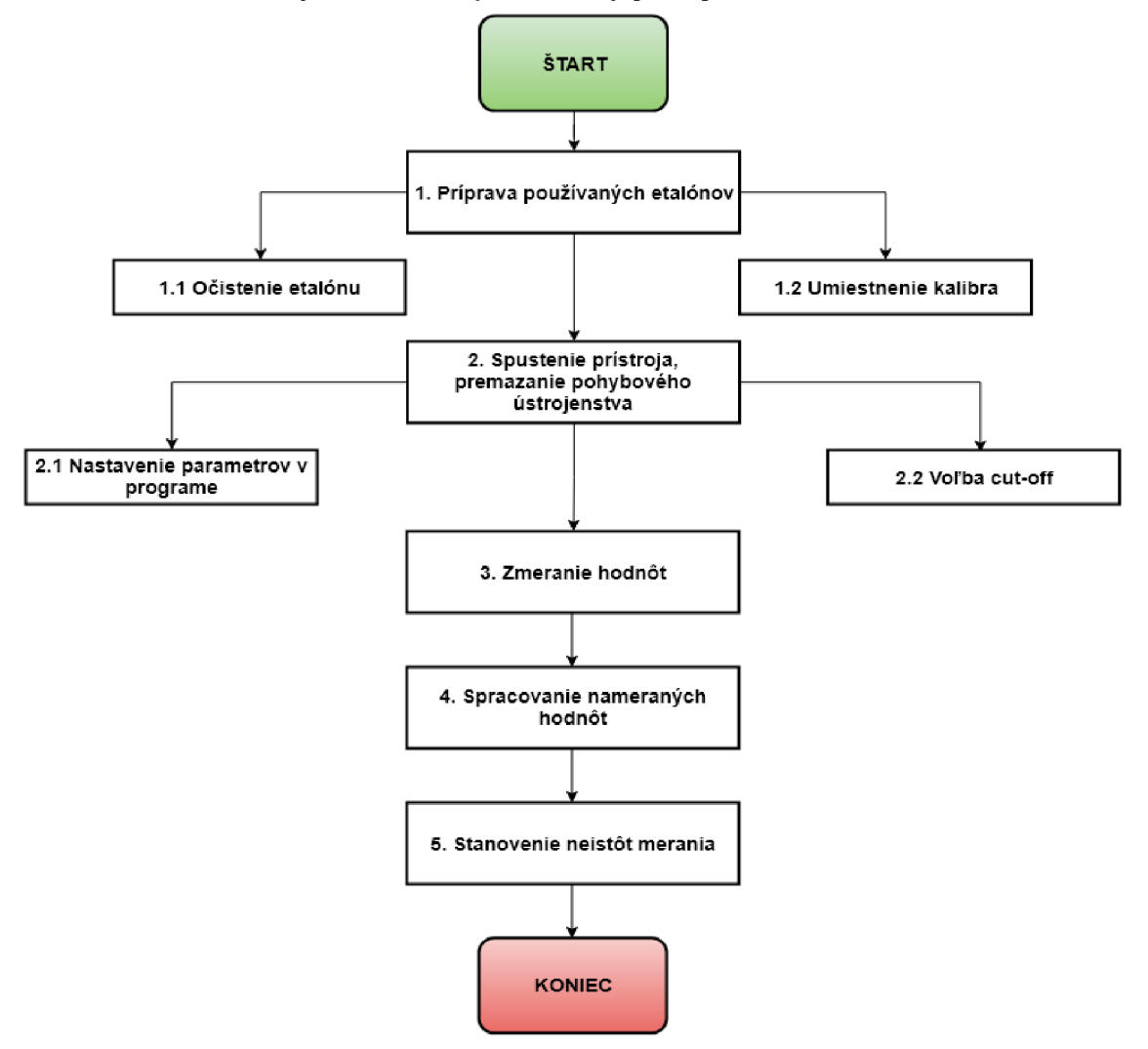

**Obr. 18)** Grafický postup pre kalibráciu mikroskopu Alicona Infinite Focus

Tretia kapitola zahŕňa výpis použitého vybavenia a klasifikáciu etalónov. Ďalej je pozornosť venovaná príprave pred začatím merania, popisu kalibračných meraní a tiež popisu spracovania nameraných hodnôt.

### **3.1 Použité vybavenie**

Predmetom kalibrácie bol mikroskop **Alicona Infinite Focus G4** (sériové číslo: 011328001014). Pre presný pohyb v 3 osiach bol použitý ovládač **3D Connexion SpaceMouse Pro** a softvér **IF - MeasureSuite 5.1.** Pri kalibrácii bol ešte používaný program **TalyMap Gold 6.2** a **Gwyddion 2.5.1.** Samotný prístroj je možné vidieť na obr. 11. a softvér IF - MeasureSuite na obr. 19. Nasledujúca podkapitola klasifikuje použité etalóny podľa normy ISO 25178-70:2014.

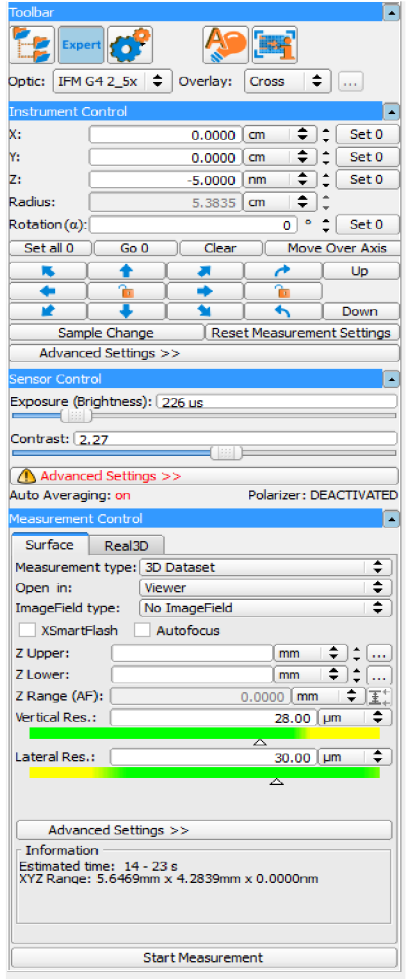

**Obr. 19)**  Ukážka rozhrania programu IF - MeasureSuite 5.1

### **3.1.1 Etalóny**

Stelesnená miera môže byť etalónom. Niekedy sa taktiež označuje ako kalibračná vzorka či kalibračný exemplár, kalibračný štandard, artefakt, fyzický etalón alebo štandard. Je to jednoúčelovo vyrobený obrobok, ktorý slúži k reprodukovaniu alebo trvalému poskytovaniu jeho veličín (počas jeho používania). Využíva sa pri kalibrácii metrologických charakteristík, nasledovanej hodnotením neistoty merania alebo pri nastavovaní užívateľského nastavenia prístroja, kedy sa stanoví korekcia nameraných veličín. Konštrukčné požiadavky musia byť kompatibilné s uvažovaným použitím. Materiálové charakteristiky nesmú vplývať na vykonávané meranie. Etalóny by mali byť jednoznačne identifikované. Sériové číslo, typ a nominálne hodnoty meraných veličín sa odporúča vyryť na štandard alebo plášť štandardu. **[18]** 

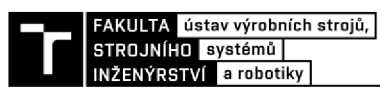

Na etalónoch sa môžu vyskytovať určité nedokonalosti. Jedná sa napríklad o priehlbne, ryhy, škrabance, trhliny, póry alebo poškriabania (viď obr. 20). Viac informácií o nedokonalostiach etalónovje možné nájsť v norme ISO 8785:1998. **[19]** 

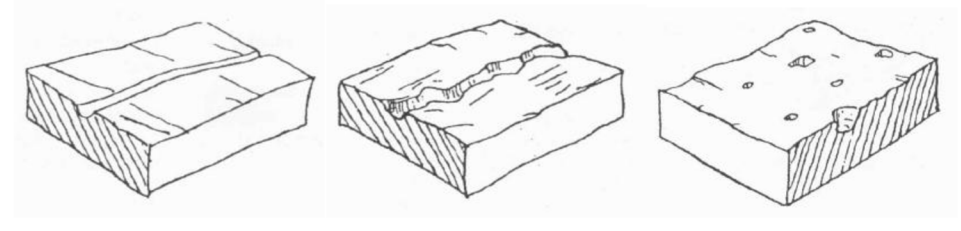

**Obr. 20)** Príklad ryhy, škrabanca a pórov **[19]** 

Whitehouse delí kalibračné štandardy do štyroch kategórií, a to na medzinárodné, národné, národné referenčné štandardy a pracovné štandardy/laboratórne referenčné štandardy. **[20]** 

Nižšie v texte sú etalóny používané pri kalibrácii delené podľa normy ISO 25178-70:2014.

Periodický sínusový tvar (typ PPS) – patrí medzi profilové stelesnené miery a kopíruje sínusový tvar pozdĺž jedného smeru. Tvar je stanovený periódou *p* a amplitúdou *d.*  Meranými veličinami v osi Z sú parametre *Ra/Rq* a *Sa/Sq.* V osiach X a Y sú merané veličiny *RSm* a *PSm.* Tvar je ukázaný na obr. 21. **[18]** 

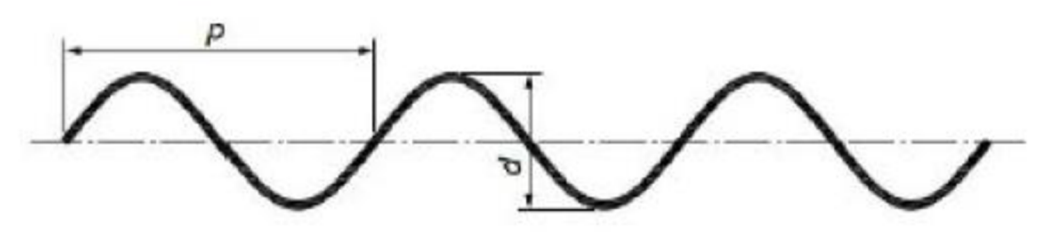

**Obr. 21)** Sínusový tvar etalónu **[18]** 

Pri kalibrácii boli použité etalóny **IF - RoughnessTool - 100/ 500/ 3000 (sériové čísla 023122101512/023128312212/023117203112).** Reprezentujú parameter *Ra* s hodnotami 0,1; 0,5 a 3 (0,102; 0,502; 3,01) µm. Rozšírená neistota merania U je 0,009 µm pre  $Ra = 0.1 \mu m$ , 0,015 um pre *Ra* = 0,5 um a 0,09 um pre *Ra* = 3 um. **[21]** Zobrazené sú na obr. 22, z ľavej strany do pravej s narastajúcou hodnotou *Ra.* 

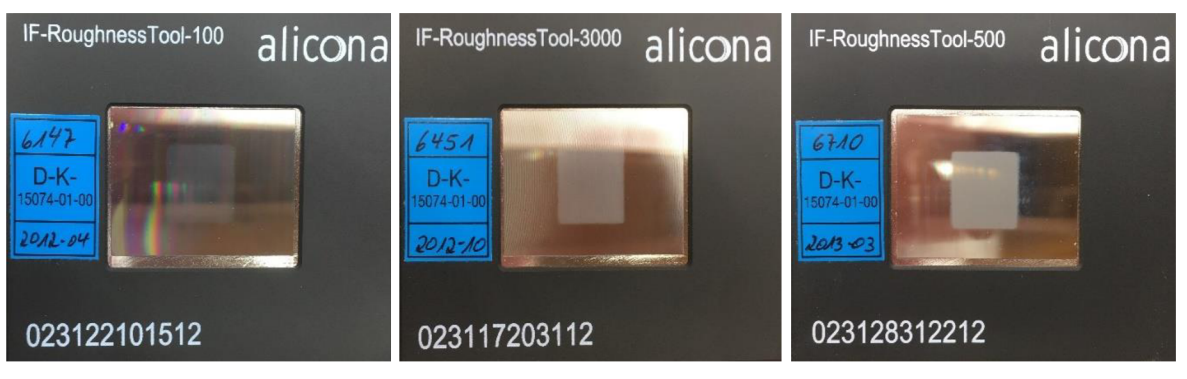

**Obr. 22)** (a) Vľavo etalón Ra = 100 nm, (b) v strede Ra = 500 nm a (c) vpravo  $Ra = 3000$  nm

**Drážka, obdĺžniková (typ PGR)** - tiež patrí medzi profilové stelesnené miery. Má širokú drážku s plochým dnom alebo niekoľko oddelených drážok s rovnakou, alebo zväčšujúcou sa hĺbkou. Každá drážka je dostatočne široká, aby bola necitlivá nalaterálne rozlíšenie obmedzujúce prístroj (napríklad snímací hrot). Každá drážka je taktiež charakterizovaná jej šírkou *w* a jej hĺbkou *d*, ktorá je tiež meranou veličinou. Graficky je tvar etalónu zobrazený na obr. 23. **[18]** 

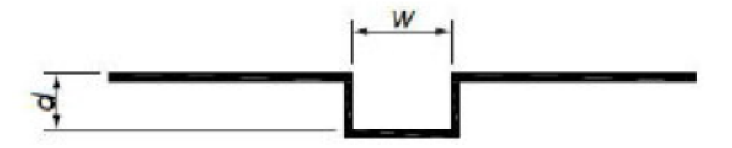

**Obr. 23)** Obdĺžniková drážka etalónu **[18]** 

Na meranie výšky stupňa bol použitý etalón **IF - CalibrationTool (sériové číslo 002206612713).** Hodnota výšky stupňa *d je* 1000,09 um. Rozšírená neistota merania *U*  je 0,1 um. **[22]** Tento etalón je ukázaný na obr. 24.

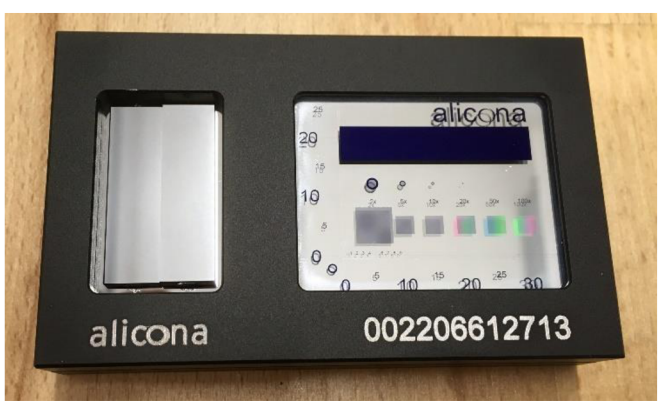

**Obr. 24)** Na obrázku vľavo etalón výšky stupňa, vpravo samozafarbovací vzor

**Fotochromický vzor (typ APC)** - patrí medzi plošné stelesnené miery. Polia majú rôznu farbu, ale nemajú rozdielnu výšku. Môžu byť usporiadané do veľkého množstva vzorov. Jedným príkladom je šachovnicový vzor. V závislosti na použitom vzore môže etalón uchovávať veličiny, napr. rozstupy. **[18]** 

Šachovnicové vzory, použité pri kalibrácii sa znova nachádzali na etalóne **IF - CalibrationTool (sériové číslo 002206612713).** Obsahuje kružnice, ktorých priemer kruhu je 50, 100, 250, 500, 1000 a 2000 um. Rozstup šachového vzoru je 5, 12, 50 a 120 um, v závislosti na použitom objektíve. Obsahuje 2 mierky, 35 mm horizontálnej dĺžky značí každých 50 um a 25 mm vertikálnej dĺžky značí 1000 um. Keďže k tomuto etalónu nebola uvedená kalibrovaná hodnota rozšírenej neistoty, bol odhad neistoty stanovený na 4% z veľkosti rozstupu osi X a Y. **[22]** 

**Krížová mriežka (typ ACG)** - tvoria ju dvojrozmerné polia vzoru, ktoré bývajú tvorené dvojitými linkami, drážkami alebo bodkami. Etalón by mal byť označený k identifikácií osi X a Y. Aktívna plocha etalónu by mala byť označená, buď referenčnou značkou na etalóne alebo na certifikáte o kalibrácií etalónu. **[18]** 

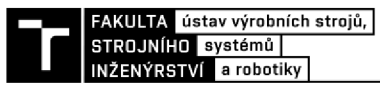

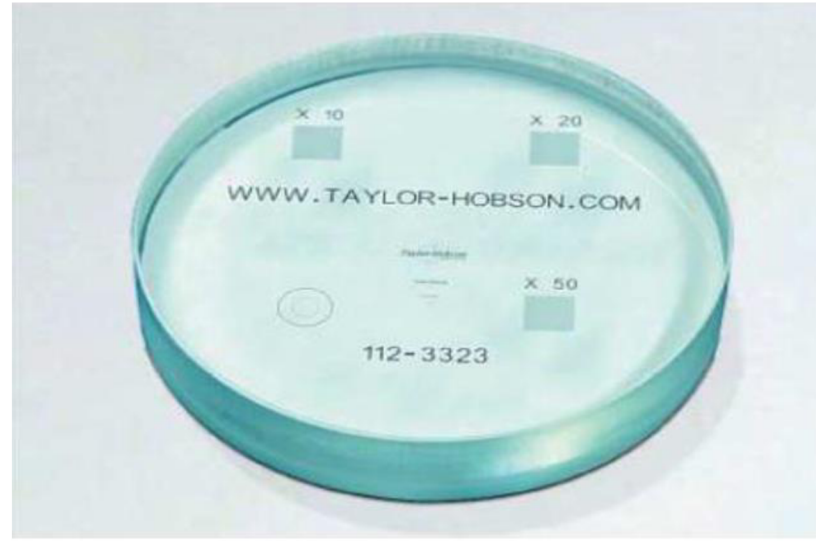

**Obr. 25)** Etalón s križovou mriežkou od spoločnosti Taylor Hobson [23]

Etalon od spoločnosti **Taylor Hobson číslo 112-3323** (uvedený na obr. 25) predstavoval typ etalónu ACG. Obsahuje mriežky s veľkosťou rozstupu 100 µm určené pre objektív so zväčšením  $10\times$ , 50 µm na mriežke určenej pre objektív  $20\times$  a pre objektív so zväčšením 50 $\times$  je rozstup 20 µm. Obdobne ako pri IF - CalibrationTool bol stanovený odhad neistoty použitého etalónu 4% z veľkosti rozstupu políčok v osiach X a Y. **[23]** 

Kalibračné sklíčko a zároveň výška stupňa od spoločnosti Taylor Hobson **(sériové číslo 112/3298-01UC-10025)** bolo využité na stanovenie chyby rovinnosti meraných objektívov. K etalónu je k dispozícii kalibračný certifikát z Akademie věd CR, ktorý uvádza hodnotu kvadratickej odchýlky posudzovanej plochy rovnú *Sq* = 0,06 um. Táto hodnota platí pre celú plochu, ale pri lokálnych meraniach je hodnota *Sq* nižšia.

#### **3.2 Príprava pred začatím merania**

Pre zaručenie správnosti a opakovateľnosti meraní je vždy nutné použité etalóny vyčistiť. Na tento účel bolo použité čistidlo na báze alkoholu a následne stlačený vzduch. Došlo tak k odstráneniu mastnôt, otlačkov prstov a prachových častíc.

Ďalším krokom bolo spustenie samotného prístroja a softvéru v počítači, používanom na zaznamenávanie výsledkov. V spustenom softvéri boli nastavené parametre ako napríklad intenzita osvetlenia, kontrast, a taktiež snímané laterálne a vertikálne rozlíšenie. Následne došlo kpremazaniu pohybového aparátu prístroja na základe odporúčania, ktoré sa objavilo na monitore po spustení mikroskopu.

Po tomto kroku bolo nutné správne umiestniť používaný etalón nastôl a určiť jeho vhodnú orientáciu. Tejto orientácie sa bolo treba držať po celý čas meraní. Najlepšou polohou pre umiestnenie etalónu sa javila pozícia, kedy bolo možné využívať čo najväčší rozsah stola a meracej plochy na etalóne. Nedochádzalo tak k opakovaniu meraní z totožného miesta, čo zaručilo vyššiu variabilitu výsledkov a znížilo vplyv systematickej chyby.

Posledným krokom prípravy bola voľba medznej vlnovej dĺžky cut-off a spolu s ňou vyhodnocovanej dĺžky drsnosti. Presnejší postup podľa normy ISO 4288:1996 je uvedený v podkapitole 2.2. Softvér ďalej umožňoval po prvom predbežnom nasnímaní voľbu či odstránenie niektorých segmentov snímky, čím bolo možné vyhnúť sa ďalším zdrojom chýb.

### **3.3 Popis meraní**

Všeobecne by sa kalibrácia mala realizovať v stabilných laboratórnych podmienkach. Miesto kalibrácie bolo vybavené klimatizáciou, avšak tá nebola použitá. V miestnosti bola izbová teplota, ale jej presná hodnota nebola sledovaná. Na veľkosť neistôt merania by to však zásadný vplyv mať nemalo. Miestnosť bolo možné zatieniť vonkajšími roletami, čím sa zabránilo vysokému nárastu teploty v priebehu meraní.

Všetky merania boli pre každý objektív opakované desať krát, v rôznych častiach meracích plôch etalónov. Opakovaním tak došlo k zníženiu vplyvu štandardnej neistoty typu A. Prvé boli vykonané cvičné merania pomocou objektívu s zväčšením dva a pol krát a objektívu s päť násobným zväčšením. Po konzultácií s vedúcim práce bolo rozhodnuté, že tieto objektívy sa kalibrovať nebudú. Bolo to jednak z dôvodu ich slabej využiteľnosti pre meranie charakteru povrchu, a taktiež kvôli tomu, že pre ne neboli k dispozícii vhodné etalóny. Slúžili však na vytvorenie snímok v reálnych farbách a nájdenie bodu najväčšieho zaostrenia, spolu s najvhodnejším nastavením expozície a kontrastu. Príklad takejto snímky je na obr. 26.

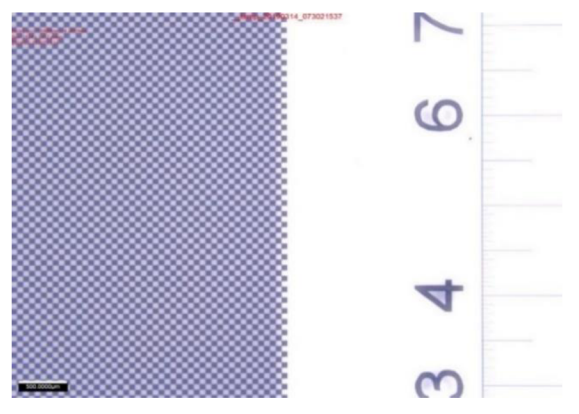

**Obr.** 26) 2D snímka šachovnicového vzoru zaznamenaná objektívom s 2,5x zväčšením

Po zoznámení sa s jednotlivými prvkami prístroja, jeho optimálnym nastavením a samotnou obsluhou, došlo na prvé platné merania s ukladaním nameraných hodnôt.

Nakoľko kalibrácia zahŕňala štyri objektívy a všetky 3 osi, boli merania časovo náročné. Merania boli realizované behom ôsmich dní.

# **4 STANOVENIE NEISTÔT MERANIA MIKROSKOPU**

Podľa ISO 12179:2000 je **neistotou merania** (uncertainty of measurement) nazvaný parameter pridružený k výsledku merania. Charakterizuje rozptyl hodnôt, ktoré by mohli byť dôvodne prisudzované k meranej veličine. **[24]** 

V čase písania tejto diplomovej práce nebola voľne dostupná žiadna príručka, zameriavajúca sa na princíp merania metódou focus variation. Táto metóda však funguje na obdobnom princípe ako konfokálne mikroskopy, ktoré sú ovplyvnené rovnakým šumom. Pre tieto mikroskopy už kalibračná príručka NPL existuje a má číslo 128. **[2]** 

Príručka NPL 128 delí možné chyby, ktoré treba odstrániť či znížiť, na systematickú chybu merania, chybu nadväznosti, chybu opakovateľnosti a chybu reprodukovateľnosti. Z nich sa ďalej počítajú jednotlivé zložky štandardnej neistoty merania. **[25]** 

Chyba merania *Ôerror* je rozdiel medzi nameranou hodnotou a kalibrovanou hodnotou. Kalibrované hodnoty etalónov sú uvedené v podkapitole 3.1.1. Zložka neistoty tvorená  $\delta_{er}^2$ systematickou chybou merania sa šíri rovnomerným rozdelením a má tvar  $u_{error} = \frac{u_{error}}{3}$ . Chybu nadväznosti  $\delta_{traceability}$  je možné odhadnúť pomocou rozšírenej neistoty *U* použitého etalónu. Tieto neistoty sú uvedené v podkapitole 3.1.1. Neistotu vyplývajúcu z chyby nadväznosti *u<sub>traceability* tvorí rozšírená neistota etalónu *U*, podelená o koeficient rozšírenia k.</sub> Chybu opakovateľnosti  $\delta_{repeatingity}$  je možné vypočítať pomocou smerodajnej odchýlky opakovaných meraní. Neistoty merania utraceability a urepeatibility sa šíria normálnym rozdelením. Chybu reprodukovateľnosti *ureprod* nebolo možné vypočítať, nakoľko pri meraniach nebol k dispozícii prípravok, s ktorým by sa dali etalóny merať v rôznych výškach. Neistota z nej vyplývajúca preto nebola zahrnutá ani do celkového výpočtu kombinovanej štandardnej neistoty. **[25]** 

Kombinové štandardné neistoty meraní pre jednotlivé osi sa vypočítajú vzorcom

$$
u_{T-i} = \sqrt{u_{traceability}^2 + u_{repeatingility}^2 + u_{error}^2},
$$

kde  $i = \{x, y, z\}$ . [25]

Z vypočítaných kombinovaných neistôt sa následne dajú určiť celkové štandardné neistoty pre každú os:

$$
u_x = \sqrt{u_{T-x}^2 + u_{Res}^2},
$$
  

$$
u_y = \sqrt{u_{T-y}^2 + u_{Res}^2},
$$
  

$$
u_z = \sqrt{u_{T-z}^2 + u_{NF}^2},
$$

kde u<sub>Res</sub> je neistota rozlíšenia,

*UNF* je neistota vznikajúca vplyvom šumu prístroja a vplyvom rovinnosti. **[25]**  Neistotu rozlíšenia u<sub>Res</sub> je možné zistiť pomocou Rayleighovho kritéria, uvedeného  $R^2$ v podkapitole Optický systém. Konkrétne sa počíta ako  $u_{Res} = \frac{1}{3}$ , pričom *R* je laterálne rozlíšenie, vypočítané Rayileghovým kritériom. **[25]** 

Koeficient zväčšenia *a* pre jednotlivé osi sa vypočíta nasledujúcim spôsobom

$$
\alpha = \frac{\sum_{i}^{n} C_{i} I_{i}}{\sum_{i}^{n} C_{i}^{2}},
$$
  
nná hodnota, (12)

kde  $C_i$  je kalibrova

- *h* je indikovaná hodnota,
- *n* je počet použitých etalónov. **[25]**

Chyby linearity *U* nebolo možné určiť z dôvodu malého počtu etalónov dostupných pri kalibrácii.

#### **4.1 Zložky neistoty merania**

Pri meraní vznikajú rôzne chyby, ktoré treba brať do úvahy pri vyhodnocovaní výsledkov merania. Je možné rozdeliť ich na chyby:

- systematické (chyby sústavné, spôsobené starnutím a nepresnosťami jednotlivých častí meracieho reťazca, meracou metódou a chybou pozorovateľa, a boli obvykle aspoň čiastočne odstránené korekciou, kompenzáciou apod.),

- chyby náhodné (chyby časovo náhodne premenlivé ako vo veľkosti, tak v znamienku),

- chyby hrubé (chyby obvykle spôsobené chybou niektorej z častí meracieho reťazca, nevhodnou meracou metódou, nepozornosťou obsluhy apod.). **[26]** 

Na stanovenie veľkosti náhodných chýb nám slúžia neistoty merania. Delia sa podľa spôsobu vyhodnotenia do skupín:

- štandardná neistota typu A označovaná symbolom *UA,*
- štandardná neistota typu B označovaná symbolom *UB,*
- kombinovaná štandardná neistota označovaná symbolom *u<sup>c</sup> ,*
- rozšírená neistota označovaná symbolom *U.* **[26]**

Všetky prispievajúce neistoty by mali byť vyjadrené s rovnakým konfidenčným intervalom. Toto je možné docieliť ich transformovaním na štandardné neistoty vyjadrené smerodajnou odchýlkou. Hovorí nám o neistote priemeru, nie len o rozptyle hodnôt. **[27]** 

### **4.1.1 Štandardná neistota typu A**

Stanoví sa štatistickým spracovaním nameraných hodnôt. Najprv sa opakovaním meraní veličiny *X* a výpočtom výberového aritmetického priemeru stanoví odhad hodnôt *x.* **[27]**  Výberový aritmetický priemer meranej veličiny *X* pre *n* meraní je daný vzťahom:

$$
\bar{X} = \frac{\sum_{i=1}^{n} X_i}{n}.
$$
 [26]

Štandardná neistota typu *UA* k odhadu *x* je potom daná výberovou smerodajnou odchýlkou výberového aritmetického priemeru podľa vzťahu:

$$
u_A(x) = \sigma(\bar{X}) = \sqrt{D(\bar{X})} = \sqrt{\frac{\sum_{i=1}^{n} (X_i - \bar{X})^2}{n(n-1)}},
$$
\n(13)

kde *D (X)* je výberový rozptyl aritmetického priemeru.

Štatistické rozdelenie odchýlok od výberového priemeru, tj. rozptyl hodnôt, odpovedá v technickej praxi najčastejšie rozdeleniu normálnemu. **[26]** 

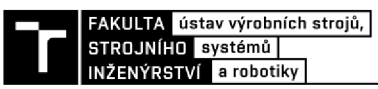

Z rovnice číslo (13) vyplýva, že *UA* bude tým menšia, čím:

- bude menšie rozptýlenie opakovaných nameraných hodnôt,
- bude viac opakovaných meraní *n* (pri stálej veľkosti  $\sum_{i=1}^{n} (X_i \bar{X})^2$ ). [26]

## **4.1**.2 **Štandardná neistota typu B**

Na systém meraní pôsobia popri vplyvoch opísateľných neistotou typu A aj zdroje, ktoré je možné rozlíšiť čo do konkrétnej príčiny, veľkosti variability a štatistického správania, bez nutnosti opakovať merania. Ďalšou dôležitou vlastnosťou týchto zdrojov je fakt, že:

- sa určujú neštatistickými metódami,
- ich množstvo závisí na hĺbke rozboru systému meraní,
- ich vplyv nie je možné znížiť opakovanými meraniami.

Zdroje neistoty typu *u<sub>B</sub>* je možné rozdeliť do troch základných skupín na:

- variabilné systematické vplyvy,
- náhodné zdroje so známou variabilitou,
- ostatné známe zdroje. [26]

V prípade optických systémov patria medzi možné zdroje napríklad nestabilita elektroniky prístroja (tiež nazývaná ako vnútorný šum prístroja), vonkajšie elektromagnetické rušenie, šum okolitého prostredia (tvorený zemskými vibráciami) či vibrácie vytvárané pohyblivými súčasťami prístroja počas merania. Ďalším vplyvom na veľkosť neistoty merania typu B môže byť vetranie (prievan alebo výkyvy), zvuk, prípadne krátkodobé alebo dlhodobé zmeny teploty. [28]

V prípade etalónov patria medzi možné zdroje napríklad geometrická kompatibilita, tepelné vlastnosti, stabilita, elastické vlastnosti alebo poloha pri meraní. [20]

#### **4.1.3 Kombinovaná štandardná neistota**

Kombinovaná štandardná neistota *u<sup>c</sup>* sa stanoví na základe odhadu neistôt typu A a B. Vypočítaná hodnota leží v intervale spoľahlivosti 68%. Je daná vzťahom:

$$
u_c(x) = \sqrt{u_A^2(x) + u_B^2(x)}.
$$
 [26]

### **4.1.4 Rozšírená neistota**

Rozšírená neistota *U* sa využíva pri zväčšení pravdepodobnosti, s akou sa nameraná hodnota nachádza v intervale danom štandardnou neistotou. Pre tento účel slúži koeficient rozšírenia *k* spolu s kombinovanou neistotou *u<sup>c</sup> .* Platí vzťah:

$$
U(x) = ku_c(x) \text{.}
$$
 [27]

(14)

Pre normálne rozdelenie je hodnota tohto koeficientu v rozmedzí *k e* (2,3). [27]

Presnejší rozpis koeficientov rozšírenia pre rôzne intervaly spoľahlivosti je popísaný v GUM . V technickej praxi sa nezávisle na rozdelení najčastejšie volí hodnota koeficientu rozšírenia k = 2, ktorá pre normálne rozdelenie zodpovedá intervalu spoľahlivosti 95%. [27]

#### **4.2 Praktická kalibrácia**

V tejto podkapitole sú rozpísané jednotlivé kroky kalibrácie mikroskopu. Zahŕňa stanovenie šumu prístroja, odchýlky rovinnosti a z nich výpočtu príspevku k štandardnej neistote. Taktiež obsahuje výpočet rozlíšenia, kalibrácie osi Z, a tiež osí X a Y. Po kompletnom spracovaní všetkých meraní boli získané hodnoty vložené do programu MS Excel, ktorým boli uskutočnené celkové výpočty neistôt meraní.

#### **4.2.1 Šum prístroja**

Niekedy je tiež nazývaný ako opakovateľnosť merania. Je to kombinácia vnútorného šumu zariadenia, šumu okolitého prostredia a šumu vytváraného pohybovými jednotkami osí X a Y počas merania pozdĺž osi Z. Obvykle sa testuje na plochom artefakte, s maximálnou výškou parametru *Sz* menšou ako 30 nm, bez filtrovania nameraných dát. Ďalší variant spočíva v oddelení šumu odčítavaním dvoch alebo viacerých topografií od seba. Táto technika vyžaduje aspoň dve opakované merania v rovnakej polohe na vzorke rýchlo za sebou. Takto môže byť merací šum *Sqmise* odhadnutý pomocou hodnoty *Sq* výslednej topografie a podielu odmocniny čísla dva:

$$
Sq_{Noise} = \frac{sq}{\sqrt{2}}.
$$
 [28]

 $(15)$ 

Na výpočet veľkosti šumu mikroskopu bol použitý etalón IF - RoughnessTool - 3000 z dôvodu možnosti merania jeho povrchu všetkými kalibrovanými objektívmi. Z jedenástich meraní boli získané hodnoty parametru *Sq,* ktoré bolo nutné následne medzi sebou odčítať. Na spracovanie merania šumu prístroja bol použitý program TalyMap Gold. Pomocou tohto programu bolo možné jednotlivé merania medzi sebou odčítať a vyhotoviť súbor dát vo formáte \*.xlsx a \*.pdf. Po odčítaní ostalo celkovo desať hodnôt tohto parametru. Bola vypočítaná ich priemerná hodnota spolu so smerodajnou odchýlkou. Priemerné hodnoty pre jednotlivé mikroskopy boli dosadené do rovnice číslo (15) pre výpočet *SqNoise.* Hodnoty šumu poslúžili pri ďalšom výpočte celkovej neistoty merania v osi Z. Príklad filtrovania je možné vidieť na obr. 27. Vľavo je skúmaný profil etalónu a vpravo samotný šum prístroja. V tabuľke 7 a v grafe na obr. 28 sú výsledky merania šumu uvedené číselne.

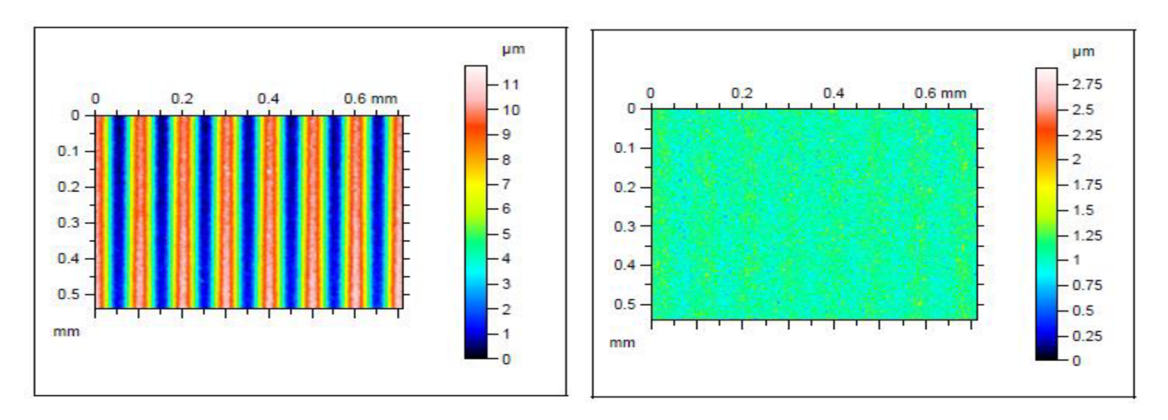

**Obr. 27)** Snímky z programu TalyMap, (a) pred filtrovaním šumu a (b) po filtrovaní zložky šumu

Ako je možné vidieť, najvyšší šum dosahovali objektívy s menším zväčšením. Konkrétne objetív s dvadsať násobným zväčšením mal šum S<sub>*QNoise20*× = 31,4 nm a objektív</sub> s desaťnásobným zväčšením Sa<sub>Noisel0</sub>× = 31,7 nm.

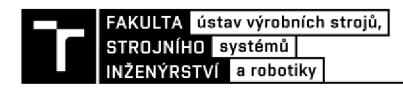

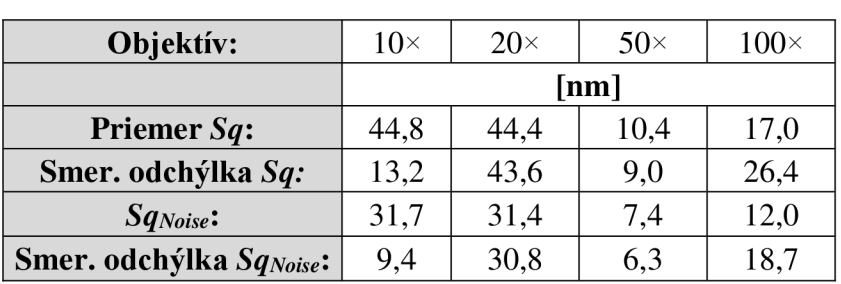

**Tab 7)** Parametre po použití metódy odčítania

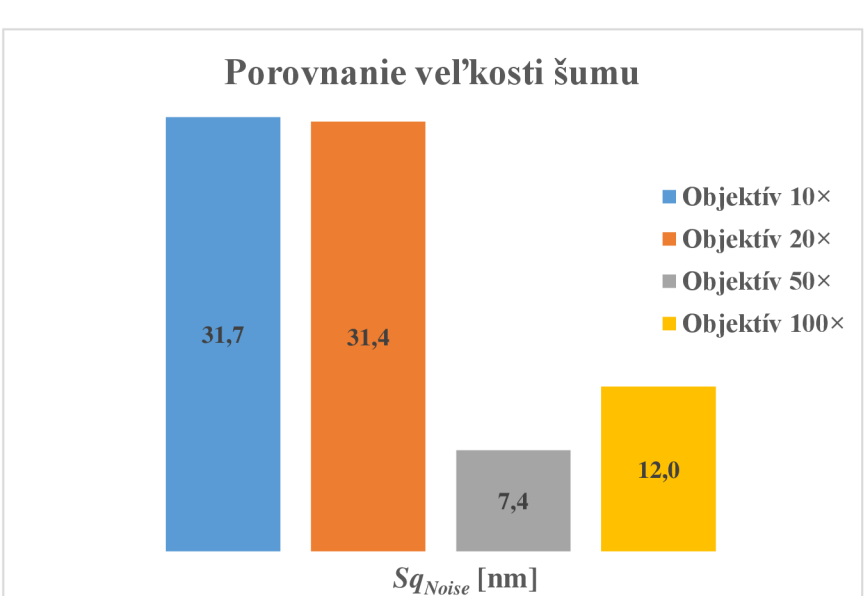

**Obr. 28)** Veľkosť šumu podľa jednotlivých objektívov

#### **4.2.2 Odchýlka rovinnosti**

Odchýlka rovinnosti popisuje kvalitu správnosti nastavenia referenčnej plochy prístroja. Pôvodcom tejto odchýlky sú neideálne optické prvky prístroja a ich uchytenie na prístroji. **[25]** 

Rovinnosť sa testuje na rovnom etalóne s maximálnou výškou parametra *Sz,* menšou ako 30 nm. Meranie môže byť ovplyvnené nežiadúcou prítomnosťou častíc, či rýh na povrchu etalonu. Je nutné odstrániť ich ešte pred začatím merania. Jednou z metód ako znížiť ich vplyv, je merať topografiu povrchu narôznych miestach etalónu. Ďalšou metódou je použitie polynomu dvanásteho rádu. Slúži na odstránenie tvaru, výstupkov a priehlbín zbytkového povrchu, ktoré sú väčšie ako trojnásobok hodnoty *Sq,* vypočítanej zo zbytkovej plochy. Na záver je tvar a zbytkový povrch, po použití funkcie threshold, sčítaný pre získanie výslednej topografie plochy. **[25]** 

V prípade merania odchýlky rovinnosti mikroskopu bol použitý etalón od spoločnosti Taylor Hobson číslo 112-3323. Jeho povrch vynikal vysokou úrovňou rovinnosti, kalibrovaná hodnota parametru *Sq* bola rovná 0,356 um . Na 10 miestach boli zmerané hodnoty objektívmi s  $20 \times$ ,  $50 \times a$  100 $\times$  zväčšením. Objektív s desaťnásobným zväčšením neposkytoval dostatočné vertikálne rozlíšenie, a tak nebol schopný zmerať tento rovný povrch.

Pri meraniach bolo nutné použiť polarizačný filter, pretože povrch použitého etalónu bol veľmi lesklý. Bežným osvetlením prístroja by tak dochádzalo k saturácii snímok. Výsledok merania týmto objektívom je možné vidieť na obr. 30.

Po vyrovnaní bol zmeraný povrch rozdelený na dve zložky. V programe Gwyddion bola využitá funkcia odstránenia polynomiálneho pozadia. V NPL je doporučené použitie polynómu dvanásteho rádu, avšak program Gwyddion umožňoval maximálne polynom rádu jedenásteho. Zo zbytkového tvaru boli ďalej odstránené odľahlé hodnoty vo veľkosti troch smerodajných odchýlok. Ďalším krokom bolo opätovné spojenie tvaru a zbytkového povrchu. Z novovzniknutého povrchu už bolo možné odčítať hodnoty parametra *Sz.* Graficky je tento postup ukázaný na obr. 29.

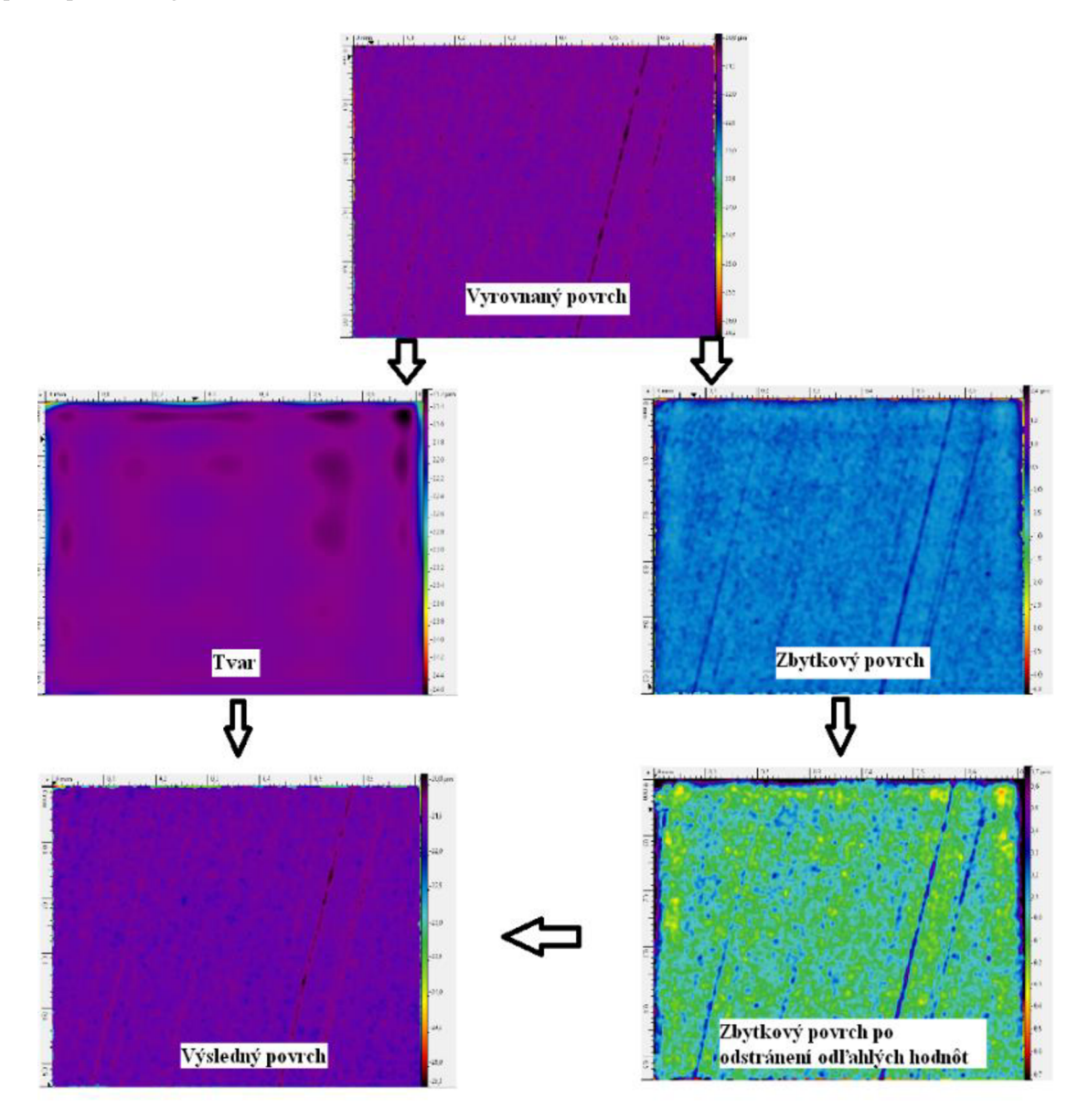

*Obr. 29)* Graficky ukázaný proces odstránenia nežiadúcich vplyvov na výpočet *Sz* 

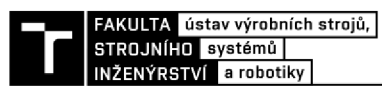

Objektív 20× mal priemernú hodnotu  $S_{z20x} = 4.4 \mu m$ , objektív 50× mal  $S_{250x} = 1,1 \mu$ m a objektív  $100 \times$  mal  $S_{2100x} = 1,0 \mu$ m. V kombinácii s hodnotami šumu je možné vypočítať ďalší príspevok k neistote merania. Tomuto sa viac venuje nasledujúca podkapitola.

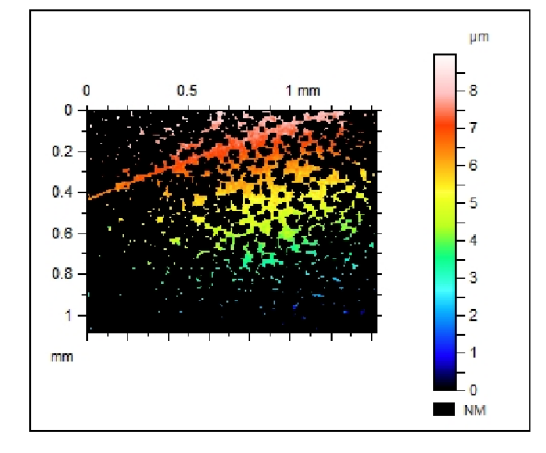

**Obr. 30)** Ukážka merania 10× objektívom v programe TalyMap

#### **4.2.3 Výpočet príspevku meracieho šumu a rovinnosti**

Merací šum prispieva k celkovej neistote merania vo forme normálneho rozdelenia. To má strednú hodnotu rovnú nule a rozptyl rovnajúci sa štvorcu hodnoty *Sq* meracieho šumu. Príspevok odchýlky rovinnosti k neistote merania sa šíri vo forme rovnomerného rozdelenia. To má smerodajnú odchýlku rovnú *Sz<sup>2</sup> Fiamess/12.* Kombinovaný príspevok k štandardnej neistote merania  $u_{NF}$  v osi Z je potom daný vzťahom:

$$
u_{NF} = \sqrt{Sq_{Noise}^2 + \frac{Sz_{Flatness}^2}{12}}.
$$
 [25] (16)

V prípade  $10\times$  objektívu nebol k dispozícii vhodný etalón na meranie rovinnosti. Na výpočet neistoty merania *UNF* bol do úvahy braný iba vplyv šumu.

V tabuľke 8 sú uvedené vypočítané hodnoty príspevku šumu, rovinnosti a štandardnej neistoty *UNF.* 

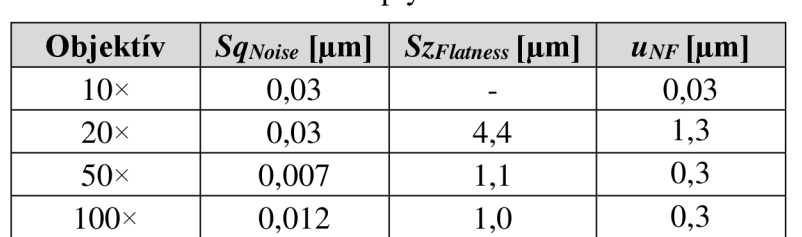

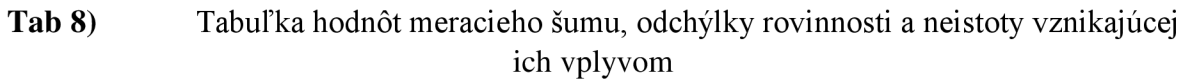

#### **4.2.4 Rozlíšenie**

Rozlíšenie laterálnych stupníc je definované ako najmenšia vzdialenosť medzi dvoma bodmi, ktorá môže byť rozpoznateľná. Táto definícia tvorí užitočný popis laterálneho rozlíšenia pre 2D mikroskopy alebo pri realizácii laterálnych meraní. Stáva sa však nepraktickou pre merania plošnej topografie, kde vzdialenosť priľahlých bodov môže byť ovplyvnená ich relatívnym výškovým rozdielom. **[2]** 

Pod plošným výškovým rozlíšením sa v súčasnosti rozumejú tieto termíny: medzná laterálna perioda, laterálne rozlíšenie, šířkový limit pre plný výškový prenos, Rayleighovo kritérium aplikované na meranie topografie. Nezávisle od definícií, musí byť rozlíšenie merané experimentálne pomocou etalónov. Ich konštrukcia má vplyv na kvalitu meraní. Pre túto diplomovú prácu bolo použité Rayleighovo kritérium, ktoré je viac popísané v podkapitole Optický systém. Za hodnoty *NA* boli dosadené hodnoty z tabuľky 4. Vypočítané neistoty meraní vplyvom rozlíšenia sú uvedené v tabuľkách 15, 16, 17 a 18.**[2]** 

#### **4.2.5 Kalibrácia osi Z**

Na kalibráciu osi Z boli použité etalóny rady IF - RoughnessTool (v tabuľkách uvedené pod ich nominálnou hodnotou parametru *Ra)* a etalón výšky stupňa IF - CalibrationTool (v tabuľkách uvedený ako Step). Etalóny drsnosti slúžili najmä na výpočet koeficientov zväčšenia *az.*  Koeficient chyby linearity *l<sup>z</sup>* nebol určený z dôvodu nízkeho počtu etalónov výšky stupňa. Etalón zapožičaný školou nebol pri meraniach použiteľný z dôvodu vysokej odrazivosti. Ukážka z merania drsnosti je uvedená na obr. 31. Na spracovanie meraní týkajúcich sa osi Z poslúžil program dodávaný k mikroskopu IF - MeasureSuite.

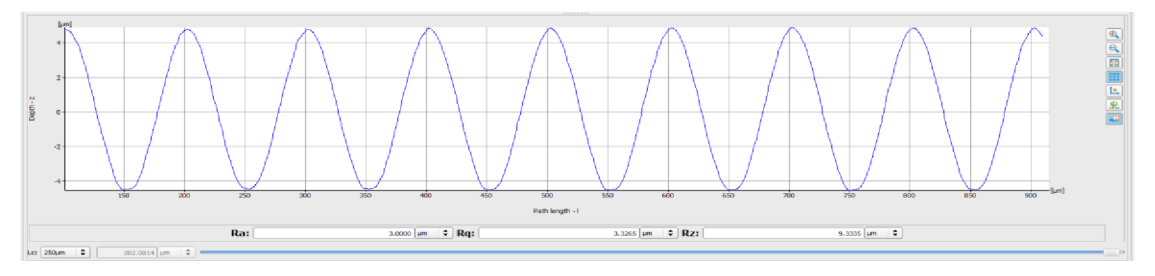

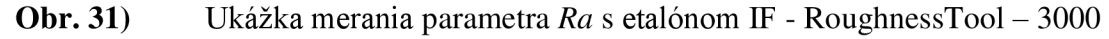

Príručka NPL uvádza, že v súčasnosti neexistuje štandardizovaná analýza pre meranie etalónov výšky stupňa v plošnom móde. Jednou z metód, ktorá používa plošné dáta a analýzu výšky stupňa, je výpočet výšky z priemeru všetkých paralelných profilov kolmých k smeru stupňa. **[25]** 

Príspevky neistôt meraní pre kalibrované objektívy sú zobrazené v tabuľkách 9, 10, 11 a 12. Jednotlivé príspevky tvorili neistota nadväznosti, opakovateľnosti a chyby merania. Taktiež je v tabuľkách uvedená kombinovaná štandardná neistota merania, vychádzajúca práve z týchto príspevkov.

| Etalón  |      | $U_{\text{traceab}}$ [nm] $\mid U_{\text{repeat}}$ [nm] $\mid U_{\text{error}}$ [nm] $\mid U_{t,z}$ [nm] |       |       |
|---------|------|----------------------------------------------------------------------------------------------------|-------|-------|
| Ra 3000 | 45,0 | 430,3                                                                                                    | 789,8 | 900,5 |
| Step    | 50,0 | 122,9                                                                                                    | 353,6 | 377,7 |

**Tab 9)** Jednotlivé zložky chýb osi Z pre objektív  $10 \times$ 

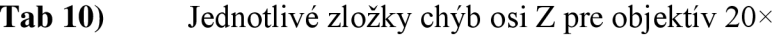

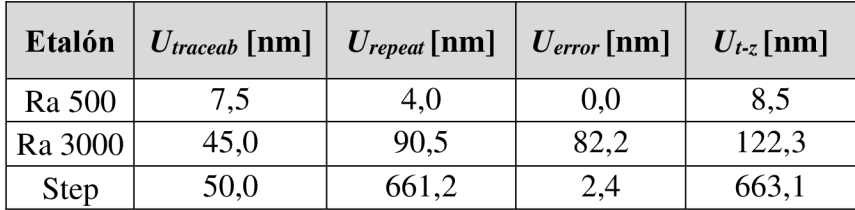

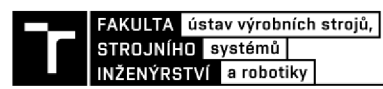

| Etalón  | $U_{\text{traceab}}$ [nm] | $U_{repeat}$ [nm] | $U_{error}$ [nm] | $U_{t-z}[nm]$ |
|---------|---------------------------|-------------------|------------------|---------------|
| Ra 100  | 4,5                       | 7,8               | 0,1              | 9,0           |
| Ra 500  | 7,5                       | 5,6               | 0,1              | 9,4           |
| Ra 3000 | 45,0                      | 36,7              | 0,9              | 37,0          |
| Step    | 50,0                      | 129,2             | 0,5              | 138,5         |

Tab 11) Jednotlivé zložky chýb osi Z pre objektív 50×

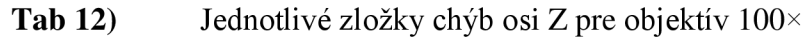

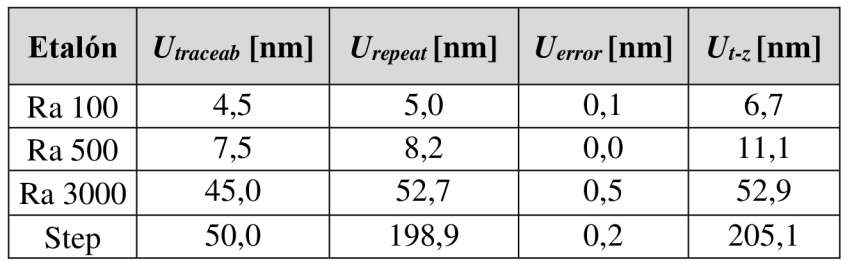

Po dosadení požadovaných hodnôt do rovnice číslo (12) bolo možné vypočítať koeficienty zväčšenia pre os Z. Ich hodnoty sú uvedené nižšie v tabuľke 13. Na obr. 32 je možné vidieť 3D vizualizáciu merania výšky stupňa.

Tab 13) Tabuľka s veľkosťami koeficientov  $a<sub>Z</sub>$ 

| Objektív    | Koeficient az |
|-------------|---------------|
| $10\times$  | 1,001         |
| $20\times$  | 1,000         |
| $50\times$  | 1,000         |
| $100\times$ | 1,000         |

Výsledky ukazujú, že merané a nominálne hodnoty použitých etalónov sa od seba nelíšia. Iba v prípade objektívu s desaťnásobným zväčšením je vidieť rozdiel, a to až najednej tisícine.

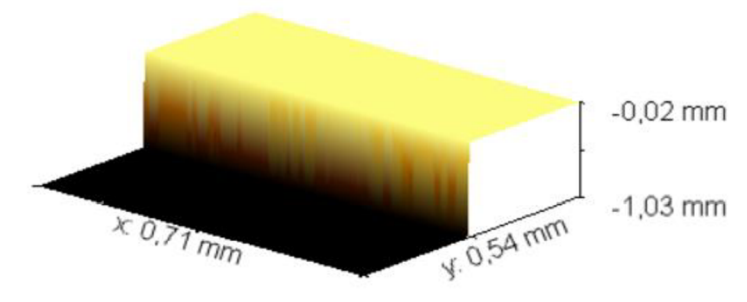

**Obr. 32)** Etalón výšky stupňa zmeraný objektívom s 20× zväčšením

Posledným krokom kalibrácie osi Z bol výpočet neistôt meraného etalónu výšky stupňa. V tabuľke 14 a v grafe na obr. 33 sú pre každý objektív uvedené priemerné kalibrované hodnoty a k ním prislúchajúce neistoty *U<sup>z</sup> .* 

| Objektív   | Nameraná hodnota [µm] | $U_z$ [µm] |
|------------|-----------------------|------------|
| $10\times$ | 1001,2                | 0,4        |
| $20\times$ | 1000,0                | 1,4        |
| $50\times$ | 1000,13               | 0,3        |
|            | 1000,06               |            |

**Tab 14)** Tabuľka pre etalón výšky stupňa s nominálnou hodnotou *d* = 1000,09 um

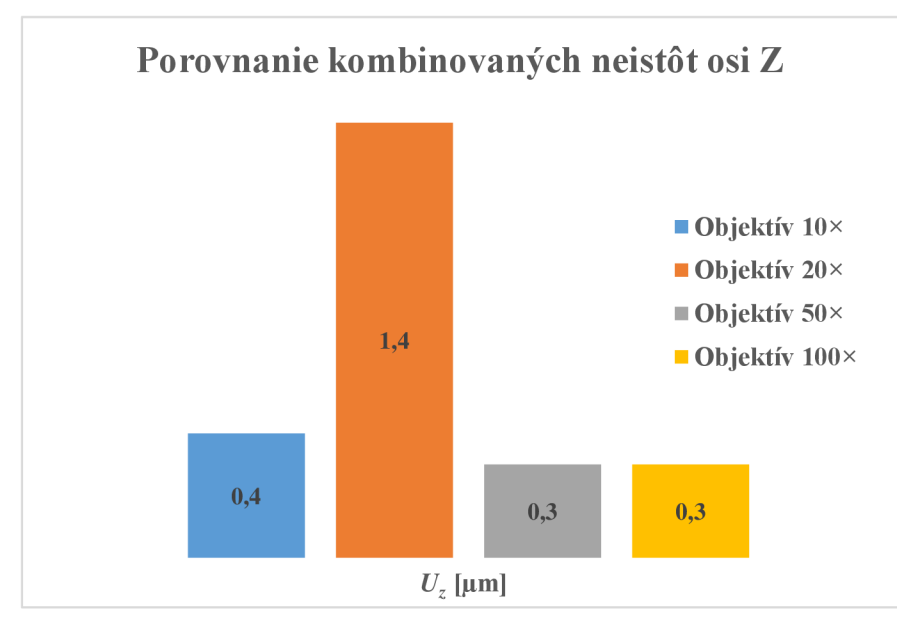

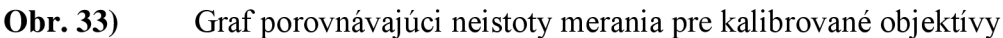

Pri žiadnom objektíve sa nameraná hodnota výšky *d* nelíšila od nominálnej hodnoty etalónu o viac ako 1%. Avšak v prípade neistoty merania v osi Z je možné pozorovať, že  $20 \times$ objektív sa výrazne líšil od ostatných objektívov.

## **4.2.6 Kalibrácia osi X a Y**

Pre objektív s desať násobným zväčšením bol použitý etalón **IF - CalibrationTool.** Jeho rozšírená neistota merania bola odhadnutá na 4% z veľkosti rozstupu stredov mriežok. V osi X bol rozstup 2 µm a v osi Y 1 µm. Objektívy  $20 \times 50 \times$  a  $100 \times$  boli kalibrované etalónom Taylor Hobson 112-3323. Rozstup medzi políčkami meranými 20× objektívom bol 50 um v oboch osiach. Pri objektívoch 50 $\times$  a 100 $\times$  boli rozstupy 20 um. Obdobne ako pri CalibrationTool bola odhadnutá rozšírená neistota merania na 4% veľkosti rozstupov. Je to z dôvodu, že pri oboch etalónoch nebola uvedená kalibrovaná hodnota rozšírenej neistoty.

Aby došlo k minimalizácií ovplyvňovania osí X a Y , boli mriežky orientované tak, že rady štvorcov boli maximálne možne paralelné voči osiam používania X a Y kalibrovaného prístroja. Maximum vychýlenia osi o 5° mriežky voči osi X alebo Y, má iba nepatrný účinok pokiaľ sa jedná o príspevok jednej osi k neistote merania v druhej osi. Avšak príspevok jednej osi, napr. osi X, nesmie byť úplne vylúčený z merania krížovej mriežky pozdĺž druhej osi, napr. osi Y a naopak. Dĺžka pozdĺž jednej z osí sa musí vypočítať pomocou merania v oboch osiach naraz. **[25]** 

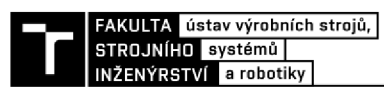

Program TalyMap Gold poslúžil na doplnenie neplatných bodov v kalibračných mriežkach a ich vyrovnanie. Mriežky slúžili na zmeranie rozstupov v osiach X a Y. Pri meraní vznikli nedokonalosti, ktoré mohli mať vplyv na výpočty ťažísk jednotlivých políčok. Bolo treba tieto nedokonalosti odstrániť a zároveň nepozmeniť okraje políčok. Na obr. 34 je možné vidieť namerané dáta pred a po úprave.

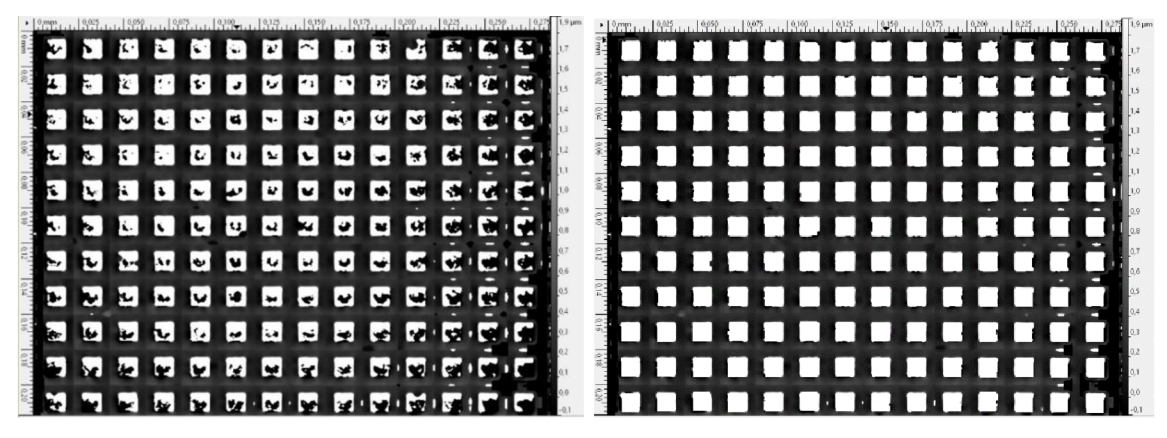

**Obr. 34)** Etalón Taylor Hobson snímaný objektívom s 50× zväčšením (a) pred úpravou (b) po úprave

Na otváranie súborov formátu \*bmp a \*.sur poslúžil program Gwyddion. Vo formáte \*.bmp bola nasnímaná mriežka objektívom  $10^{\times}$ . Dáta z mriežok, nasnímané pomocou objektívov *20x,* 50x a lOOx, boli uložené vo formáte \*.sur.

V prípade mriežky nasnímanej objektívom 10x bolo nutné vykonať vyrovnanie analyzovanej plochy pomocou odstránenia polynomiálneho pozadia. Tento krok je možné vidieť naobr. 35. Následne došlo k vyznačeniu jednotlivých zŕn, či v našom prípade políčok kalibračnej mriežky. Po realizácii týchto úprav bol program schopný exportovať dátový súbor so stredmi ťažísk a ich súradnicami v osiach X a Y. V prípade tohto objektívu bolo nutné analyzovať cez 4000 súradníc ťažísk každého políčka.

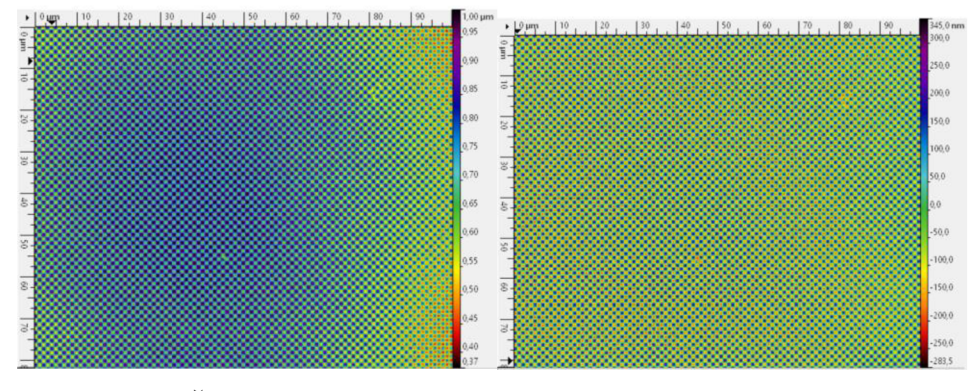

**Obr. 35)** Šachovnicová plocha (a) pred vyrovnaním a (b) po vyrovnaní

Obdobný postup sa týkal súborov dát vo formáte \*. sur. Po ich otvorení bolo treba použiť funkciu vyznačenia zŕn stekaním (watershed algorithm). Vďaka nej boli analyzované políčka odlíšené od okolia a následne bolo možné použiť funkciu merania jednotlivých zŕn. Príklad použitia funkcie štekania je možné vidieť naobr. 36. Meranie týchto zŕn poskytlo X-ovú a Y- ovú polohu stredu každého políčka.

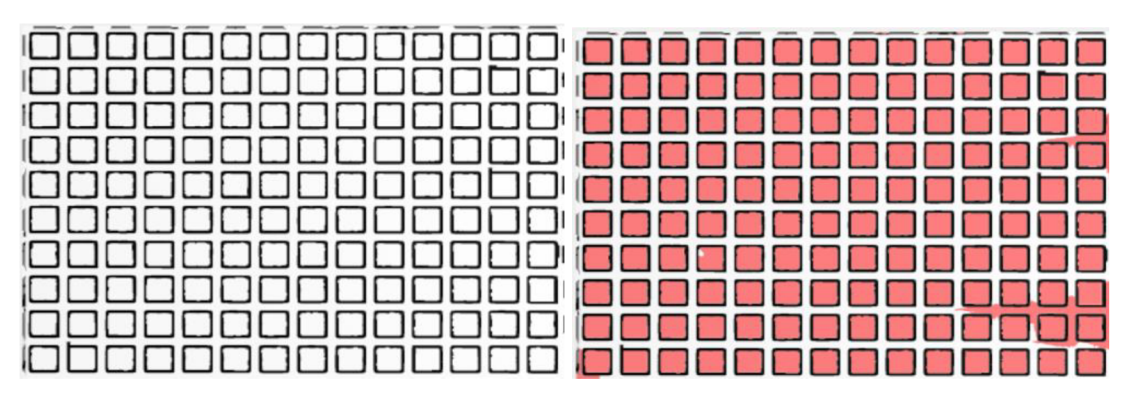

**Obr. 36)** Etalón Taylor Hobson snímaný objektívom s 20× zväčšením (a) pred vyznačením zŕn (b) po vyznačení štekaním

Výpočet neistôt meraní v osiach X a Y je zobrazený v tabuľkách 15, 16, 17 a 18. Je v nich uvedená neistota nadväznosti, opakovateľnosti a chyby merania. Spolu s nimi sú v každej tabuľke uvedené aj kombinované neistoty pre jednotlivé osi a neistoty rozlíšenia prístroja.

| Os |      | $U_{\text{traceab}}[\text{nm}] \mid U_{\text{repeat}}[\text{nm}] \mid U_{\text{error}}[\text{nm}] \mid U_{\text{T-i}}[\text{nm}] \mid U_{\text{res}}[\text{nm}]$ |     |        |       |
|----|------|----------------------------------------------------------------------------------------------------|-----|--------|-------|
|    | 80,0 | 112,6                                                                                                    | 1,0 | 138,15 | 243,1 |
|    | 40,0 | '5,4                                                                                                    | 0,3 | 85,3   | 243,1 |

**Tab 15)** Jednotlivé zložky chýb osi X a Y pre objektív  $10 \times$ 

Pre tento objektív tvorila najväčšiu zložku neistoty  $U_{T-i}$  v oboch osiach chyba opakovatelnosti prístroja. Pri výpočte celkovej neistoty merania v osiach X a Y však tvorila najväčšiu zložku chyba rozlíšenia.

| Os |        | $[U_{\text{traceab}}[nm] \mid U_{\text{repeat}}[nm] \mid U_{\text{error}}[nm] \mid U_{\text{T-i}}[nm] \mid U_{\text{res}}[nm]$ |     |        |       |
|----|--------|----------------------------------------------------------------------------------------------------|-----|--------|-------|
| X  | 2000,0 | 274,1                                                                                                    | 0.3 | 2018,7 | 136,7 |
|    | 2000,0 | 274,7                                                                                                    | 0,5 | 2018,8 | 136,7 |

Tab 16) Jednotlivé zložky chýb osi X a Y pre objektív 20×

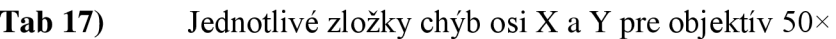

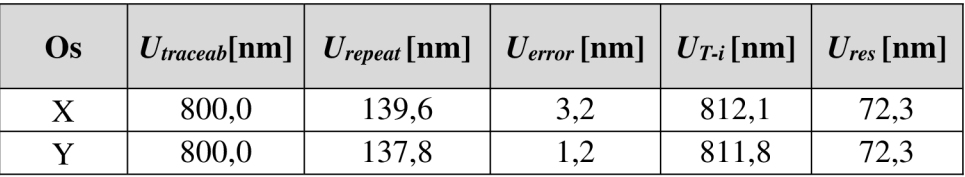

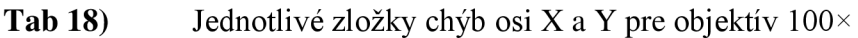

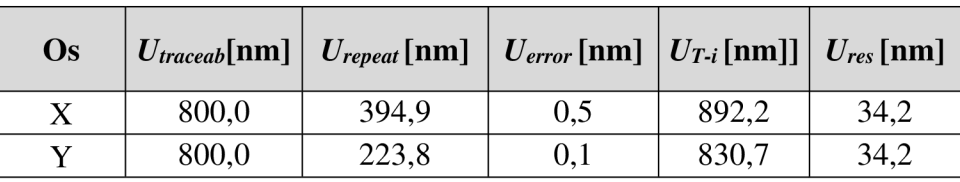

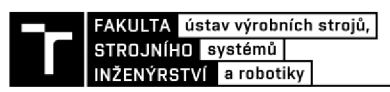

Najväčšou zložkou neistôt pre objektív 20×, je zložka nadväznosti vychádzajúca z odhadu veľkosti rozšírenej neistoty etalónu. Obdobne je tomu tak aj v prípade objektívov  $50\times$ a 100×.

V tabuľke 19 je výpis celkových neistôt osi X a Y pre každý objektív, spolu s koeficientami zväčšenia *ax* a *ay.* 

| <b>Objektív</b>   $U_X$ [nm]   $U_Y$ [nm] |        |        | $\mathbf{a}_X$ | a <sub>Y</sub> |
|-------------------------------------------|--------|--------|----------------|----------------|
| $10\times$                                | 279,6  | 257,6  | 0,972          | 0,971          |
| 20                                        | 2023,3 | 2023,4 | 1,001          | 1,001          |
| $50\times$                                | 815,3  | 815,0  | 0,995          | 0,997          |
| $100\times$                               | 892,8  | 831,4  | 1,002          | 1,001          |

**Tab 19)** Výsledné štandardné neistoty pre osi X a Y

Na koeficientoch je možné pozorovať rozdiel v použitých etalónoch, konkrétne v prípade etalónu pre objektív  $10 \times$  oproti etalónu použitom na kalibráciu objektívov  $20 \times$ ,  $50 \times$ a 100×.

### **4.3 Ukážka merania s využitím výstupov kalibrácie**

V tejto podkapitole je uvedený praktický príklad využitia hodnôt z kalibrácie, stanovených v predchádzajúcich kapitolách. Zmeraný bol brúsený povrch (č. 467) pochádzajúci zo vzorkovnice drsností povrchu vyrobenej v bývalej Zbrojovke Brno. Zapožičaný bol z metrologického laboratória UVSSR.

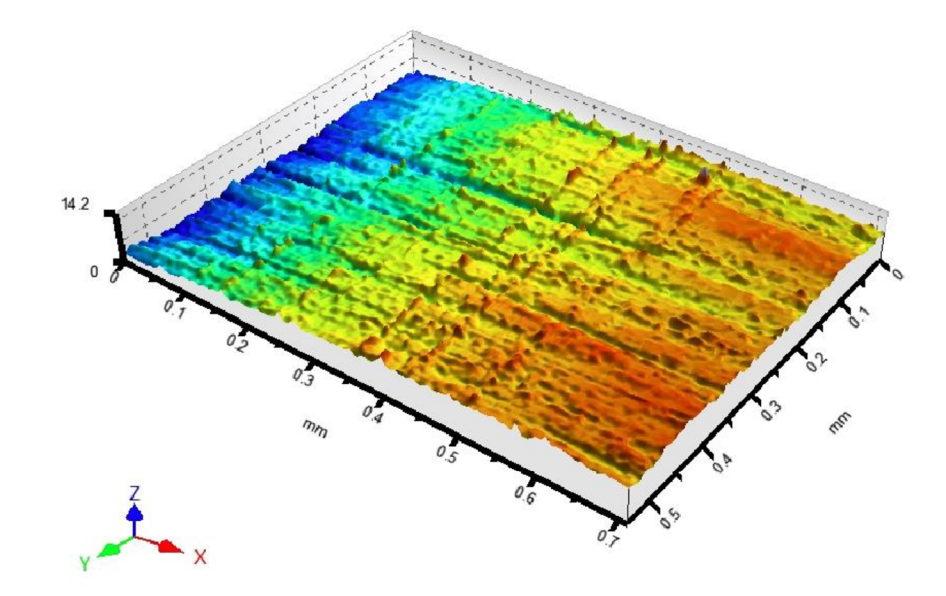

**Obr. 37)** 3D model brúseného povrchu č. 467 skúmaný objektívom 20×

Povrch vzorky bol meraný trikrát objektívmi  $20 \times$ ,  $50 \times$  a  $100 \times$ , vždy na rôznych miestach. Každé meranie bolo následne uložené vo formáte \*.sur, ktorý je program TalyMap schopný otvoriť. V ňom bolo nutné vyrovnať jednotlivé merania a oddeliť od povrchu tvar. Bolo to z dôvodu, že povrch vzorky bol valcovitý, ako je možné pozorovať na obr. 37. Na vyrovnanie bola použitá metóda najmenších štvorcov. Po vyrovnaní boli získané hodnoty parametrov *Sq, Sa* a *Sz.* Tieto plošné parametre sú viac prebrané v podkapitole 2.3. Následne z nich bola vypočítaná priemerná hodnota, smerodajná odchýlka a štandardná neistota merania typu A. Keďže boli vykonané len 3 merania, bolo nutné túto neistotu vynásobiť koeficientom rovným 2,3 podľa Študentovho rozdelenia. Získané hodnoty sú uvedené v tabuľkách 20, 21 a 22.

| $20\times$     |           |           |           |  |  |
|----------------|-----------|-----------|-----------|--|--|
| č. m.          | $Sa$ [µm] | $Sq$ [µm] | $Sz$ [µm] |  |  |
|                | 0,8       | 1,0       | 9,7       |  |  |
| 2              | 0,8       | 1,0       | 10,0      |  |  |
| 3              | 1,0       | 1,2       | 10,2      |  |  |
| <b>Priemer</b> | 0,9       | 1,1       | 10,0      |  |  |
| s(x)           | 0,1       | 0,1       | 0,2       |  |  |
| $\mathbf{u}_A$ | 0,10      | 0,13      | 0,3       |  |  |

Tab 20) Dáta merania 20× objektívom

| $50\times$     |                                     |      |     |  |  |  |
|----------------|-------------------------------------|------|-----|--|--|--|
| č. m.          | $Sq$ [µm]<br>$Sz$ [µm]<br>$Sa$ [µm] |      |     |  |  |  |
|                | 0,7                                 | 0,9  | 5,2 |  |  |  |
| $\overline{2}$ | 0,6                                 | 0,7  | 4,1 |  |  |  |
| 3              | 0,7                                 | 0,9  | 3,8 |  |  |  |
| Priemer        | 0,7                                 | 0,8  | 4,4 |  |  |  |
| s(x)           | 0,1                                 | 0,1  | 0,7 |  |  |  |
| $\mathbf{u}_A$ | 0,11                                | 0,13 | 1,0 |  |  |  |

Tab 21) Dáta merania 50× objektívom

| .<br>$D$ and $m$ and $n \ge 0$ or $n \ge 0$  |      |      |      |  |  |  |
|----------------------------------------------|------|------|------|--|--|--|
| $100\times$                                  |      |      |      |  |  |  |
| $Sq$ [µm]<br>č. m.<br>$Sa$ [µm]<br>$Sz$ [µm] |      |      |      |  |  |  |
|                                              | 0,6  | 0,8  | 4,1  |  |  |  |
| 2                                            | 0,4  | 0,5  | 3,5  |  |  |  |
| 3                                            | 0,3  | 0,4  | 2,5  |  |  |  |
| <b>Priemer</b>                               | 0,4  | 0,6  | 3,4  |  |  |  |
| s(x)                                         | 0,2  | 0,2  | 0,8  |  |  |  |
| $\mathbf{u}_A$                               | 0,23 | 0,26 | 1,08 |  |  |  |

**Tab** 22) Dáta merania 100x objektívom

Po konzultácií s vedúcim práce nebol objektív s zväčšením  $10 \times$  použitý, nakoľko jeho vlastnosti nepostačovali na meranie tohto konkrétneho vzorku.

Ďalším krokom bolo stanovenie štandardnej neistoty typu B. Ako podklad a zdroj vzorcov pre výpočet znova poslúžila príručka NPL 128. V tejto práci sú uvedené len výsledné vzorce, ale podrobné odvodenie je možné nájsť práve v príručke NPL.

Výpočet štandardnej neistoty typu B pre parameter *Sq* je daný vzťahom:

$$
u_B = \frac{sa}{sq} \sqrt{u_{NF}^2 + u_{T-z}^2}.
$$
 [25]

Podiel parametru *Sa* parametrom *Sq* predstavuje koeficient citlivosti vzťahujúci sa na Z-ovú polohu v meranej oblasti. Posudzovaný parameter drsnosti *Sq* nieje striktne výškový parameter, a preto je nutné s koeficientom citlivosti počítať. Násobia sa ním zložky kombinovanej neistoty v ose Z a príspevku šumu a rovinnosti.

Nižšie je uvedená tabuľka 23 s hodnotami potrebnými na výpočet štandardnej neistoty typu B a kombinovanej štandardnej neistoty merania. Tieto hodnoty pochádzajú z meraní realizovaných v predchádzajúcich podkapitolách. Vzorec na výpočet kombinovanej neistoty je uvedený v podkapitole 4.1.3.

| <b>Objektív</b> | $Sq$ $u_A$ [µm] | $Sz$ $u_A$ [µm] | $u_{NF}$ [µm] | $u_{T-z}$ [µm] |
|-----------------|-----------------|-----------------|---------------|----------------|
| $20\times$      | 0.127           | 0,298           | 1,284         | 1,284          |
| 50 $\times$     | 0,130           | 0,967           | 0,315         | 0,139          |
| $100\times$     | 0,265           | 1,077           | 0,279         | 0,205          |

**Tab 23)** Zložky neistôt na výpočet *u<sup>c</sup>* pred zaokrúhlením

Príklad výpočtu kombinovanej neistoty *u<sup>c</sup>* pre parameter *Sq:*  Objektív s 20× zväčšením:

$$
u_C = \sqrt{u_A^2 + u_B^2} = \sqrt{0.127^2 + \left(\frac{0.9}{1.1}\right)^2 * (1.284^2 + 1.284^2)} = 1.5 \,\mu m
$$

Objektív s 50× zväčšením:

$$
u_C = \sqrt{u_A^2 + u_B^2} = \sqrt{0.13^2 + \left(\frac{0.7}{0.8}\right)^2 * (0.315^2 + 0.139^2)} = 0.3 \ \mu m
$$

Objektív so 100× zväčšením:

$$
u_C = \sqrt{u_A^2 + u_B^2} = \sqrt{0.265^2 + \left(\frac{0.4}{0.6}\right)^2 * (0.279^2 + 0.205^2)} = 0.4 \,\mu m
$$

V tejto fáze sú výsledky štandardnej neistoty na hladine spoľahlivosti približne 68%. Pre vyššiu hladinu spoľahlivosti na úrovni 95% je nutné vypočítať rozšírenú neistotu. Vzorec pre výpočet je v podkapitole 4.1.4. v rovnici číslo (14). Koeficient rozšírenia *k* má hodnotu 2.

Výpočet rozšírenej neistoty *U* pre parameter *Sq:*  Pre objektív so zväčšením 20×:

$$
U = k * u_c = 2 * 1.5 = 3.0 \ \mu m
$$

Pre objektív so zväčšením 50×:

$$
U = k * u_c = 2 * 0.3 = 0.6 \,\mu m
$$

Pre objektív so zväčšením 100×:

$$
U = k * u_c = 2 * 0.4 = 0.8 \,\mu m
$$

Výsledné hodnoty parametra *Sq:*  Pre objektív so zväčšením 20**x:** 

$$
Sq_{20x} = (1,1 \pm 3,0) \ \mu m, (k = 2)
$$

Pre objektív so zväčšením 50**x:** 

$$
Sq_{50x} = (0.8 \pm 0.6) \ \mu m, (k = 2)
$$

Pre objektív so zväčšením 100**x:** 

$$
Sq_{100x} = (0.6 \pm 0.8) \ \mu m, (k = 2)
$$

Ďalším parametrom, pre ktorý boli počítané štandardné neistoty merania, bol parameter *Sz.* Podľa príručky NPL 128 sa štandardná neistota typu B počíta rovnako ako neistota osi Z. Parameter Sz je tvorený súčtom maximálnej hodnoty výšky vrchu a maximálnej hodnoty hĺbky priehlbiny vnútri meranej plochy. Preto má vzorec na jej výpočet nasledujúci tvar:

$$
u_B = u_Z = \sqrt{u_{NF}^2 + u_{T-z}^2}.
$$
[25]

Potrebné hodnoty na výpočet sú takisto uvedené v tabuľke 23. Príklad výpočtu kombinovanej neistoty *u<sup>c</sup>* pre parameter *Sz:*  Pre objektív so zväčšením 20**x;** 

$$
u_C = \sqrt{u_A^2 + u_B^2} = \sqrt{0.298^2 + 1.284^2 + 1.284^2} = 1.84 \,\mu m
$$

Pre objektív so zväčšením 50**x;** 

$$
u_C = \sqrt{u_A^2 + u_B^2} = \sqrt{0.967^2 + 0.315^2 + 0.139^2} = 1.03 \, \mu m
$$

Pre objektív so zväčšením 100**x;** 

$$
u_C = \sqrt{u_A^2 + u_B^2} = \sqrt{1.077^2 + 0.279^2 + 0.205^2} = 1.13 \, \mu m
$$

Obdobne ako v prípade parametra *Sq* bola vypočítaná rozšírená neistota merania parametra *Sz:* 

Pre objektív s  $20 \times z$ väčšením na hladine spoľahlivosti 95%:

$$
Sz_{20x} = (10.0 \pm 3.7) \ \mu m, (k = 2)
$$

Pre objektív s  $50 \times$  zväčšením na hladine spoľahlivosti 95%:

$$
Sz_{50x} = (4.4 \pm 2.1) \ \mu m, (k = 2)
$$

Pre objektív s  $100 \times$  zväčšením na hladine spoľahlivosti 95%:

$$
Sz_{100x} = (3.4 \pm 2.3) \ \mu m, (k = 2)
$$

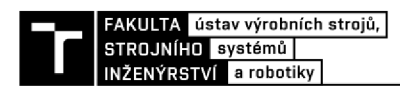

# **5 ODPORÚČANIA PRE PRAX**

Táto kapitola obsahuje niekoľko odporúčaní vyplývajúcich zo skúseností získaných počas kalibrácie. Sú to odporúčania určené najmä čitateľovi, ktorý sa chystá na kalibráciu focus variation mikroskopu.

## **5.1 Dostatok času na kalibráciu**

Prvým z odporučení pre samotnú kalibráciu, ale aj meranie na prístroji, je vyhradenie dostatočného množstva času. Týka sa to všetkých krokov od prípravy používaných etalónov či meraných objektov, ich správneho umiestnenia, cez meranie a následné spracovanie dát. Čas potrebný na meranie je závislý od požadovanej presnosti výsledkov. Pri vyššom vertikálnom alaterálnom rozlíšení snímok, prípadne pri použití objektívu s väčším zväčšením, výrazne narastá doba merania.

Pri nastavení nesprávneho meracieho rozsahu či nevhodnom osvetlení dochádza k vzniku neplatných snímok. To má za účinok opakovanie merania a predĺženie celkového času kalibrácie či meraní. Spracovanie dát taktiež vyžaduje dostatok času, v závislosti na komplexnosti meraných objektov a skúsenostiach osoby, ktorá analýzu vykonáva. Často je nutné získané snímky vyrovnať, odstrániť neplatné body a extrahovať zo surových dát dáta potrebné. Výpočet všetkých príspevkov neistôt takisto vyžaduje dostatok času.

## **5.2 Dodržanie sa postupov**

Druhým odporučením je dodržiavanie postupov od výrobcu prístroja. Tým je v prípade kalibrovaného mikroskopu spoločnosť Alicona Imaging GmbH. Napríklad pri samotnom spustení mikroskopu je odporúčané popohybovať pracovným stolom v plnom rozsahu každej z osí. Je to odôvodnené přemazáním pohybového ústrojenstva. Má tak dôjsť k zvýšeniu životnosti prístroja, čo je v prípade vysokých nákladov na zakúpenie a údržbu dôležitým faktorom.

Softvér dodávaný k mikroskopu je schopný informovať pri neoptimálnych podmienkach merania. Upozorní na nesprávnu voľbu objektívu či nesprávne nastavenie parametrov. Je vhodné tieto informácie brať do úvahy.

Ďalším dôležitým odporučením je kontrola možnej kolízie s niektorým z objektívov mikroskopu. Primeraní môže skúmaný objekt naraziť do používaného objektívu, nakoľko prístroj nie je vybavený snímačmi, ktoré by tomuto predchádzali. Kolíziou môže dôjsť k zmene vlastností a funkcií objektívu, či k jeho neopraviteľnému poškodeniu.

### **5.3 Vhodný softvér**

Tretím odporučením je voľba vhodného softvéru na spracovanie dát. Aj keď je softvér dodávaný výrobcom v určitých funkciách dostatočný, bolo nutné pre potreby tejto diplomovej práce navyše využiť aj jeden platený a jeden bezplatný program. Bezplatný program Gwyddion mal dostatočne prehľadné rozhranie a na väčšinu korekcií postačoval. Jeho nevýhodou v porovnaní s programom TalyMap Gold bolo, že nedokázal medzi sebou odčítať dve merania, z ktorých bola následne získaná hodnota parametru S<sub>*q*Noise</sub>. Na programe TalyMap bolo ďalej dobré, že priamo vytvoril tabuľku s plošnými parametrami podľa normy ISO 25178 - 2:2012.

Nevýhodou programu ale bolo, že na aktualizácie a s nimi spojené pridanie nových funkcií, je potrebné zakúpiť novú licenciu.

Užívateľsky prívetivý softvér môže ušetriť dosť času pri neskoršej analýze dát. Rozhodnutie je však na prevádzkovateľovi prístroja, v závislosti na jeho požiadavkách a potrebách.

## **5.4 Prípravky na merania**

Štvrtým odporučením je zaobstaranie prípravkov na uchytenie etalónov a meraných vzoriek. Chybu linearity pre všetky osi nebolo možné určiť z dôvodu chýbajúceho prípravku. Ďalším návrhom by bolo teda zakúpiť, či prípadne vyrobiť sadu prípravkov, ktoré by umožnili zachytiť etalón v určitej polohe, s možnosťou nastavenia požadovanej výšky alebo sklonu. Správna poloha a orientácia vzorky prispeje k lepšej opakovateľnosti a reprodukovateľnosti meraní. Pri vybraní etalónu a jeho opätovnom vrátení do prípravku je tak možné znovu merať bez zbytočného zarovnávania a hľadania zaostrenej polohy. Zníži to čas potrebný na merania a eliminuje vznik určitých chýb. Takisto prípravok zabráni náhodnému pohybu vzorky či etalónu počas merania.

# **5.5 Vhodné etalóny**

Piatou pripomienkou je voľba a zaobstaranie vhodných etalónov. Príručky od spoločnosti NPL odporúčajú konkrétne typy pre jednotlivé úkony. Ich pomenovania a skratky sa riadia normou ISO 25178 - 70:2014. V prípade tejto práce nebolo možné vykonať niektoré z požadovaných úkonov, nakoľko neboli k dispozícii potrebné etalóny. Bolo tak nutné v niektorých prípadoch hľadať iné alternatívy. Jedným z nich bolo meranie rozstupov mriežok pri kalibrácií osí X a Y. Ďalším príkladom bolo zmeranie vplyvu neistoty rozlíšenia. Etalón nebol k dispozícii, a tak bolo treba použiť Rayleighovo kritérium.

Pre budúce kalibrácie by som preto odporučil spoločnosti Intemac Solutions nákup etalónov typu ASG (drážky do tvaru hviezdy) a typu AIR (etalón plošnej nepravidelnosti). Kalibrácie prístroja je nutné vykonávať pravidelne vzhľadom nato, že dochádza vplyvom používania k jeho opotrebeniu a vyššie uvedené etalóny môžu zjednodušiť celý proces.

## **5.6 Kalibrácia etalónov**

Šiestym odporúčaním je kalibrácia používaných etalónov alebo zakúpenie nových etalónov s čo najnižšou štandardnou neistotou merania. V tejto diplomovej práci sa ukázalo, že veľký podiel na výslednej neistote mali práve neistoty merania používaných etalónov. V prípade kalibrácie osi X a Y, etalóny neboli vôbec kalibrované a bolo potrebné ich neistoty odhadnúť. Toto rozhodnutie je však ovplyvnené požadovanou presnosťou kalibrácie.

# **5.7 Polarizačný filter**

Posledné odporúčanie sa hodí pri meraní lesklých povrchov. Podobne, ako pri meraní odchýlky rovinnosti v tejto práci, môže dôjsť na meranie vysoko reflexných etalónov alebo vzoriek. Na tento typ meraní odporúčam použiť polarizačný filter mikroskopu. Pri bežnom osvetlení vzorky môže dôjsť k nedostatočnej intenzite svetla alebo naopak k presvieteniu vzorky.

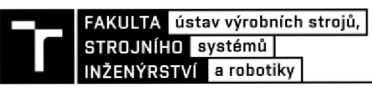

#### **5.8 Využitie focus variation**

Z výsledkov merania v podkapitole 4.3 vyplýva záver, že prístroj Alicona nieje príliš vhodný na meranie charakteru povrchov. Na rozmery v rádoch mikrometrov až nanometrov má príliš veľkú neistotu merania vyplývajúcu najmä z chyby rovinnosti. Odporučil by som teda prístroj využívať na meranie geometrií rezných nástrojov, tvorbu 3D skenov, analýzu povrchových vád apod. Na presnejšiu analýzu drsností by som skôr odporučil voliť napr. koherenčný skenovací interferometer či konfokálny mikroskop. Focus variation mikroskop je vhodný na merania povrchov s vyššou drsnosťou (minimálne hodnoty sú uvedené v tabuľke 3) a na orientačné merania, kedy sa povrchy len porovnávajú.

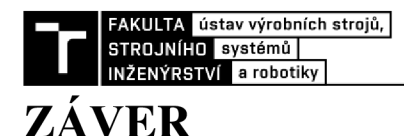

Hlavným cieľom tejto diplomovej práce bola kalibrácia mikroskopu Alicona Infinite Focus G4, vrátane stanovenia neistôt merania.

Prvý cieľ diplomovej práce, popis prístroja Alicona Infinite Focus G4, je splnený v prvej kapitole. Kapitola je zameraná na popis kalibrovaného mikroskopu a princípu, na ktorom je založená metóda akou meria vzorky. Je v nej popísaná metóda získavania dát podľa normy ISO 25718 - 606:2015. Ďalej sú uvedené technologické obmedzenia metódy, s ktorými je možné sa stretnúť počas meraní. Mimo iné je ukázaný spôsob ako sa vysporiadať s neplatnými bodmi, ktoré môžu vzniknúť. Ďalšie podkapitoly sú venované prvkom mikroskopu. Venujú sa najmä optickému systému a typom objektívov. Tiež je popísaný CCD senzor, osvetlenie vzorky a pohonné jednotky prístroja. Pre priblíženie funkčných princípov týchto prvkov sú rozobrané vnútorné chyby šošoviek, vlastnosti svetla a niektoré fyzikálne princípy týkajúce sa optiky. V ďalšej z podkapitol je popísaný mikroskop Infinite Focus. Obsahuje tabuľky s jeho špecifikáciami a možnosťami využitia. Na záver prvej kapitoly sú uvedené možné postupy pre voľbu vhodných podmienok merania, určené pre tento mikroskop. Týkajú sa voľby vhodných šošoviek a osvetlenia vzorky, a tiež správneho nastavenia expozície a kontrastu.

Druhým cieľom tejto práce je popis kalibračného postupu. Splnený je v druhej, tretej a v časti štvrtej kapitoly.

Na začiatku druhej kapitoly je vysvetlená základná terminológia spojená s parametrami charakteru povrchu. Je to z dôvodu zamedzenia vzniku nejasností vyplývajúcich z nepresného výkladu. Ďalej v tejto kapitole je zhrnutá voľba vlnovej dĺžky cut-off. Týka sa však len voľby pre periodické profily, nakoľko použité etalony rady IF - RoughnessTool mali povrch opracovaný práve v sínusovom tvare. Pozornosť je tiež venovaná skúmaným parametrom. Podľa normy ISO 4287:1997 a ISO 25178-2:201 sú spracované parametre používané pri kalibrácii. V prvom rade sa jedná o výškové parametre *Rz, Ra, Rq, RSm.* Tie slúžia na výpočet zložiek neistôt merania v kalibrovaných osiach. Plošné parametre *Sz, Sa* a *Sq* sú vyhodnotené v praktickej ukážke výpočtu celkovej neistoty merania. Ďalej poslúžili na výpočet veľkosti šumu kalibrovaného prístroja a odchýlky rovinnosti.

Na začiatku tretej kapitoly je definovaný pojem kalibrácia a schematicky ukázaný plán jej realizácie spolu s jednotlivými krokmi. Tieto kroky obsahujú prípravu na kalibráciu, popis meraní, ktoré je nutné realizovať a následné spracovanie nameraných hodnôt. Príprava sa týka očistenia a umiestnenia etalónov a nastavenia zariadenia. Je treba vhodne nastaviť kontrast, intenzitu osvetlenia a čas expozície. Popis postupu meraní je v tejto kapitole napísaný všeobecne, nakoľko im je venovaný väčší priestor až pri konkrétnych krokoch kalibrácie. Po meraniach bolo treba získané hodnoty spracovať.

Úprava dát je špecifikovaná zvlášť pre každý krok kalibrácie v 4. kapitole. Obsiahnuté sú ukážky z programu TalyMap a Gwyddion a procesy sprevádzajúce úpravu dát.

Podkapitola 4.1 a jej časti obsahujú vzorce používané pri výpočtoch zložiek neistoty merania. Ďalej poskytujú teoretický základ pre výpočet štandardnej neistoty typu A, typu B, kombinovanej štandardnej neistote typu C a tiež rozšírenej neistoty merania podľa GUM.

Ďalším cieľom, ktorý bol v kapitole štyri splnený, bola kalibrácia a stanovenie neistôt merania vybraných parametrov charakteru povrchu. Postup bol realizovaný po vzore príručiek NPL. Z príručky NPL číslo 128 boli prebrané vzorce na výpočet neistôt merania a rôzne tipy týkajúce sa kalibrácie. Kalibrácia bola zameraná na odhad vplyvu chyby nadväznosti, opakovateľnosti a systematickej chyby merania. Taktiež bola stanovená veľkosť šumu prístroja a chyba rovinnosti, s ktorými bolo nutné počítať.

Veľkosť tohto šumu predstavovala pre objektív  $10 \times$  hodnotu  $Sq_{Noise10} \times = 31,7$  nm. Pre objektív 20× mal šum veľkosť  $Sq_{Noise20} \times = 31,4$  nm, v prípade objektívu 50× bola hodnota rovná *Sq<sub>Noise</sub>50* × = 7,4 nm a pre objektív 100 × *Sq<sub>Noise100</sub>* × = 12 nm. Ďalej bola zmeraná chyba rovinnosti prístroja. Objektív  $10 \times$  nebolo možné zmerať, pretože prístroj nebol schopný zachytiť meraný povrch pri použití tohto objektívu. Pre objektív  $20 \times$  sa hodnota rovnala  $Sz_{Flatness20x} = 4.4 \mu m$ , pre objektív 50× sa hodnota rovnala  $Sz_{Flatness50x} = 1.1 \mu m$  a pre objektív 100x *SzFiatnessioo\* =* 1,0 um. Po dosadení do rovnice číslo (16) bol stanovený vplyv neistoty  $u_{NF}$  pre objektívy 20×, 50× a 100×. Prvý objektív mal hodnotu príspevku šumu a rovinnosti rovnú *UNF20\** = 1,3 um, druhý objektív *UNFSOX* = 0,3 um a objektív so zväčšením  $100 \times$  mal hodnotu  $u_{NF100} \times$  = 0.3  $\mu$ m.

Ďalším krokom bolo stanovenie neistoty merania vplyvom rozlíšenia prístroja. Vypočítané hodnoty pre-objektívy sú nasledovné: objektív  $10^{\times}$  mal veľkosť  $u_{res10} \times 0.2 \mu$ m, objektív 20× mal veľkosť  $u_{res20} \times 0.1 \mu$ m, objektív 50× mal veľkosť  $u_{res50} \times$  = 0,07 um a objektív 100 $\times$  mal veľkosť neistoty vplyvom rozlíšenia rovnú  $u_{res100} \times = 0.03$  um.

Po stanovení týchto zložiek neistôt bolo možné pokračovať vo výpočtoch kombinovaných štandardných neistôt pre jednotlivé osi.

Ďalším krokom bol teda výpočet kombinovanej neistoty pre os Z spolu so zložkami, ktoré ju tvorili. Najväčšiu zložku chyby osi Z objektívu  $10 \times$  tvorila neistota merania spôsobená vplyvom systematickej chyby. Jej hodnota bola*<sup>U</sup>erroriox* = 0,4 um. V prípade objektívu 20× v osi Z tvorila najväčšiu zložku neistoty neistota opakovateľnosti  $U_{repeated20}$  = 0,7 µm. Najväčšia zložky neistoty pri objektíve  $50\times$  bola znova neistota opakovateľnosti  $U_{\text{repeated}}$ 50x = 0,1 µm a obdobne tomu bolo pri objektíve 100x. Tam dosiahla neistota opakovatelnosti hodnotu *Urepeatioox* = 0,2 um. Výsledná hodnota kombinovanej štandardnej neistoty v osi Z bola pre objektív  $10 \times U_{T-z} = 0.4 \text{ }\mu\text{m}$ , pre objektív  $20 \times U_T$ <sub>-</sub> $z20 \times 0.7$  µm, pre objektív 50 $\times$   $U_T$ - $z50 \times 0.1$  µm a pre objektív 100 $\times$   $U_{T-z100}$  $\times$  = 0,2 µm. Následne boli stanovené koeficienty zväčšenia  $\alpha$ Z. Okrem objektívu s 10× násobným zväčšením mali ostatné kalibrované objektívy veľkosť  $\alpha$ <sub>Z</sub> = 1. Objektív 10× sa líšil o jednu tisícinu, jeho hodnota bola *aziox* = 1,001. Na záver kalibrácie osi Z boli pre ňu stanovené štandardné neistoty. Objektív 10× mal hodnotu kombinovanej neistoty osi Z rovnú  $U_{Z10x} = 0.4$  µm, objektív 20× mal hodnotu  $U_{Z20x} = 1.4$  µm, objektív 50× mal hodnotu  $U_{Z50x} = 0.3 \mu$ m a objektív 100× mal hodnotu  $U_{Z100x} = 0.3 \mu$ m. Je možné pozorovať, že najviac sa svojou neistotou merania v ose Z líši objektív s dvadsaťnásobným zväčšením. Jeho štandardná neistota merania v ose Z je výrazne väčšia ako pri objektíve  $10^{\times}$ , čo sa pôvodne nepredpokladalo. Takisto je väčšia ako pri objektívoch 50 $\times$  a 100 $\times$ .

Osi X a Y boli kalibrované rovnakým spôsobom ako os Z. Pri objektíve s  $10 \times$  zväčšením tvorila v oboch osiach najväčšiu zložku kombinovanej neistoty neistota vyplývajúca z opakovateľnosti. Pre os X bola jej hodnota  $U_{repeated} = 0,1 \mu m$  a pre os Y sa hodnota rovnala *Urepeatiox* = 0,08 um. Výsledná hodnota kombinovanej štandardnej neistoty vosi X bola  $U_T$ - $x_{10}$  = 0,1 µm a vosi Y bola  $U_T$ - $y_{10}$  = 0,09 µm. V prípade ostatných objektívov bola najväčšou zložkou neistota vyplývajúca z nadväznosti. Pre objektív  $20 \times$  bola  $U_{\text{traceb20x}} = 2.0$  µm v oboch osiach. Pre objektívy 50× a 100× bola hodnota  $U_{\text{traceb}}$  rovná

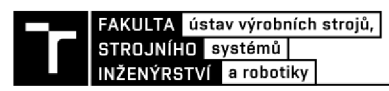

0,8 um v oboch osiach. Tieto hodnoty vyplývajú z odhadu veľkosti štandardnej neistoty použitého etalónu apo jeho kalibrácii sa môžu výrazne líšiť. Ďalším krokom bol výpočet koeficientov zväčšenia pre os X a Y. Pre objektív  $10 \times$  bola  $\alpha_{XJ0^{\times}} = 0.972$  a  $\alpha_{YJ0^{\times}} = 0.971$ , pre objektív 20× bola  $\alpha_{X20} \times a \alpha_{Y20} \times = 1,001$ , pre objektív 50× bola  $\alpha_{X50} \times = 0,995$  a  $\alpha_{Y50} \times = 0,997$ a pre objektív 100× bola  $\alpha_{X100} \times = 1,002$  a  $\alpha_{Y100} \times = 1,001$ . Na koeficientoch je možné pozorovať rozdiel v použitých etalónoch. Pre objektív  $10 \times$  bol použitý iný etalón ako pre zvyšné tri. Na záver kalibrácie osí X a Y boli vypočítané štandardné neistoty. Hodnoty výpočtov sú uvedené v tabuľke 19. Najvýraznejšiu neistotu mal opäť objektív 20x, a to v oboch osiach 2 um.

Posledná časť štvrtej kapitoly obsahuje ukážku stanovenia neistôt merania vybraných parametrov. Meraný bol povrch vzorky číslo 467 vyrobený v Zbrojovke Brno. Zapožičaný bol z metrologického laboratória patriaceho pod ÚVSSR na Fakulte strojního inžernýrství VUT. Meraný bol objektívmi s  $20 \times$ ,  $50 \times a 100 \times z$ väčšením. Pre každý objektív boli realizované 3 merania na rôznych miestach. Vyhodnocované boli následne plošné parametre *Sq, Sa* a *Sz.*  Vypočítaná bola priemerná hodnota každého parametra a smerodajná odchýlka. Po tomto bola vypočítaná štandardná neistota merania typu A, ktorá musela byť rozšírená koeficientom 2,3 keďže nebolo vykonaných aspoň 10 meraní. Ďalej bola počítaná štandardná neistota typu B pre parameter *Sq* a *Sz.* Toto umožnilo vypočítať ich kombinovanú neistotu a následne pre hladinu spoľahlivosti 95% bola vypočítaná rozšírená neistota. Objektív  $20 \times$  mal hodnotu  $Sq_{20x} = (1,1 \pm 3,0)$  µm a hodnotu  $Sz_{20x} = (10,0 \pm 3,7)$  µm. Objektív 50× mal hodnotu  $Sq_{50} \times$  = (0,8  $\pm$  0,6) um a hodnotu  $S_{50} \times$  = (4,4  $\pm$  2,1) um. Objektív 100 $\times$  mal hodnotu  $Sq_{100} \times$  = (0,6 ± 0,8) µm a hodnotu  $S_{\frac{z}{100}}$  = (3,4 ± 2,3) µm. Opäť je možné vidieť, že sa objektív  $20 \times$  najvýraznejšie líšil svojimi hodnotami od ostatných objektívov. Pri tomto objektíve by som odporučil kontrolu a nastavenie kvalifikovaným servisným technikom, ktorý môže odhaliť skryté problémy. Ak technik neodhalí žiadne nedostatky, odporúčam používať tento objektív na meranie charakteru povrchu len orientačne, pretože jeho vlastnosti nie sú na tento účel dostatočné.

Výsledky meraní ukazujú veľké hodnoty neistôt meraní v porovnaní s priemernými hodnotami, najmä v prípade parametra *Sq.* Najväčší podiel na tejto skutočnosti má neistota merania *UNF* vychádzajúca zo šumu a chyby rovinnosti kalibrovaného mikroskopu. Ďalším vplyvom je neistota merania vychádzajúca z odhadu neistoty použitého etalónu. Posledným vplyvom na veľkosť kombinovanej neistoty je neistota typu A. Jej veľkosť by bolo možné znížiť väčším počtom meraní, minimálne však desiatimi meraniami na rôznych miestach povrchu.

Témou kalibrácie sa na FSI zaoberalo niekoľko diplomových prác. Pre lepšie posúdenie využitia metódy focus variation bolo vhodné porovnať výsledky tejto diplomovej práce s inou optickou metódou merania charakteru povrchu. Preto boli zmerané hodnoty z podkapitoly 4.3 porovnané s diplomovou prácou na tému kalibrácia kohorenčného rastrovací eho interferometru Talysurf CCI. Autorkou práce je pani Ing. Anastasia Varava. **[23]** V piatej kapitole týmto prístrojom zmerala rovnakú vzorku číslo 467, avšak objektívmi s  $10\times$ ,  $20\times$  a  $50\times$  zväčšením. Na porovnanie s mojou diplomovou prácou uvádzam hodnoty z jej meraní. Objektívom s  $20 \times$ zväčšením určila hodnotu *Sq20\** = (0,9930 ± 0,0060) um a hodnotu  $S_{z20x} = (7,8941 \pm 0.0818) \text{ µm}.$  Objektívom s 50× zväčšením určila  $Sq_{50} \times$  = (0,8040 ± 0,0178) um a hodnotu  $S_{750} \times$  = (5,6837  $\pm$  0,0912) um. [23] Priemerná hodnota parametra *Sq* sa v prípade objektívu 20× líšila o 9,7% a v prípade 50× o 0,5%. Ďalej priemerná hodnota parametra *Sz* sa v prípade objektívu 20x líšila o 21% a v prípade 50x o 23%.

Veľký rozdiel je ďalej možné pozorovať v prípade rozšírených neistôt merania. Jedná sa o rozdiel v niekoľkých rádoch. Meracie rozsahy objektívov sú však porovnateľné. Plocha meraná focus variation mikroskopom s objektívom  $20 \times$  bola menšia o 3,6%. Plocha meraná objektívom 50x bola oproti koherenčnému rastrovaciemu interferometru menšia o 6%. **[23]**  Rozdiel v zmeraných hodnotách je zapríčinený rozdielnymi metódami merania a z nich vyplývajúcim využitím prístrojov. Ďalej je spôsobený rozdielom v presnosti prístroja.

Štvrtý cieľ stanovoval vytvorenie odporúčaní pre prax. K tomuto účelu poslúžila piata kapitola. Celkovo bolo vytvorených osem odporúčaní týkajúcich sa prevažne kalibrácie. Prvým je nutnosť vyhradiť si dostatok času na celú kalibráciu. Je to z dôvodu, že merania, spracovanie a vyhodnotenie dát zaberú veľa času. Druhým odporúčaním je potreba dodržania pokynov výrobcu. Vďaka tomuto budú dosiahnuté optimálne výsledky a zvýši sa doba životnosti komponentov prístroja. Tretie odporúčanie sa týka vhodnosti voľby softvéru na analýzu dát. V tomto odporúčaní sú napísané výhody a nevýhody použitých programov. V štvrtom je spomenutá nutnosť zakúpenia prípravku na uchytenie etalónov. Táto nutnosť vychádza z potreby správneho uchytenia, či polohovania vzoriek a etalónov pri meraniach. Piate odporúčanie sa týka obstarania vhodných etalónov a šieste ich kalibrácie. Na výpočet neistoty rozlíšenia nebol etalón k dispozícií, a preto bolo treba použiť náhradné riešenie. Etalóny použité na kalibráciu osí X a Y nemali stanovenú rozšírenú neistotu merania, a preto bola odhadnutá. Toto viedlo k väčšiemu vplyvu neistoty z nadväznosti. Predposledné odporúčanie sa týka merania lesklých povrchov. Odporučením pre takéto meranie je použiť polarizačný filter. Z analýzy merania vzorky číslo 467 vyplýva posledné odporúčanie, ktoré sa týka vhodnosti využitia focus variation mikroskopu. Ako bolo vidieť na vypočítaných neistotách meraní, ich hodnoty boli príliš veľké v porovnaní s priemermi zmeraných parametrov. V ôsmom odporúčaní sú teda navrhnuté alternatívy pre využitie prístroja Infinite Focus a pre meranie drsností s menšími neistotami merania. Prípadné ďalšie odporúčania boli uvedené v podkapitole 1.6 o nastavení podmienok merania.

Hodnoty získané z meraní sú priložené na konci práce v prílohách.

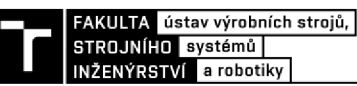

# **ZOZNAM POUŽITÝCH ZDROJOV**

[1] LEACH, Richard. *Characterisation of areal surface texture*. Heidelberg: Springer, [2013]. ISBN 978-3-642-36458-7.

[2] LEACH, Richard. Optical Measurement of Surface Topography. Berlin: Springer, 2011. ISBN 978-3-642-12012-1.

[3] ISO 25178-606:2015: Geometrical product specification (GPS) - Surface texture: Areal - Part 606: Nominal characteristics of non-contact (focus variation) instruments. Geneva, Switzerland: International Organization for Standardization, 2015.

[4] MURPHY, Douglas B. a Michael W. DAVIDSON. Fundamentals of light microscopy and electronic imaging. 2nd ed. Hoboken, N.J.: Wiley-Blackwell, c2013. ISBN 978-0-471- 69214-0.

[5] MIKS, Antonín. Aplikovaná optika, v Praze: České vysoké učení technické, 2009. ISBN 978-80-01-04254-0.

[6] SCHRODER, Gottfried. Technická optika. Praha: Státní nakladatelství technické literatury, 1981.

[7] How is white light made with LEDs?. *Lighting research center* [online]. Troy, NY, USA: Rensselaer Polytechnic Institute, 2003 [cit. 2019-05-16]. Dostupné z: <https://www.lrc.rpi.edu/programs/nlpip/lightinganswers/led/whitelight.asp>

[8] DRŽÍK, Milan, PLECENIK, ZAHORAN, et al. *Moderná mikroskopia a digitálne spracovanie obrazu* [online]. Bratislava: FMFI UK, 2008 [cit. 2019-04-30]. ISBN 978-80- 89186-37-2. Dostupné z: [http://www.mikroskopia.sk/materials/skripta\\_mikroskopia.pdf](http://www.mikroskopia.sk/materials/skripta_mikroskopia.pdf) 

[9] KRPATÁ, František. Aplikovaná optika. Vyd. 2. Praha: Česká technika - nakladatelství ČVUT, 2005. ISBN 80-010-3335-X.

[10] Alicona specifications. Deakin university [online]. Geelong, Austrália: Rachel Brokenshire. 2017 [cit. 2019-03-02]. Dostupné z: https://www.deakin.edu.au/\_data/assets/pdf\_file/0004/1067782/Alicona-specifications.pdf

[11] NIKON L PLAN EPI 2.5X REFLECTED. In: Spach Optics [online]. ROCHESTER, N Y, USA, 2019 [cit. 2019-03-03]. Dostupné z: [https://www.spachoptics.com/LPLAN-2-5X](https://www.spachoptics.com/LPLAN-2-5X-)p/nikon-mue00031 .htm

[12] Nikon CFI60 Infinity Corrected Brightfield Objectives. *Edmund Optics* [online]. Barrington, NJ, USA, 2019 [cit. 2019-03-08]. Dostupné z: <https://www.edmundoptics.com/f/Nikon-CFI60-Infinity-Corrected-Brightfield->Objectives/13147/

[13] ISO 4287:1997: Geometrical product specifications (GPS) - Surface texture: Profile method - Terms, definitions and surface texture. Switzerland: International Organization for Standardization, 1997.

[14] ISO 4288:1996: Geometrical product specifications (GPS) - Surface texture: Profile method - Rules and procedures for the assessment of surface texture. 2. Switzerland: International Organization for Standardization, 1996.

[15] HARCARIK, MATEJ. *Hodnocení textury povrchu kontaktní a bezkontaktní metodou.*  Brno: Vysoké učení technické v Brně, Fakulta strojního inženýrství, 2014. 40s. Vedoucí diplomové práce doc. Ing. Róbert Jankových, CSc..

[16] ISO 25178-2:2012: Geometrical product specifications (GPS) - Surface texture: Areal -- Part 2: Terms, definitions and surface texture parameters. Switzerland: International Organization for Standardization, 2012.

[17] BIPM, IEC, IFCC, ILAC, IUPAC, IUPAP, ISO, OIML (2012) the international vocabulary of metrology—basic and general concepts and associated terms (VIM), 3rd edn. JCGM 200:2012. <http://www.bipm.org/vim>

[18] ISO 25178-70:2014: Geometrical product specification (GPS) - Surface texture: Areal - Part 70: Material measures. Switzerland: International Organization for Standardization, 2014.

[19] ISO 8785:1998: Geometrical Product Specification (GPS) - Surface imperfections - Terms, definitions and parameters. Switzerland: International Organization for Standardization, 1998.

[20] WHITEHOUSE, D. J. Handbook of surface and nanometrology. 2nd ed. Boca Raton: CRC Press, 2010. ISBN 978-1-4200-8201-2.

[21] ROUGHNESS TEST REFERENCE BLOCK: IF-ROUGHNESSTOOL [online], [cit. 2019-02-27]. Dostupné z: <http://www.directindustry.com/prod/alicona-imaging/product->20759-1592299.html

[22] PRECISION CALIBRATOR: IF-CALIBRATIONTOOL [online]. [cit. 2019-02-27]. Dostupné z: <http://www.directindustry.com/prod/alicona-imaging/product-20759-> 1592291.html

[23] Varava, A., *Kalibrace koherenčního rastrovacího interferometru Talysurf CCI,* Brno, Vysoké učení technické v Brně, Fakulta strojního inženýrství. 2017, 87s., Vedoucí diplomové práce Ing. Matěj Harčarík.

[24] ISO 12179:2000: Geometrical Product Specifications (GPS) - Surface texture: Profile method — Calibration of contact (stylus) instruments. Switzerland: International Organization for Standardization, 2000.

[25] GIUSCA, Claudiu a Richard LEACH. Good Practice Guide No. 128: Calibration of the metrological characteristics of Imaging Confocal Microscopes (ICMs). *National Physical Laboratory [online].* Middlesex, UK: NPL, 2012 [cit. 2019-05-06]. Dostupné z: [https://www.npl.co.uk/special-pages/guides/gpgl28\\_confocal](https://www.npl.co.uk/special-pages/guides/gpgl28_confocal) 

[26] NĚMECEK, Pavel. *Nejistoty měření.* Praha: Česká společnost pro jakost, 2008. Kvalita, quality, Qualität. ISBN 978-80-02-02089-9.

[27] BELL, Stephanie. Good Practice Guide No. 11: the Beginner's Guide to Uncertainty of Measurement. *National Physical* Laboratory [online]. Middlesex, UK: NPL, 1999 [cit. 2019- 04-06]. Dostupné z: https://www.npl.co.uk/special-pages/guides/gpg11 uncertainty

[28] GIUSCA, Claudiu a Richard LEACH. Good Practice Guide No. 127: Calibration of the metrological characteristics of Coherence Scanning Interferometers (CSI) and Phase Shifting Interferometers (PSI). *Research Gate* [online]. Middlesex, UK: NPL, 2013 [cit. 2019-  $04-12$ ].  $2$ :

[https://www.researchgate.net/publication/263238255\\_Calibration\\_of\\_the\\_metrological\\_chara](https://www.researchgate.net/publication/263238255_Calibration_of_the_metrological_chara)  cteristics of Coherence Scanning Interferometers CSI and Phase Shifting Interferometers PSI

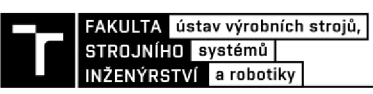

# **ZOZNAM SKRATIEK, SYMBOLOV, TABULIEK A OBRÁZKOV**

# **Zoznam skratiek**

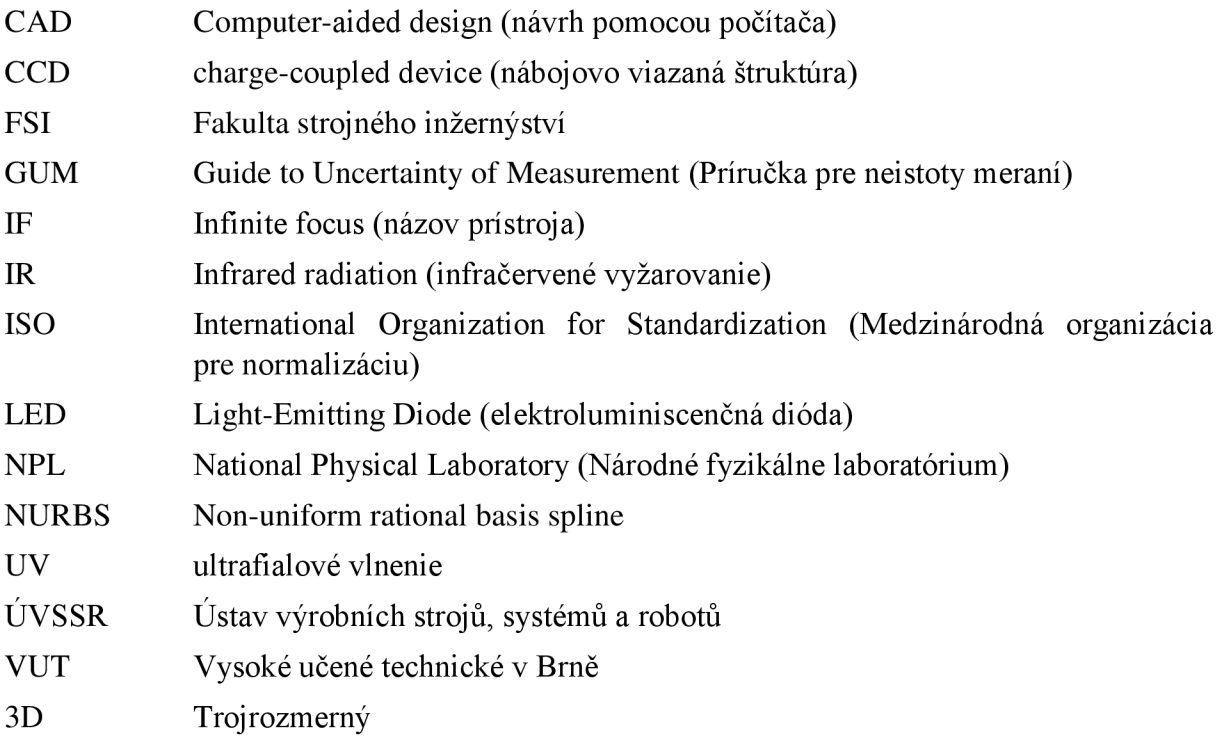

## **Zoznam symbolov**

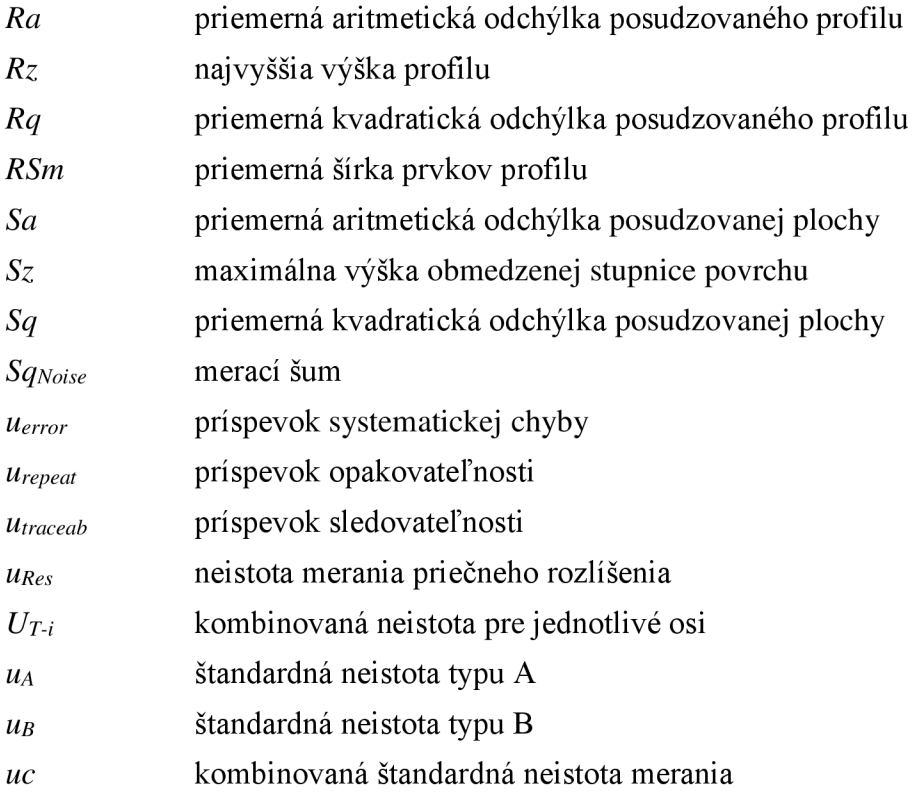

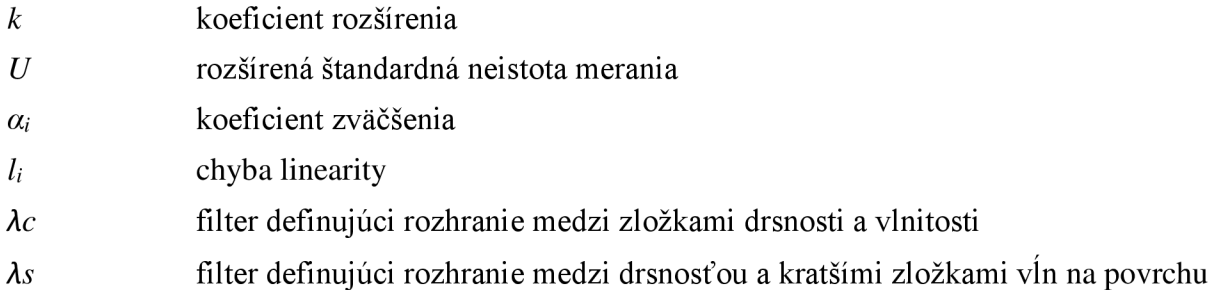

# **Zoznam tabuliek**

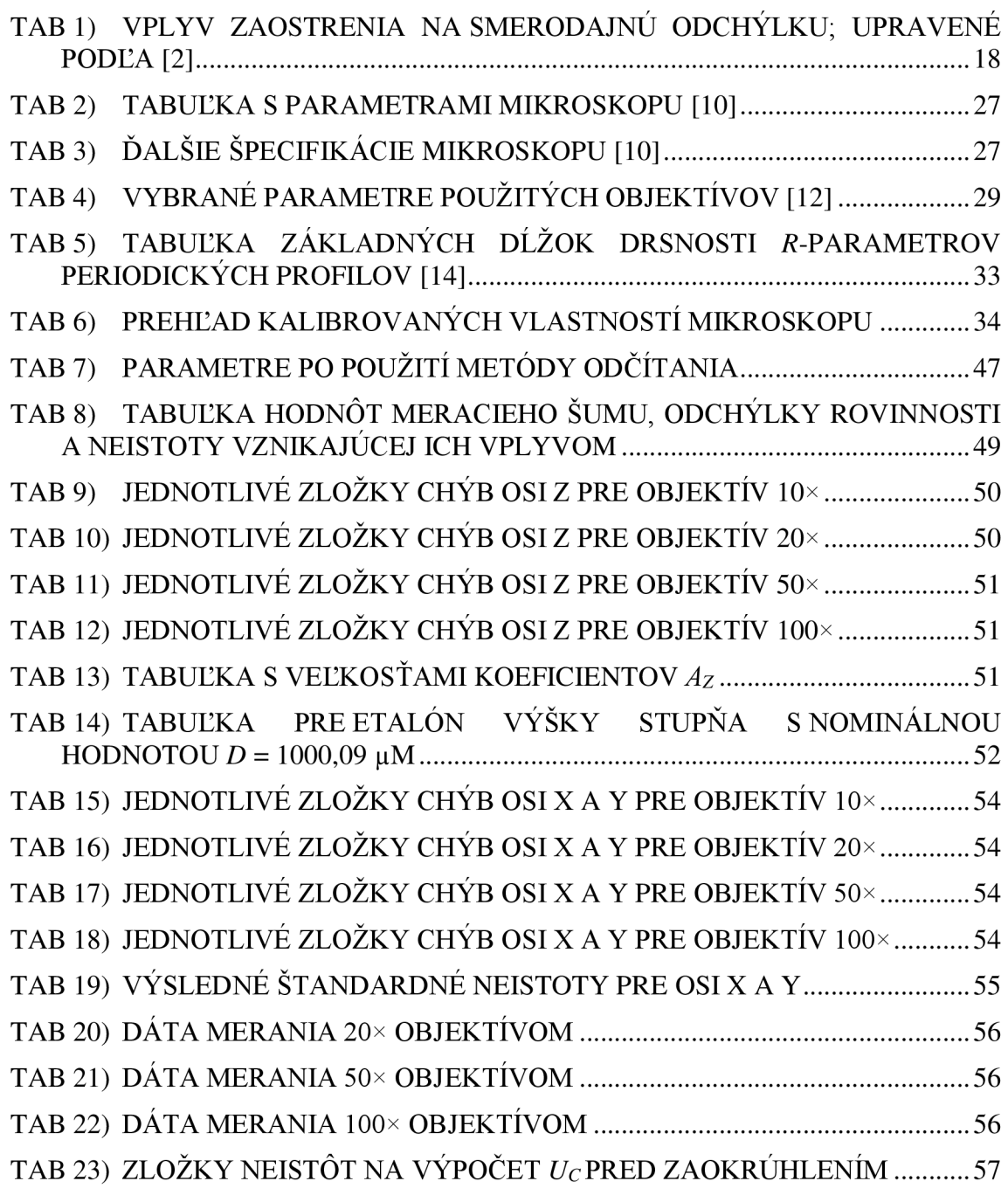

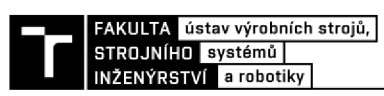

## **Zoznam obrázkov**

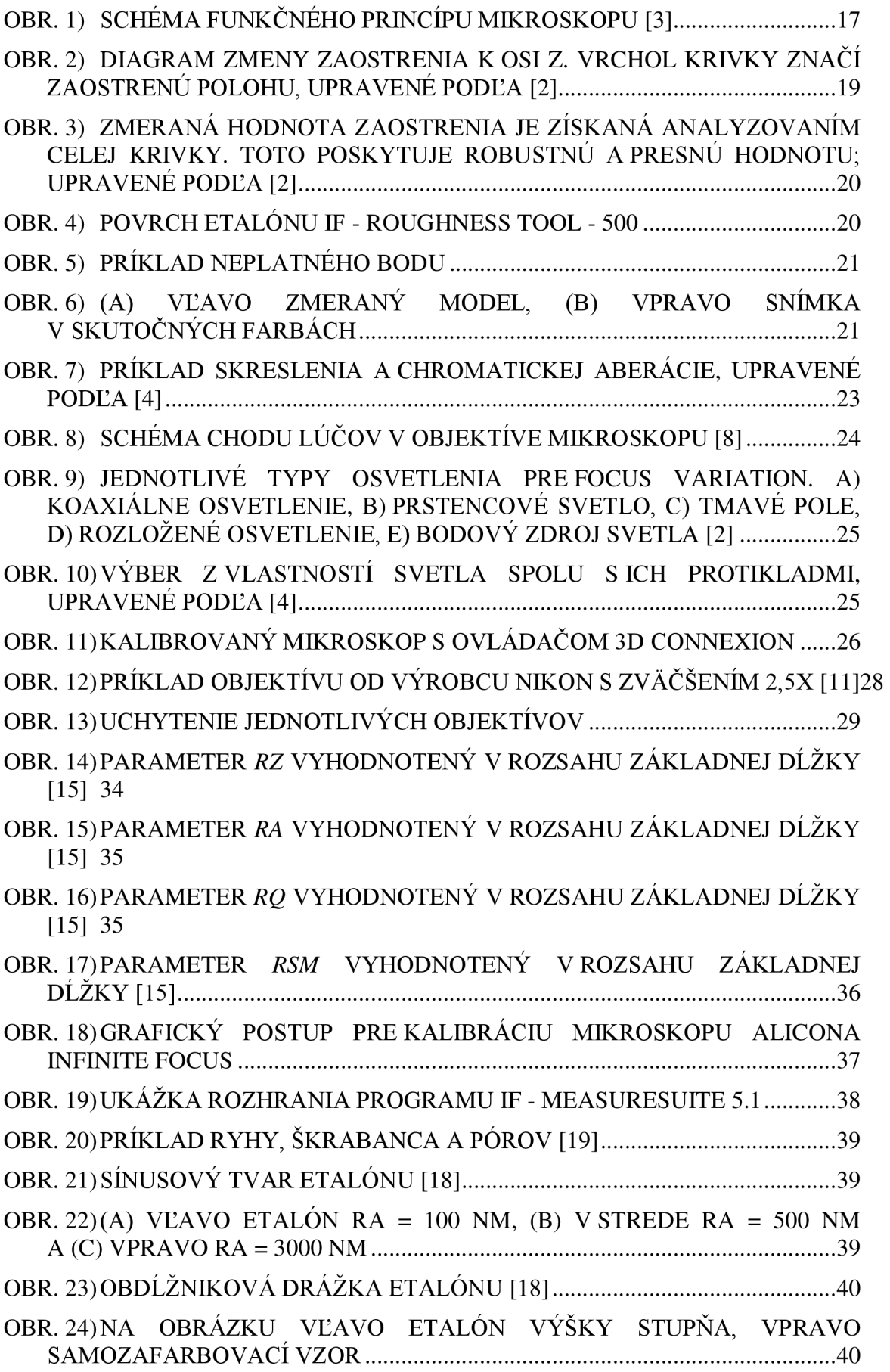

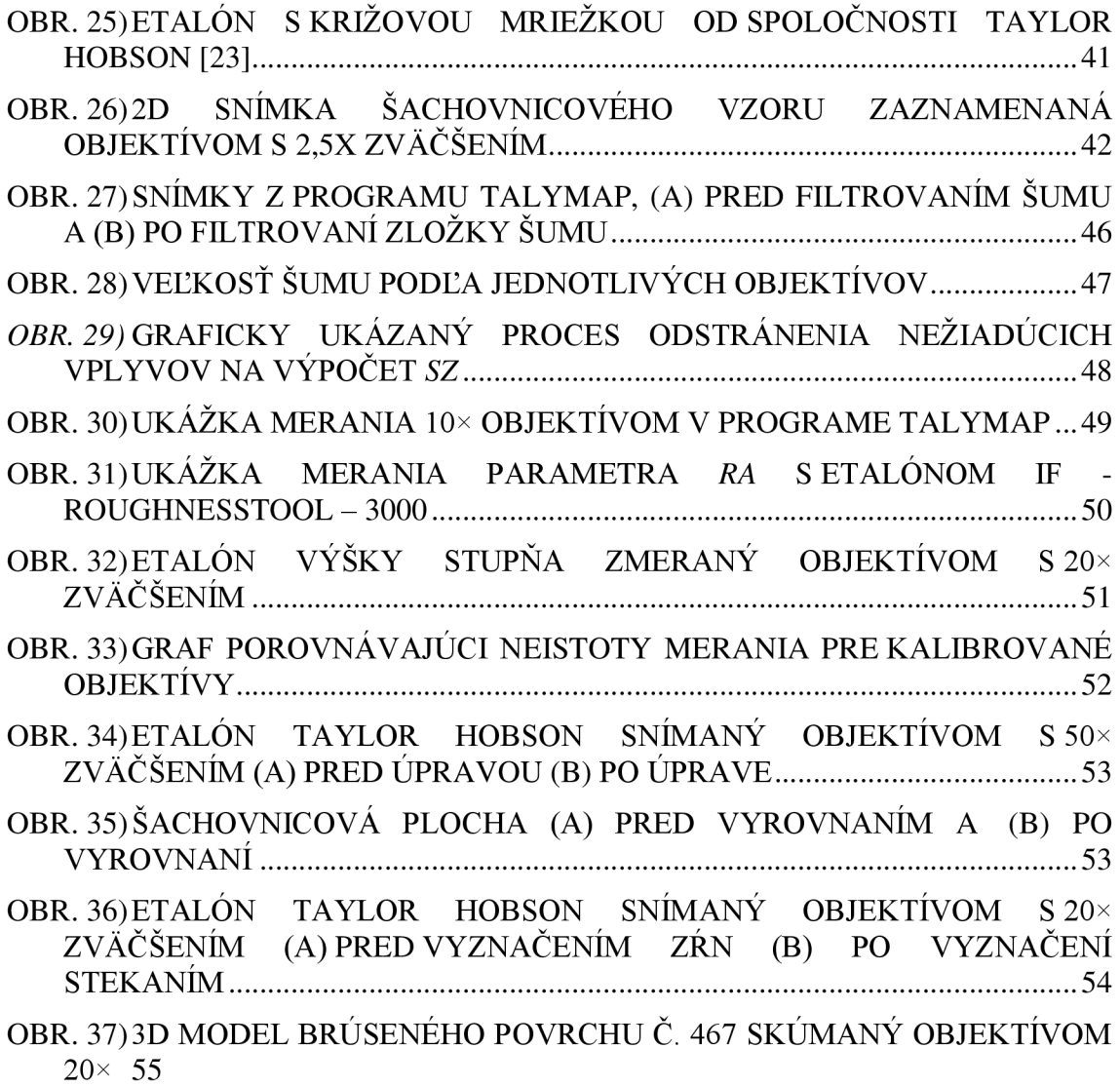
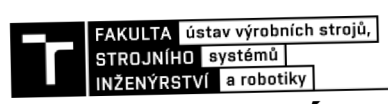

## **ZOZNAM PRÍLOH**

Príloha 1 - Namerané dáta

Príloha 2 – Dáta z merania osí X a Y objektívom 10× [elektronicky]

## **PRÍLOHA 1**

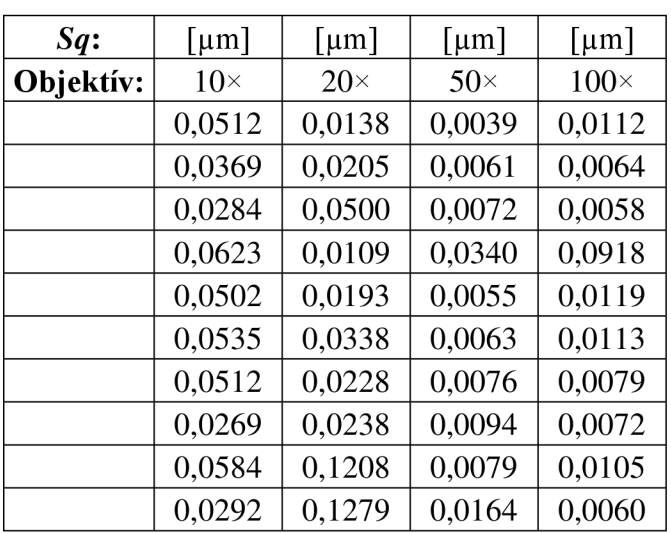

## **Tab 1)** Tabuľka hodnôt *Sq* pri meraní šumu

|--|--|--|

**Tab 2)** Tabuľka hodnôt *Sz* pri meraní rovinnosti, pre jednotlivé objektívy

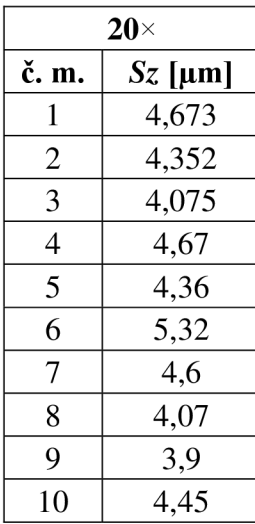

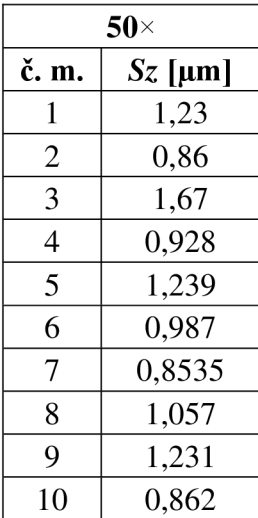

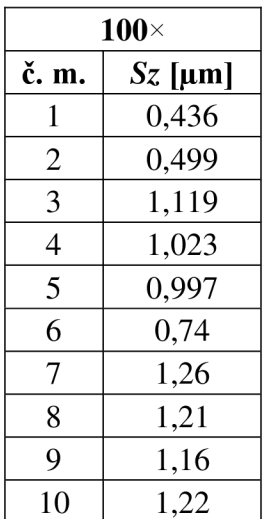

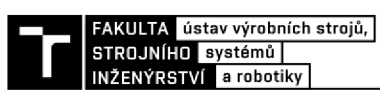

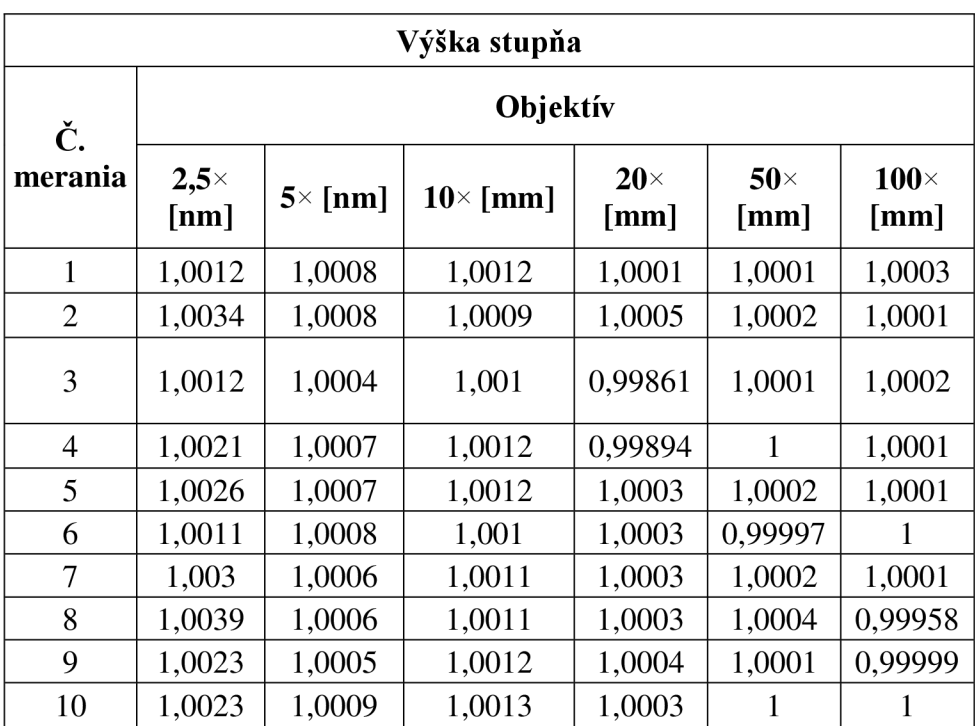

**Tab 3)** Tabuľka merania výšky stupňa

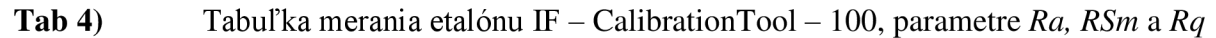

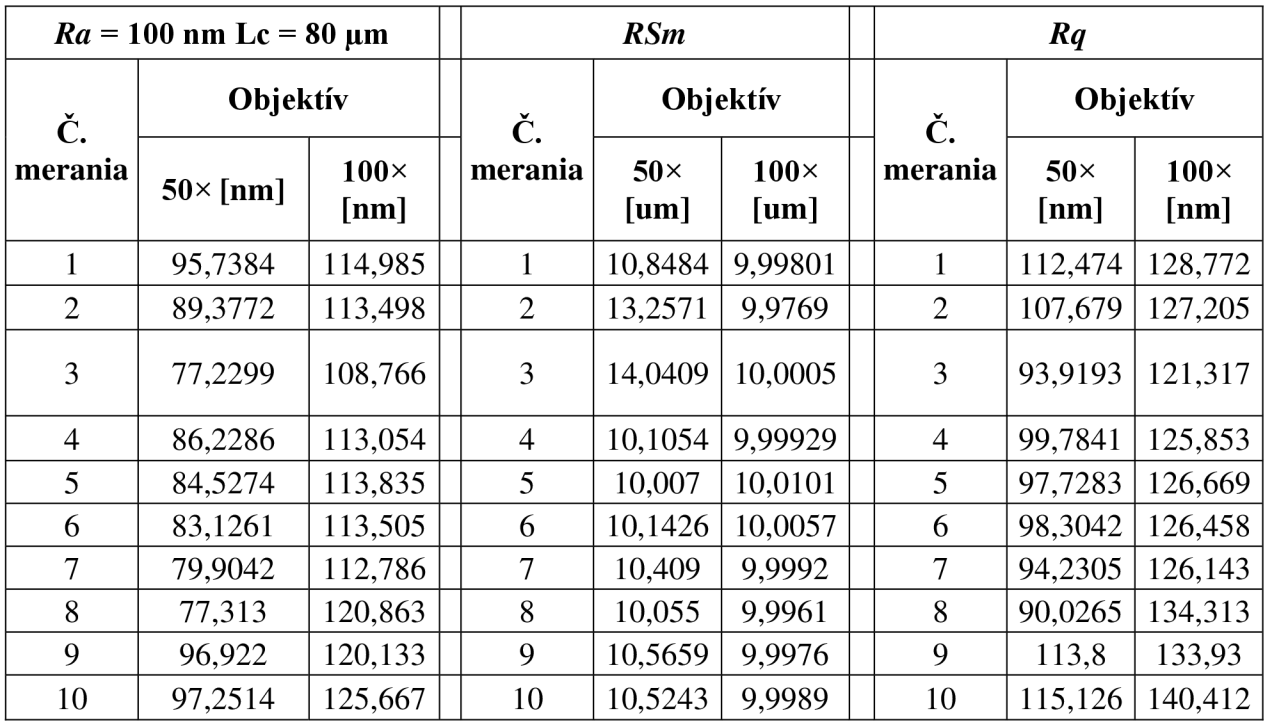

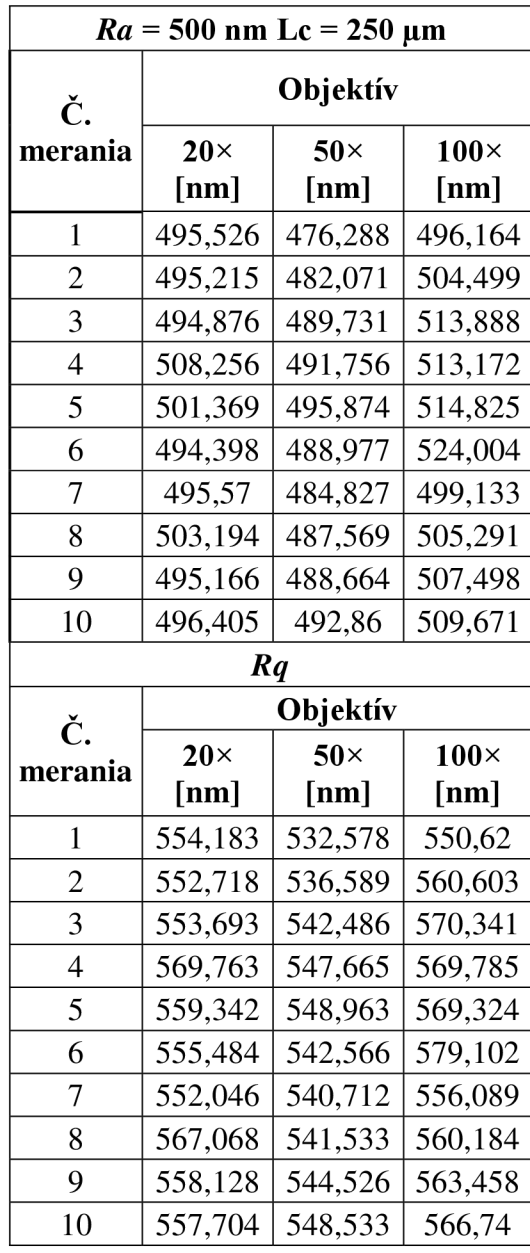

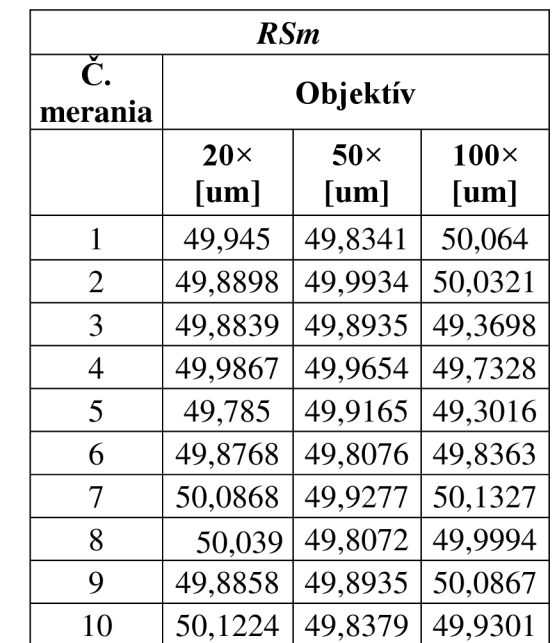

## **Tab 5)** Tabuľka merania etalonu IF - CalibrationTool - 500, parametre *Ra, RSm* a *Rq*

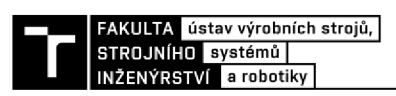

**Tab 6)** Tabuľka merania etalonu IF - CalibrationTool - 3000, parametre *Ra, RSm* a *Rq* 

|                          |                    | $Ra = 3000$ nm Lc = 250 µm |                         |                          |  |  |  |  |  |
|--------------------------|--------------------|----------------------------|-------------------------|--------------------------|--|--|--|--|--|
| Č.                       | Objektív           |                            |                         |                          |  |  |  |  |  |
| merania                  | $10 \times$ [nm]   | $20 \times$ [nm]           | $50 \times \text{[nm]}$ | $100 \times \text{[nm]}$ |  |  |  |  |  |
| $\mathbf{1}$             | 4981,1             | 3618,6                     | 2835,7                  | 2862,6                   |  |  |  |  |  |
| $\overline{2}$           | 4951,7             | 3418,1                     | 2929,1                  | 2965,1                   |  |  |  |  |  |
| $\overline{3}$           | 5048,6             | 3605,4                     | 2930,6                  | 3036,4                   |  |  |  |  |  |
| 4                        | 5002,7             | 3621,1                     | 2918,9                  | 2940,2                   |  |  |  |  |  |
| 5                        | 4852,6             | 3637,9                     | 2915,3                  | 3005,1                   |  |  |  |  |  |
| 6                        | 4306,9             | 3515,4                     | 2957,2                  | 2996,6                   |  |  |  |  |  |
| 7                        | 3866               | 3455,2                     | 2931,6                  | 3037,4                   |  |  |  |  |  |
| 8                        | 4062,1             | 3462,6                     | 2966,1                  | 2939                     |  |  |  |  |  |
| 9                        | 4603,4             | 3473,3                     | 2975,3                  | 2955,1                   |  |  |  |  |  |
| 10                       | 4166,4             | 3449,5                     | 2993                    | 2994,9                   |  |  |  |  |  |
|                          |                    | <b>RSm</b>                 |                         |                          |  |  |  |  |  |
| Č.                       |                    | Objektív                   |                         |                          |  |  |  |  |  |
| merania                  | $10 \times x$ [um] | $20 \times$ [um]           | $50\times$ [um]         | $100 \times$ [um]        |  |  |  |  |  |
| $\mathbf{1}$             | 94,922             | 100,241                    | 102,368                 | 100,389                  |  |  |  |  |  |
| $\mathbf{2}$             | 100,133            | 99,7581                    | 100,296                 | 100,126                  |  |  |  |  |  |
| 3                        | 100,126            | 99,8982                    | 100,306                 | 100,824                  |  |  |  |  |  |
| $\overline{\mathcal{L}}$ | 89,6968            | 99,0325                    | 100,63                  | 100,806                  |  |  |  |  |  |
| 5                        | 99,9479            | 99,7561                    | 100,085                 | 100,099                  |  |  |  |  |  |
| 6                        | 100,414            | 99,9709                    | 100,373                 | 100,299                  |  |  |  |  |  |
| 7                        | 100,079            | 100,049                    | 100,593                 | 100,336                  |  |  |  |  |  |
| 8                        | 100,358            | 99,8935                    | 100,32                  | 100,731                  |  |  |  |  |  |
| 9                        | 69,4014            | 100,057                    | 99,946                  | 100,725                  |  |  |  |  |  |
| 10                       | 78,1644            | 99,9755                    | 99,8644                 | 100,331                  |  |  |  |  |  |
|                          |                    | Rq                         |                         |                          |  |  |  |  |  |
| Č.                       | Objektív           |                            |                         |                          |  |  |  |  |  |
| merania                  | $10\times$ [um]    | $20 \times$ [um]           | $50 \times$ [um]        | $100 \times$ [um]        |  |  |  |  |  |
| 1                        | 6,2133             | 3,8503                     | 3,2122                  | 3,209                    |  |  |  |  |  |
| $\overline{c}$           | 5,3854             | 3,2455<br>3,6658           |                         | 3,2958                   |  |  |  |  |  |
| 3                        | 5,3795             | 3,8081                     | 3,2477                  | 3,3702                   |  |  |  |  |  |
| $\overline{\mathcal{L}}$ | 5,4665             | 3,8248                     | 3,2446                  | 3,2755                   |  |  |  |  |  |
| 5                        | 5,4153             | 3,8361<br>3,2434           |                         | 3,3326                   |  |  |  |  |  |
| 6                        | 5,2957             | 3,7448<br>3,2742           |                         | 3,3204                   |  |  |  |  |  |
| 7                        | 4,7519             | 3,6958                     | 3,2674                  | 3,3671                   |  |  |  |  |  |
| 8                        | 4,3138             | 3,6944                     | 3,2842                  | 3,2785                   |  |  |  |  |  |
| 9                        | 4,6081             | 3,7061                     | 3,2915                  | 3,2869                   |  |  |  |  |  |
| 10                       | 5,0669             | 3,6962                     | 3,3063                  | 3,3056                   |  |  |  |  |  |

| $\mathbf X$ |       |       | 3     | 4     |       | 6     | 7     |
|-------------|-------|-------|-------|-------|-------|-------|-------|
|             | 8,789 | 28,95 | 49,23 | 69,34 | 88,92 | 109,4 | 129,7 |
| 2           | 9,794 | 29,29 | 49,05 | 69,92 | 88,95 | 109,4 | 129,3 |
| 3           | 9,154 | 29,44 | 48,74 | 69,21 | 89,16 | 109,3 | 129,3 |
| 4           | 8,816 | 29,26 | 49,14 | 69,23 | 89,18 | 109,3 | 129,3 |
|             | 9,131 | 28,89 | 49,06 | 69,16 | 89,76 | 109,3 | 129,2 |

Tab 7) Meranie rozstupov v osi X objektívom 100×

Tab 8) Meranie rozstupov v osi Y objektívom 100×

| Y                       |       | 2     | 3     | 4     |       | 6     | 7     |
|-------------------------|-------|-------|-------|-------|-------|-------|-------|
|                         | 9,425 | 9,541 | 9,878 | 9,829 | 9,617 | 9,885 | 9,954 |
| 2                       | 29,79 | 29,97 | 29,65 | 29,99 | 29,67 | 30,04 | 30,03 |
| 3                       | 49,92 | 49,93 | 49,73 | 50,09 | 49,78 | 50,16 | 50,05 |
| $\overline{\mathbf{4}}$ | 69,69 | 70,03 | 70,03 | 70,03 | 70,04 | 70,06 | 70,05 |
| 5                       | 89,9  | 89,57 | 89,6  | 89,6  | 89,92 | 90,05 | 90,08 |

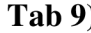

**Tab 9)** Meranie rozstupov v osi X objektívom 50x

| X            |       | 2     | 3     | 4               | 5.    | 6     |                         | 8               | 9     | 10    | 11    | 12 | 13                              | 14                                    |
|--------------|-------|-------|-------|-----------------|-------|-------|-------------------------|-----------------|-------|-------|-------|----|---------------------------------|---------------------------------------|
|              | 12.59 | 32,52 | 52,61 | 72,41           |       |       | $92,28$   112,1   132,1 | 152             | 172   | 191,8 | 211,9 |    | $231,4$   251,3   271,2         |                                       |
| $\mathbf{2}$ | 12,71 | 32,55 | 52,59 | 72,44           | 92,16 | 112,2 | 132,1                   | 152             | 172   | 191,8 | 211,6 |    | $231,4$   251,2   271,3         |                                       |
| 3            | 12.59 | 32,57 | 52,41 | 72,37           | 92,21 | 112,1 | 132                     | 152             | 172   | 191,9 | 211,5 |    | $231,6$   251,3   271,3         |                                       |
| 4            | 12,62 | 32.49 | 52,45 | 72,32           | 92,28 | 112,2 | 132,1                   | 152             | 171,9 | 191,8 | 211,6 |    | $231,4$   251,2   271,3         |                                       |
| 5            | 12.67 | 32,61 |       | $52,45$   72,28 | 92,24 | 112,2 | 132                     | 151,9           | 171,9 | 191,7 |       |    | $211,4$   231,4   251,3   271,4 |                                       |
| 6            | 12,66 | 32,5  | 52,43 | 72,25           | 92,26 | 111,9 | 132                     | 152,1           | 171,9 | 191,8 | 211,5 |    | $231,5$ $251,4$ $271,3$         |                                       |
| 7            | 12,61 | 32,5  | 52,31 | 72,29           | 92,19 | 112   | 132                     | 151,9           | 171,9 | 191,8 | 211,7 |    | $231,4$ $251,2$ $271,3$         |                                       |
| 8            | 12,61 | 32,59 | 52,44 | 72,23           | 92,31 | 112   | 132                     | 151,9           | 171,8 | 191,7 | 211,6 |    | $231,4$ $251,4$ $271,3$         |                                       |
| 9            | 12,37 | 32,33 | 52,14 | 72,63           | 92,19 | 112   | 132                     | 151,8           | 171,8 | 191,7 | 211,5 |    | $231,4$   251,4   271,2         |                                       |
| 10           | 12,36 | 32,31 | 52,26 | 72,48           | 92,13 | 112,1 | 131,9                   | 151,9           | 171,8 | 191,7 | 211,6 |    | 231,7 251,2 271,5               |                                       |
| 11           | 12,48 | 32,24 | 52,22 | 72,08   92,34   |       | 112   |                         | $131,9$   151,7 | 171,7 |       |       |    |                                 | 191,6   211,4   231,5   251,3   271,2 |

| <b>Tab 10)</b> | Meranie rozst |
|----------------|---------------|
|                |               |

Tab 10) Meranie rozstupov v osi Y objektívom 50×

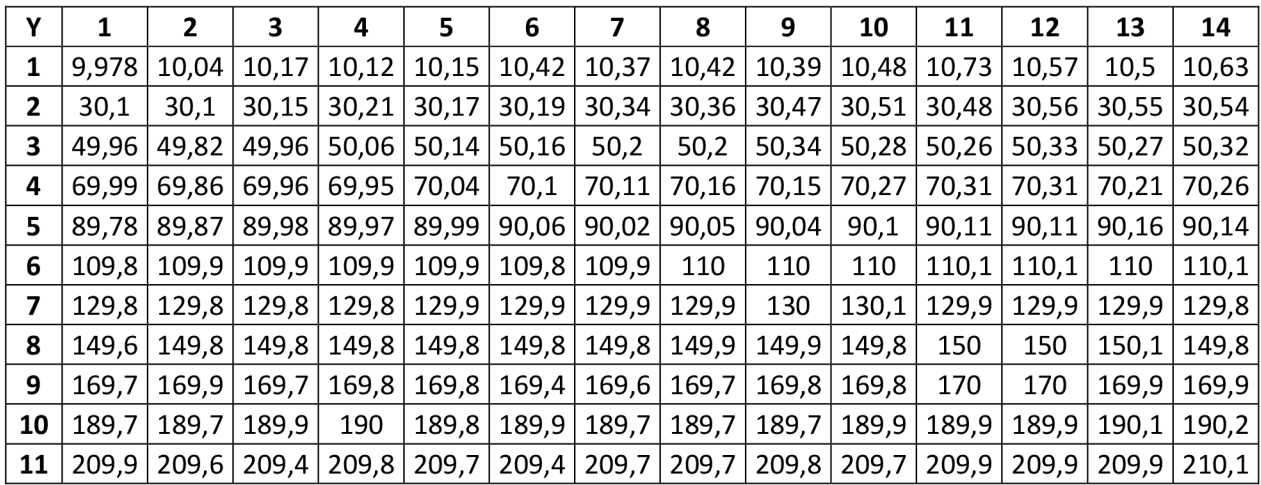

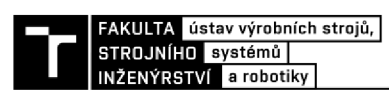

Tab 11) Meranie rozstupov v osi X objektívom 20×

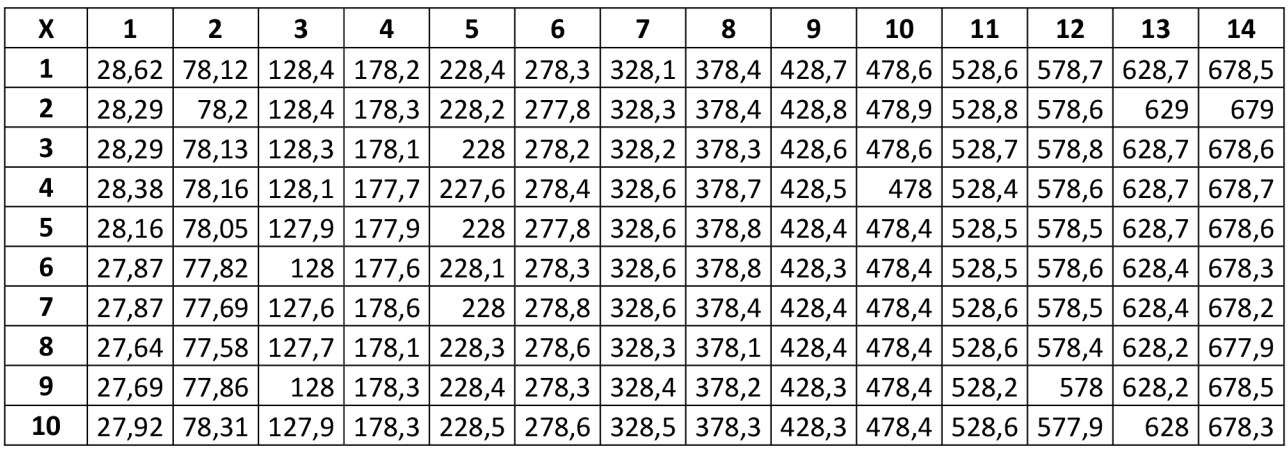

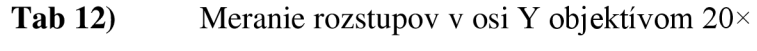

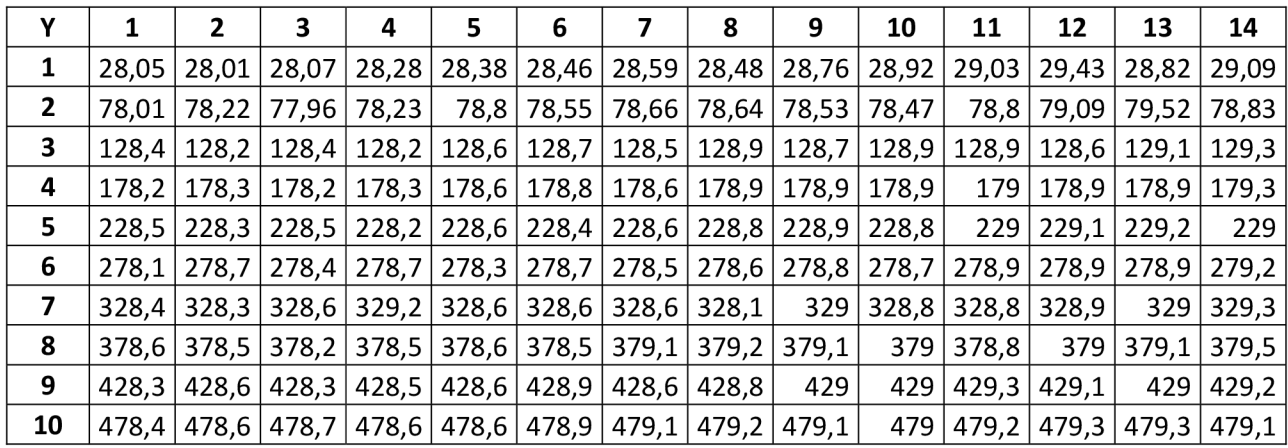